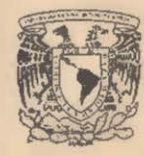

## FACULTAD DE INGENIERIA

UNIVERSIDAD NACIONAL AUTOMOMA DE MEXICO

## ALEJANDRO JIMENEZ HERNANDEZ

# APUNTES DE **COMPILADORES**

DIVISION DE INGENIERIA MECANICA Y ELECTRICA DEPARTAMENTO DE INGENIERIA EN COMPUTACION

 $7 - J$ <br>G1. 908527

#### INTRODUCCION

La estructura de éstos apuntes de compiladores se basan en lo **Biguiente:** 

- se presentan los principios básicos junto con ejemplos de ese principio.
- los ejemplos no necesitan de programación auxiliar para trabajar, permitiendo al estudiante el experimentar desde el inicio con ellos.
- los ejemplos fueron escritos en lenguaje C que permite una mejor comprensión de las herramientas profesionales para generar los compiladores comerciales que existen en el mercado.
- proporcionar los elementos básicos para entender la construcción de compiladores.
- proporcionar un complemento o manual de laboratorio para trabajos, proyectos y tareas en la materia de compiladores .

Estos apuntes tratan de motivar al estudiante para que entienda, **Bodifique y mejore los ejemplos presentados.** 

#### Alejandro Jiménez Hernández

7-J FACULTAD DE INGENIERIA UNAM.

G.1 **AP.** COMPIL MILLION

G1.- 908527

**ACULTAC INBENIERIA** 

7-J

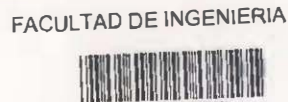

G1.- 908527

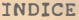

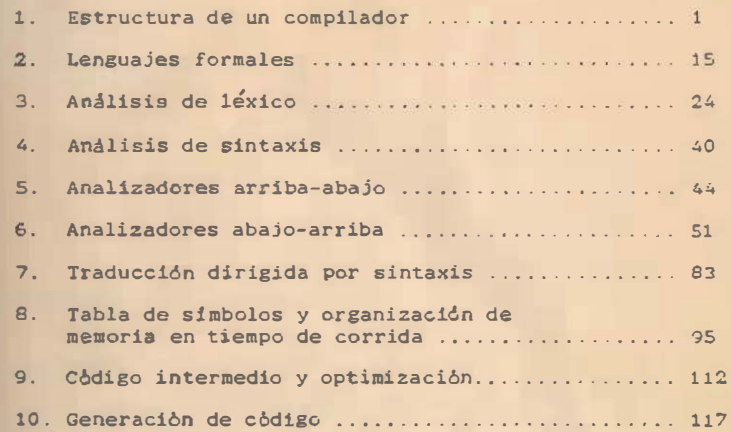

#### 1, E�TRU�TURA PE UN COMPILADOR

#### INTRODUCCIOil

Lenguaje en su concepto más amplio es un conjunto de  $a$  mbolos, sonidos y actitudes que se utilizan para expresar ideas V sentimientos entre seres humanos.

Asi un lenguaje natural como el español es tan amplio y versåtil, que podemos dar ordenes, suplicar, expresar admiración, temor, odio. alegria. amor o simplemente comunicar lo que pensamos. Una clase especial de lenguaje más restringido en expresibn es el que se utiliza para comunicarse con m�quinas como las computadoras.

Una gran parte de lenguajes de computadora. solo tienen un modo de expresión que es el imperativo y que solo transmite 6rdenes de un ser humano a una computadora. Un programa en este t1po de lenguajes es una serie de instrucciones que debe de eJecutar la computadora. La función principal de �stos lenguajes ., ordenar acciones de control a la computadora para obtener elgún resultado y no expresar ideas. Un objetivo que se debe de Cumplir al escribir un programa de éste tipo es el dar la **Bucuencia correcta para realizar éstas acciones.** 

La necesidad de utilizar las computadoras en un mayor nümero de aplicaciones, el avance de la tecnologia de circuitos disitales, y el aumento del costo en la producción de programas OOn respecto a los circuitos obligaron a desarrollar una nueva .. naración de lenguaJes llamados declarativos.

En este tipo de len�uajes a partir de sentencias o expresiones del tipo 'si existe esta condicibn, se tiene una determinada conclusión' se pueden deducir o inferir soluciones a Droblemas. En éstos lenguajes se expresa conocimiento y se Obtienen respuestas a partir de este sin tener que declarar como lo debe de ejecutar la computadora. Por ejemplo si tenernos expresiones del tipo:

"todos los humanos. son mortales" y " soy humano"

tendremos como conclusión:

"soy mortal"

#### **TRADUCTOR**

Un traductor es un programa que convierte un programa que se llama 'fuente' en otro 'objeto'. El programa fuente esta escrito en un lenguaje llamado fuente y el programa objeto en forma de lenguaje objeto.

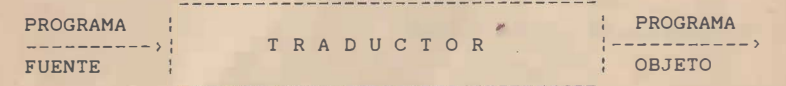

Figura 1. Traductor

#### COMPILADOR

Es un traductor que convierte un programa escrito en un lenguaje de alto o medio nivel como C, PASCAL, MODULA, FORTRAN o COBOL en lenguaje de máquina o ensamblador. Posteriormente este programa objeto es procesado para su ejecución. El programa fuente y los datos del programa se procesan separadamente o en dos fases diferentes que son la compilación y la ejecución.

#### INTERPRETE

Es un programa que traduce y ejecuta 'al mismo tiempo un programa escrito en un lenguaje de alto nivel como BASIC, LISP, LOGO, APL, SMALLTALK. Su función es la traducción de un programa fuente y el procesamiento de los datos que utiliza ese programa.

#### JERARQUIA DE LENGUAJES

La jerarquía de lenguajes indica el grado de dependencia que tienen estos respecto de una máquina o procesador en especial <sup>Y</sup> se pueden clasificar como:

- lenguajes de máquina
- lenguajes ensambladores
- lenguajes de nivel medio
- lenguajes de alto nivel de uso general
- lenguajes de propósito especial

- lenguajes de inteligencia artificial

- lenguajes naturales

El lenguaje de máquina es el 'nativo' de cada computadora y describe la estructura particular de esta. Cada instruccion y dirección dentro de la máquina son un código numérico. Para comunicarse con una computadora por medio de este lenguaje no se necesitan traductores.

El lenguaje ensamblador es una versión simbólica del lenguaje de máquina que tiene una relación uno a uno. Los códigos de las instrucciones se traducen a nemónicos tales como MOV, ADD, MUL y SUB y las direcciones toman nombres simbólico�. El lenguaje ensamblador permite el uso más eficiente de los recursos de la computadora.

Los lenguajes de nivel medio como C, permiten el manejo eficiente de las instrucciones de ensamblador y las estructuras de control de flujo, repetición y secuencia de un lenguaje de alto nivel.

Los lenguajes de alto nivel como PASCAL, ADA, MODULA permiten el tener independencia de la estructura interna de la computadora al manejar estructuras de control · de flujo, repetición y secuencia de un lenguaje de alto nivel.

Los lenguajes de propósito especial son de alto nivel y permiten la solución de problemas específicos en determinadas áreas como SQL para manejo de bases de datos.

Los lenguajes de inteligencia artificial permiten el declarar el conocimiento expl{citarnente, aquí las estructuras de control de flujo, repetición y secuencia no se expresan en el programa, por lo que existe una separación entre lógica y control de la computadora.

#### FASES DE UN COMPILADOR

Los compiladores pueden ser clasificados de acuerdo a su construcción como de una pasada, dos pasadas, pasadas multiples, o dependiendo de la manera en que fue construido u otra característica especial como optimizado o depurador.

El compilador en general como se muestra en la figura 2 se divide en dos fases: análisis y sintesis.

La parte de análisis se compone de lo siguiente:

- 'scanner' o analizador de léxico. Este separa el programa fuente en 'tokens', que son fragmentos de texto o unidades básicas como palabras reservadas, variables, símbolos esituméticos, de relación. etc. de acuerdo a su<br>aritméticos, de relación, etc. de acuerdo a su<br>significado. Además quita comentarios, procesa directivas de control y almacena los tokens en la tabla de símbolos.

- 'parser' o analizador de sintaxis. Verifica el correcto agrupamiento de los 'tokens' en frases gramaticales, que se representan para su análisis en un árbol de parsin�.
- analizador semàntico. Verifica la consistencia de las expresiones o el significado del programa localizando errores. ejem. verificar que cada operador tenga operandos del mismo tipo, valor o con una relación lógica a decuada .

La parte de síntesis está formada por:

- generador de código intermedio. Produce código para una màquina abstracta que sea fàcil de simplificar y traducir.
- optimizador de cbdi�o. El cbdigo intermedio se analiza y transforma en código equivalente que es m�s eficiente.
- generador de código. Produce código en ensamblador o código ejecutable.

4

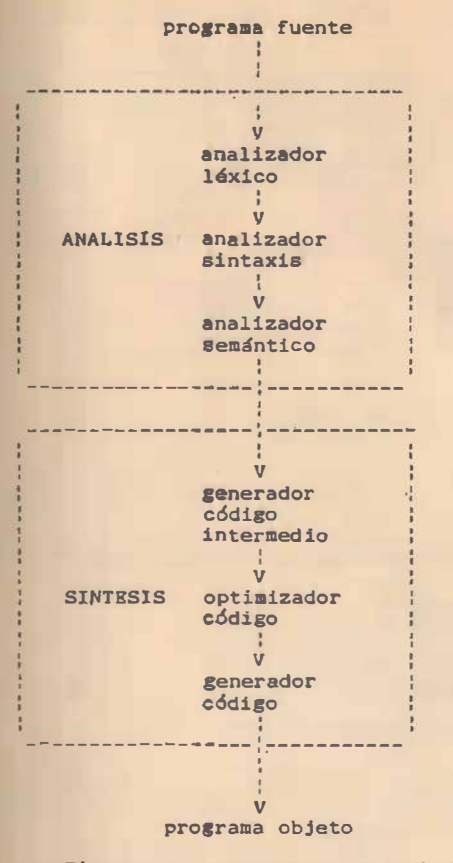

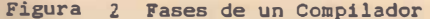

#### **EJEMPLO: TRADUCTOR DE EXPRESIONES**

**COL** 

El si�uiente ejemplo traduce código fuente en forma de expresiones aritmáticas de suma, resta, multiplicacibn, d1v1s16n � división entera, con operandos enteros e identificadores, a o6di&o objeto de una máquina de 'stack' o pila en notación polaca Bufija.

El programa tiene la estructura de un compilador con enalizador de lèxico, de sintaxis, generador de código,<br>tratamiento de errores y manejo de tabla de simbolos. Esta **es**crito en lenguaje 'C' y se muestra en la figura 3. y manejo de tabla de s!mbolos. Esta

 $a + b + 345$ ; ------------------------------------------------------- TRADUCTOR EXPRESIONES inicia() ----------->'TABLA DE SIMBOLOS ------------------- $A$  $\overline{A}$  $\mathbb{R}$ 一里。 busca() inserta()  $--->$  scanner() parser()------> expr()---> term() ---> factor() : V ' '  $----> gen\_cod()$ imprime() error() error() error() error() error() error() error() error() error() error() error() error() error() error() error() error() error() error() error() error() error() error() error() error() error() error() erro -------------------------------------------------------  $\mathbb{R}^n$  $\mathbf{v}$ V  $V$ TABLA DE SIHBOLOS COOIGO MAQUINA CODICO ERROR 'STACK' push a push b suma push 345 suma

Figura 3 Ejemplo traductor expresiones

Las funciones realizan lo siguiente:

EXPRESIONES ARITMETICAS

inicia(): inicializa la tabla de símbolos.

- scanner(): separa el programa en 'tokens' y los almacena en la tabla de simbolos.
- parser(): verifica que las expresiones esten sintacticamente correctas de acuerdo a la gram�tica.

error(): imprime los mensajes de error.

gen\_cod(): genera el código de máquina de 'stack'.

ANALIZADOR DE LEXICO. scanner()

Esta función lee caracteres, los agrupa en 'tokens' y les asocia un número entero. Elimina los espacios, tabulaciones y regresos de linea. Los 'tokens' que reconoce son:

identificadores números operadores aritm�ticos: •,/,+,-,mod y div operadores para agrupar: (, ) separar: ; in the separar: ; in the set of the set of the set of the set of the set of the set of the set of the set of the set of the set of the set of the set of the set of the set of the set of the set of the set of the v fin de archivo: EOF

Se muestra en la figura 4.

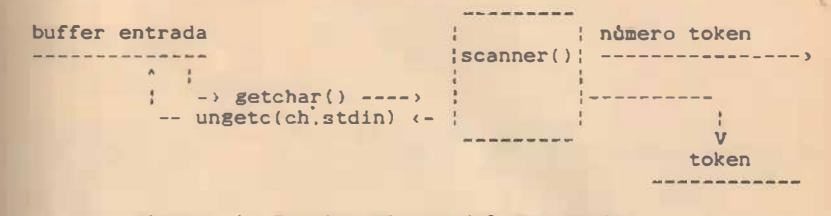

Figura 4 Funcionamiento del scanner()

ANALIZADOR DE SINTAXIS. parser()

El analizador de sintaxis es recursivo descendente y verifica la siguiente gramática de contexto libre:

```
inicio -> lista EOF 
lista -> expr ; lista ; EPSILON
expr -> term términos
 t�rminos -> + term términos : - term términos : EPSILON 
term -> factor factores
 factores ... * factor factores : / factor factores :
           EPSILON 
factor -> (expr) : ID : NUM
```
El analizador de lèxico o 'scanner' verifica el lenguaje que seneran las siguientes expresiones regulares:

```
ID = letra (d!gito:letra)• 
NUM = digito dígito dígito^*d(x) = 0 : 1 : ... : 9
letra = a | ... | z | A | ... | 2
```
#### TABLA DE SIMBOLOS

La tabla de simbolos se compone de un re�istro foraado por dos campos: un apuntador al 'token' alaacenado y la 1dentificacion o numero de •token', como se auestra en la ficura S Este arreglo se utiliza para ahorrar espacio al al�acenar 'tokens' de diferente longitud.

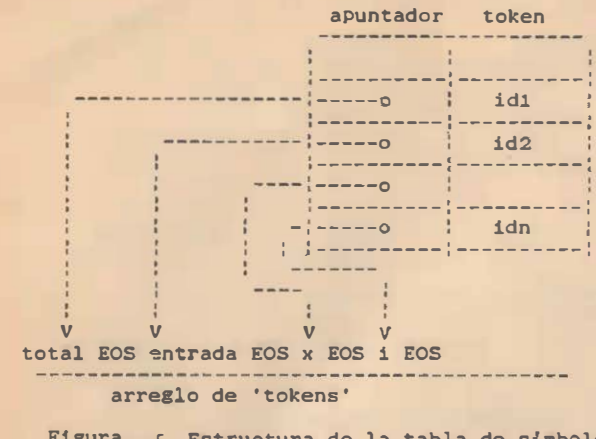

Figura 5 Estructura de la tabla de simbolos para los 'tokens' total, entrada, x e 1.

Para manejar la tabla de simbolos se utilizan dos funciones:

busca(): dado un identificado<sup>r</sup> , lo busca en la tabla de simbolos.

inserta(): dado un identificador lo inserta en la tabla se simbolos .

#### ASOCIATIVIDAD DE OPERADORES

Cuando un operando tiene operadores a su izquierda y derech<sup>a</sup> este se asocia a la izquierda. Así parà las cuatro operaciones aritméticas existe esta convención de asociarse a la izquierd<sup>a</sup> . Una excepción es la exponenciación que se asocia a la derecha.

#### �RECEDENCIA DE OPERADORES

En los operadores el orden de precedencia es mayor para <sup>\*</sup> / que tienen precedencia sobre + -

Esto se expresa en las producciones de la sicuiente manera:

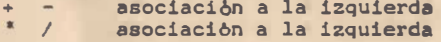

#### LISTADO DEL PROGRAHA

El programa trabaja en compiladores como TurboC y Microsoft. Se incluye a continuación el listado del programa.

Para rastrear su operación se debe de dar un valor de inicio de uno a la bandera de rastrea. FACULTAD DE INGENIERIA APUNTES DE COMPILADORES programa que traduce expresiones infijas a códi&o máquina atack  $*$ llnclude "stdi<sup>o</sup> . h"  $J^{\pm}$ definiciones globales  $2/$ f�efine BUFFER 12B  $\frac{1}{2}$  tama&o buffer entrada para token \*/ /\* número máximo de símbolos en tabla \*/ �define MAXIMO 100 *I***Cafine OTRO -1**  $/$ \* otro token diferente a NUM, DIV, MOD, IF  $*/$ ldefine EOS '\O'  $/$ \* fin de cadena  $*/$ /\* tama&o máximo de arreglo de identificadors \* *M***define MAX IDS 999 Ndefine NUM 256** /\* códigos asignados a tokens \*/ *I***Cafine DIV 257** ldef1ne HOO 259 #define ID 259 Wdofine FIN 260  $\frac{1}{2}$  valor del token  $\frac{1}{2}$ int codigo token; int num linea;  $\ell^*$  número línea entrada \*/  $S$ nt rastrea =  $0$ : t• realiza ras�reo programa \*/  $\text{fluruct } \text{table}$  {  $\frac{1}{2}$  estructura de tabla de símbolos  $\frac{1}{2}$ char 'ptr\_toks; /\* apuntador a arreglo de identificadors \*/ int token;  $t^*$  código token  $t$  $\}$  : struct tabla tabla simbolos[MAXIMO], \*p; /\* declara tabla símbolos \*/ VOid inicia(), letrero(), parser(), imprime(); main() inicia(); letrero(); parser():  $imprime()$ :  $ext(0):$ )  $0.9$ \*/ 1nicia.c inicializa tabla de simbolos  $x /$ 

```
void inicia() /* carga palabras reservadas en tabla de símbolos */
\left\{ \right.struct tabla reservadas[] = {
             "div".DIV.
             "mod", MOD.
             0, 0,\rightarrow:
     for (p = reservadas; p->token; p++}
           inserta(p->ptr toks.p->token);
/* función: scanner
    analizador de léxico o 'scanner'
    reconoce NUM, ID, FIN,
                                         \sqrt{2}#include "ctype.h"
                                                                              int lookahead:
                                                                              void parser()
char buffer[BUFFER]:
                                                                              \left(int scanner()
\left\{ \right.int t:num linea = 1:
   codigo_{\text{token}} = \text{OTRO}_{\text{S}}while(1) {
       t = getchar(); /* lee lookahead
                                                 \frac{1}{2}Wpr()if (t == ' ' | ! t == ' \t') ; /* quita blancos */
       else if (t == 'n') /* quita lineas */
              num linea = num linea + 1; /* pero cuentalas */
       else if (isdigit(t)) \left( /* lee enteros */
              ungetc(t,stdin); /* regresa lookahead */
              scanf("%d", &codigo_token); /* lee token */
              return NUM:
        else if (isalpha(t)) { /* lee identificadores */
             int p, b = 0;
             while (isalnum(t)) \leqbuffer[b] = t: /* guarda
                                   caracteres identificador */
                   t = getchar():
                    b = b + 1:
                   if (b) = BUFFER)error("error: longitud ID"):
                                                                             D.
             buffer[b] = EOS; /* fin identificador */
             if (t := EOF)13ungetc(t,stdin):
                                                                             Torm()
             p = busca(buffer); /* búscalo en tabla símbolos */
                                 \frac{1}{2} p es índice en tabla \frac{1}{2}if (p == 0)p = inserta(buffer.ID): /* no existe insertalo */
```

```
codigo_t token = p_treturn tabla_simbolos[p].token; /* apuntador
                                                    identificador */
                   \lambdaelse if(t == EOF)return FIN; /* fin file termino */else fcodigo token = OTRO; /* era +. - */
                       return t:
                  \rightarrow\ddot{\ }/' función: parser
    analizador de sintaxis
    recursivo descendente
                                                xprint(f('')'); /* imprime cursor */
      lookahead = scanner():
                                   \frac{1}{2} lee token \frac{1}{2}while (lookahead != FIN ) {
            expr(); compara(';'); /* realiza parsing recursivo */
      int t.term(): /* regla expr */
      if (rastrea==1)
          print('estoy en expr; \nlei token = %c\n', lookahead);while(1)switch(lookahead) {
          case '+' : case '-' : /* regla términos */
               t = lookahead;
               compara(lookahead); term(); gen cod(t,OTRO);
               continue;
          default:print(f("')'): /* imprime cursor */
              return;
       regla producción term */
```
 $int t$ :

```
factor():
        if (rastrea==1)
            printf ("estoy en term; \nlei token = \%c\n", lookahead);
       while(1)switch(lookahead) { /* regla factores */<br>case '': case '/' : case DIV : case MOD:
                      t = 1ookahead:
                      compara(lookahead);
                      factor(); gen_cod(t, OIRO);
                      continue!
            default:return;
            \rightarrow\mathcal{Y}factor()\left\{ \right.if (rastrea==1)
            printf("estoy en factor; \nlei token = %d\n", lookahead);
        switch(lookahead) { /* regla factor */
            case '('
                  \subseteq \subseteq \subseteq \subseteq ('('); expr(); compara(')'); break;
            Case NUM
                  gen_cod(NUM, codigo_token); compara(NUM); break;
            case ID :
                  gen cod(ID.codigo token): compara(ID); break;
            default:error("error de sintaxis"):
\mathcal{P}connara(t)int t;
        if (look ahead == t)100kahead = scanner():
        else error ("error de sintaxis");
                                                   \sqrt{2}/3funcion; gen_cod
                     /* genera código o salida final */
gen cod(t.tval)
int t, tval;
      switch(t) {
            case '+': case '-': case '*': case '/':
                  printf("7c\nu", t):break:
            case DIV:
                  print('DIV\n',');
                                   12
```

```
break;
              case MOD:
                    printf("MOD\n"):
                    break;
              case NUM:
                    printf("push %d\n", tval);
                    break;
              case ID:
                    printf("push %s\n", tabla_simbolos[tval], Ptr_toks);
                    break:
              default:printf("token %d, codigo token %d\n",t,tval);
 \prime .
          función letrero
                                                         \frac{1}{2}void letrero()
 x
          printf("\t\tTRADUCTOR EXPRESIONES\n"):
         printf("expresiones con operadores(+,-,*,/,div,mod)\n\setminus n');
         printf('terninados con : \n'') :print(f('para terminal procedure CIRL-Z\n\cdot i'):
 \ddot{\phantom{1}}10 - 10función error
                                               \overline{\phantom{a}}arcsan(n)/* imprime mensajes de error */har *m:
       fprintf(stderr, "linea %d: %s\n", num linea, m);
       exit(1):\mathbb{Z}^nfunción: tabla
                                                     ^*\mathbb{R}manejo de tabla de símbolos
                                                            \rightarrowthar ids[MAX_IDS]; /* arreglo para almacenar identificadores */
Snt fin_ids = -1; /* apuntador a última posición identificadores */<br>
Snt fin_tabla = 0: /* apuntador a última posición tabla símbolos */
int busca(s) /* busca identificador en tabla símbolos '/
har s[]:
    int p;
    for (p = fin_table; p,0; p = p-1)if (strcmp(tabla_simbolos[p] ptr_toks, s) == 0)
```
 $13$ 

 $\mathcal{I}$ 

```
return p:
                          /<sup>3</sup> regresa posición en tabla */return O: 
                          \prime' no esta en tabla \prime/
/* inserta identificador y regresa su posición */
int inserta(s.cod_tok)
char s[]: /<sup>*</sup> en tabla de símbolos '/int cod_tok: 
E
    int longg; \frac{1}{2} logitud identificador \frac{1}{2}longg = strlen(s);if (fin_tabla + 1 )= MAXIMO)
           error("tabla de simbolos llena...");
    if (fin_ids + longg + 1 := MAX IDS)
           error("arreglo de identificadores lleno...");
    fin_tabla = fin_tabla + 1; /* aumenta tama&o tabla '/
    tabla_simbolos [fin_table] . token = cod token
    tabla_simbolos[fin_tabla].ptr_toks = &ids[fin_ids + 1]:
    strcpy(tabla_simbolos[fin_tabla].ptr_toks,s),
    fin ids = fin ids + longg + 1:
    return fin_tabla:
```

```
void imprime ()
```
#### $\left\{ \right.$

 $\rightarrow$ 

int P:

```
for (p = 1; p := fin\_tablea : p++)printf("%s\t%d\t\n".tabla_simbolos[p] ptr_toks,
           tabla simbolos[p].token];
```
#### 2. LENGUAJES FORMALES

El desarrollo de teorias formales en lenguajes de programación se ha limitado a los lenguajes de alto . nivel. tales como Pascal, Modula, Ada y otros, Los lenguajes de bajo nivel como el de màquina v ensamblador son usualmente considerados como parte de la descripción de una computadora y como tales están dentro del conjunto de la teoría de máquinas secuenciales.

#### TEORIA DE LENGUAJES

La teoría de los lenguajes naturales ha sido desarrollada durante años por filósofos, pensadores, lógicos y lingüístas. De acuerdo a este modelo-desarrollado, un lenguaje puede ser descrito por tres caracteristicas: SINTAXIS, SEMANTICA Y PRAGMATICA

La teoría de lenguajes ha sido aplicada a los lenguajes de progra�aci6n. Dado que esta teoria es preferentemente cualitativa. l� da este enfoque al campo de los lenguajes de progra�aciOn. enfati�ando la distinci6n entre varios aspectos del lenguaje.

#### SINTAXIS Y GRAMATICA

Sintaxis es 'la especificación de la estructura de un lenguaje y la descripción de esta'. La gramática contiene las reglas para generar o reconocer estructuras correctas. La aintaxis asigna cada simbolo b�sico a una clase sintéctica elemental v esta, a su vez, sera combinada por sustitucibn dentro de otras c�ases sintácticas. Existen dos tipos de elementos: terminales y no terminales, El simbolo terminal denota un simbolo que forma parte del lenguaje y el no-terminal un s!mbolo que se utiliza para estructurar ese len�uaje sin formar parte de el.

La siguiente tabla ilustra algunas comparaciones entre los tipos sintácticos de lenguajes naturales y de programación.

LENGUAJES NATURALES **LENGUAJES DE PROGRAMACION** 

VOCABULAR IO VOCABULARIO Simbolos Alfabéticos Marcas y Signos

Palabras

CLASES DE PALABRAS

Sujetos Verbos Adjetivos Adverbios, etc.

CLASES SINTACTICAS DE SUB-ORACIONES

> Clausulas Predicado Sujeto, etc,

TIPOS DE ORACIONES

Declarativas Imperativas Interrogativas Exclamatorias

PARRAFOS

Simbolos básicos Simbolos Elementales Alfabéticos Numéricos Harcas y Signos Simbolos Compuestos Identificadores

CLASES DE PALABRAS

Digito Letras Enteros Variables, etc

CLASES SINTACTICAS DE SUB-DECLARACIONES

> Expresiones Aritméticas Lógicas Condicionales Asignación de Variables, etc.

TIPOS DE DECLARACIONES

Declaraciones Asignaciones Secuenciales Procedimientos

BLOQUES O PROCEDIMIENTOS

La sintaxis de los lenguajes de programación es especificada de varias maneras. Los manuales de programación usualmente describen esta sintaxis en definiciones estrictas como los diagramas de sintaxis que eliminan ambigüedades Otra descripción es la forma BNF o Backus-Naur Form, la que describe la sintaxis mediante lo siguiente»

- los slmbolos terminales que se representan a sl mismos.
- los simbolos no-terminales o clases sintàcticas que son indicadas colocindolas a la izquierda de la expresión . - el simbolo '->' o '::\*' que define el simbolo sintàctico

a la izquierda en términos de otros simbolos a su derecha. - el símbolo ''' que separa definiciones alternativas.

EJEMPLO: Un identificador se define como una letra del alfabeto en el inicio, seeuida por cualquier numero de letras o digitos.

```
identificador -> letra : identificador letra 
                           identificador dieito 
left \rightarrow A \mid B \mid ... \mid Y \mid Zdigito \rightarrow 0 :1 | ... | 9
```
Esta definición no supone un limite en el nómero máximo de caracteres que constituyen un identificador.

El BNF y formas equivalentes se usan para describir una parte de los lenguajes de programación. Se requieren proposiciones adicionales para dar una descripcion sint�ctica completa .

#### **SEMANTICA**

La semántica es definida como la relación entre un objeto y �n grupo de significados . La palabra 'sienificado' tiene un sentido específico, considere por ejemplo una proposición tal como  $A = B + 3.5 / C$ . La semantica de esta proposición puede ser interpretada como: tome el número 3.5; divídalo por el valor de la variable C y asigne a la variable temporal T el resultado de esta operaciÓn; tome el valor de la variable B y súmelo al valor de la variable T; asigne a la variable A el resultado de la óltima operaci�n.

Para que la descripción semántica anterior sea aceptable y se asigne un significado a la proposición original , es necesario que los términos como "divídalo", "súmelo", "asigne a", etc. sean :

- rigurosamente definidos, o - considerados como ' primitivos '.

Las definiciones rigurosas para los tèrminos anteriormente mencionados pueden ser dadas, pero para asegurar Que no queden ambi�üedades, es necesario que las definiciones •xpongan el efecto de cualquier operacion en cualquier posible contexto. En este caso la sem�ntica puede oonsiderarse como un grupo de reglas que especifican el resultado de cualquier posible proposición en cualquier caso posible .

La asignación de ciertas operaciones como 'primitivaF' es apropiada cuando las reglas de semántica son definidas por una a6quina como una computadora . en cuyo caso la sern�ntica puede considerarse como la descripción de las proposiciones originales en términos de series de instrucciones en lenguaje de máquina.

#### PRAGHATICA

Una regla pragmática es aquella que "selecciona entre el grupo de significados atribuidos a un simbolo, aquel significado particular que es significativo para un usuario particular en un tiempo particular ". En el caso de un lenguaje de programación el usuario puede ser un ser humano o una máquina En el ultimo caso debemos considerar las propiedades de esa máquina como un reconocedor. la pragmática incluye procesos como la optimizacion.

#### GRAMATICAS FORMALES

#### DEFINICIONES.

Varias graméticas han sido consideradas pero la aproximación mas adecuada hacia la creación de un modelo para lenguajes fue tomado por Chomsky en su estudio de gramáticas. Antes de describir esta teoria, se dan algunas definiciones formales para varios términos que se utilizan.

#### ALFABETO O VOCABULARIO

Un alfabeto es un conjunto finito no vacio de slmbolos, donde estos simbolos para un lenguaje de computación son 26 letras, 10 digitos y simbolos especiales tales como  $( .), . . , .$  $, \frac{1}{2}, \frac{1}{2}, \frac{1}{2}, \frac{1}{2}, \frac{1}{2}, \frac{1}{2}, \frac{1}{2}$ 

#### **SENTENCIA**

Una sentencia, cadena de caracteres o tokens sobre un vocabulario V o alfabeto es una secuencia de slmbolos pertenecientes a V y que tienen un si�nificado determinado . Asi  $para V = {a, b, c} todas los cadenas a, b, c, aaa, abc, aaaabbbaccc$ estan sobre V. Para un lenguaje de programación las sentencias serian: el identificador, palabras reservadas (if, then, while, ...), operador :=, delimitadores ; u cualquier otro.

Si A es un alfabeto entonces A' es el conjunto de todos los cadenas finitos q<sup>u</sup>e se pueden formar sobre A.

#### GRAMATICA

Una gramática de estructuras de frases es cuadruple,  $G(V,T,S,P)$ , formado por los siguientes elementos: un

N que es un vocabulario finito de slmbolos noterminales T que es un vocabulario finito d<sup>e</sup> .<sup>s</sup>imbolos terminales

P que es un conjunto de reglas de producción. rescritura o

#### sustitución

Estas reglas aparecen en la forma 'Fi'-> 'PSI', donde 'FI' es llamado el lado izquierdo de la producción y 'PSI' llamado el lado derecho de la producción, ambos son simbolos sobre V y una flecha '->' que significa "puede ser rescrito como".

S que es un símbolo no terminal y es llamado símbolo de inicio, cabeza del lenguaje o símbolo distintivo.

Además de que N /\ T =  $\varphi$ . En otras palabras ningún símbolo es terminal y no terminal a la vez.

En lo sucesivo podemos utilizar la siguiente notaci6n:

- las letras griegas como 'FI', 'PSI', etc.. denotan palabras de terminales <sup>o</sup> no terminales.
- Las letras mayúsculas como A, B, simbolos no terminales. etc denotan
- Las letras minJsculas como a, b, etc. denotan simbolos terminales.

#### LENGUAJE

Dada una gramática  $G(V,T,S,P)$ , el lenguaje L(G) es el conjunto de todas las cadenas de símbolos term1na1es que puede<sup>n</sup> ser generadas mediante las producciones P. comenzando con S.

**Contract Contract** 

$$
L(G) = \{ w : S \rightarrow w, w \in T \}
$$

Los lenguajes y gramáticas no están en correspondencia de uno a uno. de esta forma algunas gramáticas diferentes pueden referirse al mis�o lenguaje, siendo uno de los problemas !�portantes para un dise�ador de lenguajes la elección adecuada de una gramática para su lenguaje. Para escoger una gramática. dos importantes <sup>c</sup>riterios deben de considerarse:

- Posibilidad de anàlisis sintácticos o 'parsers' eficientes.
- Simplic�dad de especificación de la semántica .

Un lenguaje L sobre un vocabulario V es un subconjunto de Vº, que esta determinado por una gramatica. Una gramatica impone una estructura sobre el vocabulario de tal manera que solo ciertos cadenas sean sentencias válidas.

Un cadena, 'string' o proposición o palabra de un alfabeto es una secuencia finita de slmbolos de ese alfabeto.

Si  $A$  es un alfabeto.  $A^*$  denota el grupo de todas las palabras finitas que pueden ser formadas mediante este alfabeto ( incluyendo la cadena vacial. cualquier subgrupo de A• es llamado

h

un lenguaje sobre A.

#### CLASIFICACION OE CHOMSKY DE GRAMATICAS

Esta clasificación divide en cuatro clases a las gramáticas <sup>Y</sup>está basada en la colocación sucesiva de restricciones cada vez �as fuertes en las · producciones 'FI'->'�SI'. asl cada �ramatica del tiene un n�mero del O al 3.

#### GRAMATICAS TIPO 'O' O SIN RESTRICCIONES

Todas las producciones tienen el formato de A -> B donde A e (N U T) +  $y$  B e (N U T)<sup>\*</sup>. Ningun tipo de restricciones es colocado en las reglas de producción . Asi por eJemplo,

 $ABC \rightarrow gdB$ o bién  $AB \rightarrow BA$ o bien  $EB \rightarrow R$ 

Pueden ser reglas permitidas para gramáticas del tipo o. Note que las reglas como  $gB - y$  g, comprenden simbolos para desaparacer lo cual se hace para algún otro lenguaje en particular. estos lenguajes son demasiado generales como para ser ótiles Y la cuestión de cuando una palabra dada es legal es generalmente imposible de decidi<sup>r</sup> . Puede demostrarse que una gramàtica asi es reconocida por una màquina de Turing.

#### GRAMATICAS DE TIPO 1 O CONTEXTO SENSITIVO

Todas las producciones son de la forma A -> w donde A e N• , B e (N U T)\* y {A; < {B}. Es decir todas las reglas son de longitud no decreciente . Las reglas de producción pueden ser de la forma:

ALFA BETA GAMMA -> ALFA BETA GAMMA

donde ALFA Y GAMMA son cadenas que pueden ser vacías y BETA es una palabra no vacia.

Dado que una �ramática de tipo 1 puede contener dos reglas tales como:

ALFA A GAMMA -> ALFA BETA GAMMA LAMBDA A ETHA -> LAMBDA DELTA ETHA

parece que el símbolo A puede ser rescrito como BETA o DELTA dependiendo del contexto. �

Basandose en lo anterior, las gramáticas de este tipo son llamadas de contexto sensitivo o dependiente.

AunQue estas gramaticas ofrecen una dependencia del con fuertes reminiscencias de las caracteristicas de los lenguajes naturales v con alguna tendencia hacia los lenguajes de computadoras, se desprende de ello que dichas aramAticas no son ütiles dado que no son capaces de proveer información acerca de los lenguajes que generan (tal como la estructura de una proposición ) sin una búsqueda exhaustiva de todas las proposiciones permisibles de la longitud requerida.

#### GRAMATICAS DEL TIPO '2' O CONTEXTO LIBRE

Todas las producciones de esta gramática tienen el formato de  $A \rightarrow W$  donde  $W \in (N \cup T)^*$  y  $A \in N$ . Esta clase describe a la mayor{a de lenguajes de programación. Aqui la palabra 'FI' debe consistir de un solo simbolo no terminal por ejemplo todas las reglas deben ser de la forma: A -> 'PSI' es una palabra no vac!a. Estas �ramaticas y lenguajes son llamados libres de Contexto. También han sido llamados lenguajes de estructura de tase, lenguajes de estructura constitutiva, grupos definibles, lenguajes BNF, lenguajes estilo Pascal, lenguajes de Chomsky de tipo 2. lenguajes autómatas push-down, etc.

#### GRAMATICA DEL TIPO 3 O REGULAR

Todas las producciones tienen el formato de A -> Be o A -> e donde A,B e N y e e T. Las producciones deben tener la forma:

 $A \rightarrow a$  o bién  $A \rightarrow bB$ 

Considerando que existen varios tipos de �ram�ticas podemos preguntarnos cuales generan lenguajes de programación, concluyendo que ninguna de ellas lo hace . Sin embar8o, las ntamáticas del tipo 2 generan una clase de lenguaje que puede ser aod1ficado de tal modo que sea exactamente del tipo requerido para los lenguajes de programación.

Sin embargo esas gramàticas y lenguajes han sido extensamente estudiados por los formalistas de lenguaJes de computación. la razón primaria por la que los lensuajes de procramación (incluso aquellos como Pascal ) no son len�uajes del tipo 2 es que contienen proposiciones declarativas, y aquellas proposiciones que son dependientes de contexto no pueden ser representadas dentro de la gramática de contexto libre .

Una gran parte de los lenguajes de programación puede ser definida mediante grambticas de contexto libre de modo que los \_.todos sintácticos de análisis pueden aplicarse a �na sran porción del texto fuente con todas las conveniencias que esos metodos implican. A pesar de que los teoremas actuales derivados �ra lencuajes libres de contexto no se aplican a los lenguaJes

de programación actuales, cuestiones de ambiguedad, unicidad, finitividad, etc. son sin embargo imposibles de contestar para estos lenguajes

Ha habido algunos intentos para definir nuevos tipos de gramaticas que correspondan a los lenguajes de programación actuales, pero no han tenido el exito esperado.

CARTAS SINTACTICAS 0 ARBOLES DE 'PARSING'

Las reglas de producción descritas por Chomskv se prestan por si mismas a una representacion diagramática. mediante árboles dirigidos .

Considere por ejemplo el lenguaje elemental fepresentado por las siguientes producciones:

ORACION -> SUJETO VERBO SUJETO  $VERBO ->$  ama SUJETO -> Juan ; Maria

Una oración en este lenguaje puede ser formado como sigue.

oración<br>| sujeto verbo sujeto **COLLEGE**  $\mathcal{L}$ Juan ama · Maria

Debido a la naturaleza simple de este lenguaje, cuatro diferentes oraciones pueden formarse. Sintacticamente estas cuatro oraciones son idénticas y el árbol sintáctico no cambia . Un lenguaje más variado podría permitir la construcción de un número de diferentes árboles sintácticos. Sin embargo si diferentes arboles sintácticos generan la misma oración. se dice que el lenguaje es ambiguo. Estas ambiguedades son siempre encontradae en los lenguajes naturales pero deben ser evitadas en un lenguaje de programación.

Un árbol de derivación es una representacion gráfica de la sintaxis de una sentencia determinada que está siendo.construida o analizada .

Ejemplo. dibuje el árbol de derivación para el cadena 0101011 utilizando la siguiente gramàtica.

> $S \rightarrow OS$  $S \rightarrow 1S$  $S \rightarrow 0$  $S \rightarrow 1$

 $S \rightarrow OS \rightarrow 01S \rightarrow 010S \rightarrow 0101S \rightarrow 01010S \rightarrow 010101S$  $\rightarrow$  0101011

En la definición de Chomsky de ciertos tipos de gramáticas, es necesario especificar que no debe haber más de una regla con la misma parte derecha para dos no terminales dif�rentes, por ejemplo no debe haber dos reglas tales como:

 $A \rightarrow a$  $B \rightarrow a$ 

Lenguajes generados por gramáticas que contienen reglas como estas son automáticamente ambiguos, dado que un símbolo sencillo como 'a' puede provenir de dos no terminales y de esa forma dar lugar a dos diferentes árboles sintácticos.

#### 3. ANALISIS DE LEXICO

Para definir los analizadores de léxico se utilizan gram�ticas y expresiones regulares. Las expresiones regulares son expresiones se utilizan para especificar la estructura de las unidades de léxico o 'tokens'.

Los autómatas deterministicos y no deterministicos, permiten construir analizadores de léxico o 'scanners'. Los generadores de analizadores de léxico como LEX permiten a partir de expresiones regulares construir 'scanners·.

#### EXPRESIONES REGULARES

Una expresión regular es una notación que describe de manera compacta lenguajes regulares. Las expresiones regulares se representan utilizando tres operadores: concatenación, alternación y cerradura.

Formalmente una expresión regular es aquella expresión que se construyen a partir de las siguientes reglas:

- l. � es una expresión regular que denota un conjunto vacio
- 2. EPSILON es una expresión regular que denota un lenguaje que consiste de una cadena vacia
- 3. a es una expresión regular donde a E Terminales y que denota el lenguaje formado por un solo simbolo a
- 4. Si el y e2 son expresiones regulares qüe denotan a los lenguajes L1 y L2 respectivamente entonces:
	- lel l (eZl es una expresibn regular que denota Ll U L2

(e1) (e2) es una expresión regular que denota L1L2 el<sup>\*</sup> es una expresión regular que denota Li<sup>\*</sup>

#### AUTOMATAS

Un autómata es un modelo idealizado de máquina que permite reconocer cadenas de caracteres que se pueden especificar mediante expresiones regulares. Una propiedad de los autómatas es que no utiliza memoria auxiliar para trabajar. El comportamiento del autómata se determina completamente por el estado presente y la entrada. Ejemplos de automatas son el modelo cuantico del Atomo y el ribosoma.

## AUTOMATA FINITO NO DETERMINISTICO (NFA)

Un autómata no finito determinlstico (NFA) es un conjunte de cinco elementos:

#### ${S.A.M.I.F}$

donde:

- S un conJunto de estados S
- A un conJunto de stmbolos de entrada o alfabeto
- n una función de transicion M que mapea pares de estados-simbolos en estados
- I un estado llamado de inicio
- F un conjunto de estados finales o aceptores

Un NFA se representa mediante una gr�fica dirigida. en donde los nodos representan estados, las flechas transiciones y los simbolos al lado de las flechas entradas:

24

#### CERRADURA EPSILON DE UN ESTADO S

La cerradura EPSILON de un estado NFA S es el conjunto de estados NFA a los que se puede llegar desde el estado s con solo transicianes EPSILON, este conjunto incluye a S.

#### SIGUIENTE ESTADO DE UN ESTADO S

El siguiente estado de un estado S sig\_estado (S.a) es el conjunto de estados a los que se puede llegar desde un estado S al leer el c&racter de entrada a.

CONSTRUCCION DE LA CERRADURA EPSILON DE UN ESTADO S

#### Sea

```
S. S1. S2 estados NFA:
cerraduraEPSILON c erraduraEPSILON de un estado;
```
#### Begin

S se agrega al con junto cerraduraEPSILON; Repeat Si el estado Sl esta en cerraduraEPSILON y existe una transicion EPSILON de Sl a 52 , entonces 52 se agrega a carraduraEPSILON CSl si no se entraba en el conjunto . Untiling existan mas estados) End .

#### CERRADURA EPSILON DE UN CONJUNTO DE ESTADOS T

La · cerradura EPSILON de un conjunto de estados NFA T es el conjunto de astados NFA a los que se puede lle&ar desde los estados I con solo transiciones EPSILON. este conjunto incluye a los elementos de T.

#### SIMULADOR

Al pro�rama que realiza las funciones de un autómata deterministico se le llama simulador. Si este programa se realiza mediante tablas se le l lama simulador universal pues sirve para cualquier autómata. al cambiar únicamente estas. Gran parte del trabajo de computación se puede realizar mediante autómatas combinados con otras estructuras .

#### SIMULADOR NFA

El al�oritmo para simulación de un autómata NFA es:

Algoritmo NFA: sea:

X cadena de entrada;

```
a caracter de entrada: 
so estado inicial automata; 
    conjunto de estados finales o aceptores:
sig estado () matriz de siguiente estado del autómata;
cerraduraEPSILON función que calcula la cerradura EPSILON.
lee_sig_caracter () función que lee un caracter de· la 
                    entrada
```
#### Begin

```
S := \text{cerraduraEPSILON}(S0):
     a := lee_sig_caracter();
     while a \leftrightarrow EOF do
          Begin 
             S : E cerraduraEPSILON(sig_estado[S.a]);
             c : z lee_sig_caracter()
           End 
     if S • F then 
          return "token aceptado" 
           el se 
           return "token invalido" 
End.
```
### AUTOHATA FINITO DETERMINISTICO ( DFA)

Un autómata finito deterministico es un caso especial de un NFA donde no existen transiciones epsilon y por cada par de **estados S** y entrada a existe solamente una transición a otro estado.

#### **BIMULADOR DFA**

El algoritmo para simulación de un autómata DFA es:

Algoritmo DFA:

nea:

```
X cadena de entrada;
```
- e caracter de entrada ;
- SO estado inicial autómata;
- F conjunto de estados finales o aceptores;

```
sig_estado [] matriz de siguiente estado del autómata;
```

```
lee_sig_caracter() función que lee un caracter de la
```
entrada

```
Begin
     S := SO:c := lee_sig_caracter(); /* caracter lookahead */while c \leftrightarrow EOF do
           Begin 
            S := sig\_estado[S, c] ;
             c := lee_sig_caracter()
           End 
     if S IN F then
```

```
return "token aceptado" 
el se 
return "token invalido"
```
End.

ALGOR I TMO PARA CONVERSION DE UN AUTOMATA NFA A DFA POR MEDIO DE CONSTRUCCION DE SUBCONJUNTOS

Sea :

N conjunto de estados NFA D conjunto de estados DFA a 'token' de entrada T,U estados DFA SO estado incial NFA SO .. Sn estados NFA cerraduraE () función de cálculo de cerradura EPSILON DTRAN[T.al función de transición de automata DFA

Begin

```
Se agrega c�rraduraE(SO) como un estado DFA sin marcar; 
While (exista un estado T sin marcar) Do
  Begin 
End 
     Marca T; 
     for (cada ' token' de entrada a en T) do 
          Begin
            U := \text{cerraduraE}(\text{sig} \text{estado}(\text{T}, a));
            If U := Not in D then
                 Begin 
                end ; 
                     agrega U a O como estado sin marcar; 
                     DTRAN[T,a] := U:
            If (S in T es estado final) then
                     T es estado final : 
          End :
```
End .

ejemplo. Dado el siguiente autómata NFA conviertalo a DFA.

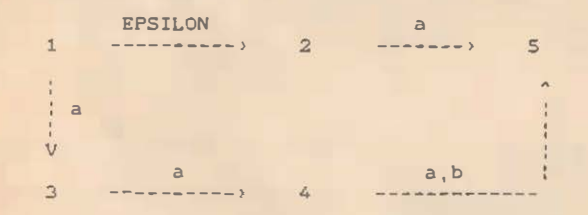

estado inicial = cerraduraEPSILON(1) =  $\{1,2\}$  = A

donde A es un nuevo estado DFA de inicio que se marca

 $cerraduraEPSILON(sig_estado(A,a)) = cerraduraEPSILON(3,4,5) =$  ${3, 4, 5} = B$ 

Puesto que los estados { 3,4,5} no existen como estado DFA se crea un nuevo estado DFA llamado B que se marca

cerraduraEPSILON(sig\_estado(B.a)) = cerraduraEPSILON(5) =  $\langle$  5) =  $\hat{c}$ 

cerraduraEPSILON(sig\_estado(B,b)) = cerraduraEPSILON(4,5) = {4,5}  $\sim$ 

Se marca C, pero no existen caracteres para leer.

 $cerraduraEPSILON(sig_estado(D,a)) = cerraduraEPSILON(5) = C$ 

El autómata equivalente DFA es :

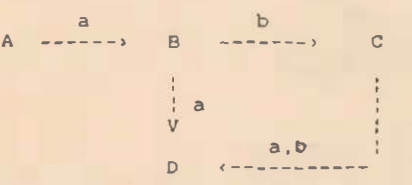

lato se puede verificar si vemos las posibles combinaciones de caracteres leidos hasta llegar al estado final en el autómata NFA Que son:

aba, abb, aa, ab, a

y en el autómata DFA son:

ab, aa. a, aba, abb

RECONOCEDOR O ' SCANNER

Un scanner es un autó�ata que puede reconocer cadenas de caracteres que pertenecen a un lenguaje.

11 scanner esta formado por el aut6mata y un filtro.

' 81 filtro traduce letras, nomeros y caracteres especiales a un cbdico nun�rico que utiliza el autómata .

26

**Contractor** 

 $\Delta$ 

и.

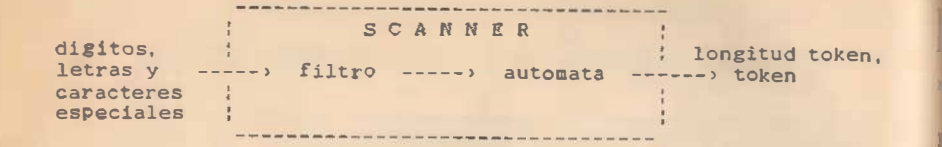

Adicionalmente a reconocer cadenas de caracteres proporciona la longitud del texto, el tipo de cadena y la cadena en un registro.

ejemplo: Construya un automata DFA y escriba el programa que lo simule y reconozca: identificadores, enteros y simbolos de comparación.

El autómata es :

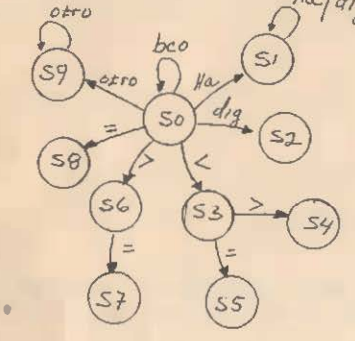

El programa que simula al autómata esta escrito en lenguaje 'C.y es :

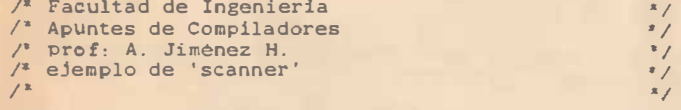

#include "stdio.h" int eh;  $main()$ {

int token; printf("\tANALIZADOR DE LEXICO\n"); printf (" para finalizar teclee CTL-C \n\n");

```
printf('deme token = '');
            while ((ch=getchar(1)) = EOF) (
                ungetc (ch, stdin);
                token=get_token();
                switch(token) {
                    case 1: print(''\t identificador \n"); break:
                    case 2: printf("\t entero \n"); break;
                    case 3. printf("\t menor \n"); break;
                    case 4: print(' \t{ differente \n'}; break;
                    case 5: print f(" \t menor \t d gual \n'"); break;case 6. printf \lceil "\t mayor \n"); break;
                    case 7: print f("t mayor o igual \n'':break;case 8: printf("t igual \n'\n'); break;default: printf("\t error token invalido\n");
               } 
            ungetc(ch.stdin);
            printf("\cdot\) = ");} 
pr intf ( "terminamos .... \n" ) ; 
#define EDO 10
                                                 estados de autómata <sup>*</sup>/
#define COD 7
                                                 códigos de entrada (1)
get _t.ken ( )
X.
    unsigneá cod: 
    unsigned sal=0, edo=0:
    \prime tabla siguiente estado \primestatic unsigned m_edo [EDO] [COD]= {
 \prime* Ita.dig.\cdot, \cdot, \cdot.bco.etr \prime1, 2, 3, 6, 8, 0, 9, \prime^* estado inicial \prime1.1 .0,0,0.0.0, /' Sl '/ 
            0.2.0.0.0.0.0. /* S2 */
            0,0. 0.•.5.0,0. /" S3 '/ 
            0,0,0.0.0.0.0.0.7 ' S4 '/
            0, 0, 0, 0, 0, 0, 0, 0, 1* S5 */
            0, 0, 0, 0, 7, 0, 0, 7 56 */0.0.0.0.0.0.0.0, / 57 ^*0.0.0.0.0.0.0.7 /' S8 ^{\circ}0.0.0.0.0.0.9, ' S9 ' };
    1' tabla salidas '/ 
    static unsigned m_sal(EDO)[COD]=
       { 
     1^* Ita, dig, \epsilon, \epsilon, bco. otr \epsilon'0.0.0.0.0.0.0.0. /* estado inicial '0, 0, 1.1.1.1.1.1 /* id */
            2.0.2.2.2.2.2, /<sup>•</sup> entero ^*/3, 3, 3, 0, 0, 3, 3, 7^* \leftarrow ?4.4.4.4.4.4.4.4, 1^* () 7'5,5,5,5,5,5,5,7 \leftarrow \leftarrow
```
..

```
6,6,6,6,0,6,6, 1^*, \frac{1}{2}7,7,7,7,7,7,7,7,78,8,8,8,8,8,8,8,7^* = *9, 9, 9, 9, 9, 9, 0, /* error */ };
   while (sal = 0) {
      cod = filtro():
      sal = m sal[edo][cod];edo = m_eedo[edo][cod];return(sal);
#include "ctype.h"
filtro() \ell lee y ordena simbolos de entrada */
  if (isalpha(ch=getchar()))
     return(0):
  else if (isdigit(ch))
     return(1);else if (ch == '('')return(2):
  else if (ch == '')')return(3):
  else if (ch == '='')return(4):
  else if (ch == ' ' | (ch == ' \t') | (ch == ' \t') |else return(6):
```
## GENERADORES DE ANALIZADORES DE LEXICO **LEX**

LEX es un generador de analizadores de léxico o 'scanners' y puede ser utilizado por analizadores de sintaxis o 'parsers' generados por YACC. LEX traduce expresiones regulares a un autómata DFA escrito en lenguaje 'C', que reconoce un lenguaje. Lex transforma la expresión regular en un autómata NFA, después en uno DFA, compactando finalmente las tablas correspondientes.

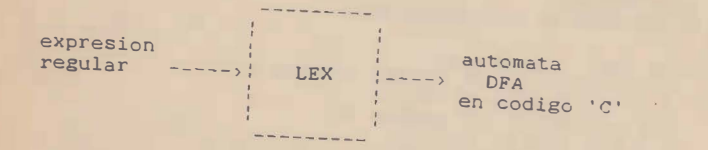

Estos tokens son organizados de acuerdo a una gramática

regular; cuando un 'token' ha sido reconocido, el código de usuario realiza una acción normalmente en la tabla de simbolos almacepando valores para bacer uso de ellos en otras acciones.

La ventaja de utilizar LEX es el ahorro de trabajo al programador al realizar el analizador de lèxico o 'scanner' automáticamente, obteniendo un programa compacto y rápido. LEX se encuentra en los sistemas operativos UNIX.

Un programa o archivo en LEX está escrito en un lenguaje de proposito especial y consiste de tres secciones separadas por el simbolo 22

> definiciones  $77$ reglas de reconocimiento  $\frac{97}{10}$ subprogramas de usuario

La primera parte de definiciones es opcional y puede contener:

- dimensiones de tablas internas de LEX
- código en lenguaje 'C' que es global, escrito dentro de los símbolos  $\frac{7}{4}$  y  $\frac{7}{4}$
- definiciones para reemplazo de textos, que consiste en declaraciones de la forma: nombre = expresión:

El nombre es un identificador y se utiliza como una expresión regular.

La parte de %% siempre se incluve.

La segunda parte de reglas de reconocimiento consiste en una tabla de patrones o expresiones regulares y acciones. A cada patrón corresponde una acción que puede ser una o varias instrucciones en lenguaje 'C' o una barra que indica que ese patrón utiliza la misma acción que el siguiente.

El formato es:

#### expresión { acción }

La tercera parte de subprogramas de usuario es opcional y contiene codigo en lenguaje 'C', que normalmente son funciones que se utilizan en la parte de acción de la segunda parte.

Adicionalmente al autómata DFA, LEX proporciona varias rutinas para copiar el 'token' reconocido, obtener su longitud, manejar los errores, incializar parámetros del autómata, etc.

Cuando el autómata se genera como una función a utilizarse por otro programa este toma el nombre de 'yylex()'.

PATRONES

Los patrones se utilizan para formar secuencias de caracteres o expresiones regulares y su significado se puede resumir como sigue:

- letras y dígitos se representan a sí mismos
- el punto '.' representa cualquier caracter menos LF
- paréntesis de la forma [] cuando encierran secuencias de caracteres definen conjuntos de caracteres que<br>representan a cualquiera de sus componentes o si la secuencia empieza con el simbolo '" a cualquier caracter que no este en la secuencia.
- entre dos caracteres indica un rango o gama.
- \* cuando sigue a un patrón representa cero o más concatenaciones de ese patrón.
- + cuando sigue a un patrón representa una o más concatenaciones de ese patrón.
- ? cuando sigue a un patrón representa cero o una concatenación de ese patrón.
- ^ al inicio de un patrón representa inicio de linea
- \$ al fin de un patron representa fin de linea
- : representa alternativas de reglas de producción
- los paréntesis ( ) se utilizan para manejar la prioridad de las expresiones.

La concatenación se expresa escribiendo las expresiones o caracteres adyacentes. ejemplo:

```
blanco = [\ \{ \ t \n\} ];
identificador = [A-Za-z] [A-Za-z0-9];
comentarioC = "/*".*"*/":
comentario = "{\binom{n}{1}}{\binom{n}{2}}"
opmul = "! \, : \, ...
```
Ejemplo. Escriba un programa en LEX para que reconozca enteros. reales, identificadores y simbolos de comparación.

 $25.1$ 

 $\sim$ 

```
El programa en LEX es:
```
#### $7.6$

```
/* scanner en LEX para reconocer:
  identificadores, enteros, reales y simbolos
  de comparación
  ^{\ast}/
```
#### $7.$

```
/* primera parte de un programa en LEX
  /*
  definiciones de reemplazo de textos
  ^*
```

```
letra = [A-Za-z]:
letrae = [E]e
```

```
\overline{=} letra(letra)digito)<sup>*</sup>;
1d\mathbb{R}digito+;
entero
            = entero\.letrae(digito)*;
real
7.1/* función principal que reemplaza al parser */
/' el scanner generado por LEX se llama yylex() */
main()register int
                            \mathbf{i}:
                            *buffer[80]:
          char
                            *token\{):
          extern char
         while (i = y\text{vlex}()) {
                gettoken(buffer, sizeof buffer):
                printf("yylex tiene token %d, token = \"%s\"\n",
                             i, buffer):
                if (i == LEXERR) {
                         error("LEXERR -- aborta programa"):
                         break:
                    \mathcal{F}\mathcal{F}7.37.77{printf("yylex: identificador\n");
id
                 lexval = instala():
                 return(1);{printf("yylex: entero\n"):
entero
                 lexval = instala():
                 return(2):{\{printf('yylex: real\n}\nreal
                 lexval = instala():
                 return(3); }
                 {\text{printf("yylex: LT\n"); return(4)}; }\Omega_{\rm{eff}} m.
                 {\text{print}('yylex: LE\n''); return(5):}\mathbf{u}_{\mathcal{L}} = \mathbf{u}{printf("yylex: EQ\n'); return(6);}
 \Omega = \Omega .
                 {printf("yylex: NE\n\in \ "); return(7); }
 \Omega_{\rm XCD} and
                 {\text{prIntf("yylex: GT\infty)}; return(8); }
\mathbf{m}_\mathrm{A}\mathbf{m}_\mathrm{c}{printf("yylex: GE\ni"); return(9);}
 n_{2} = n7.7.char<sup>*</sup>
 instala()
 /función de usuario para grabar el token
    encontrado en la tabla de simbolos
```
 $= [0-9]$ :

digito

```
\overline{A}*buffer; /* buffer almacena token */
         register char
                            *inicio: \frac{1}{2} /* -> byte inicio token */
         register char
         char
                            *fin:Z<sub>1</sub>*token\{ \}:
         extern char
                                                                                             2.7inicio = token(&fin); /* inicio/fin token */if ((buffer = alloc((fin - inicio) + 1)) == NULL)
                    \mathcal{F}\frac{9}{4}error("no hay espacio en tabla simbolos");
                   exit(1):7.1inicio = copy(buffer, inicio, (fin - inicio));
                                                                                             #DEFINE
          *inicio = ' \setminus 0':
                                                                                             #ELSE
          return(buffer):
                                                                                             #ENDIF
\overline{1}#IFDEF
                                                                                             #INCLUDE
                                                                                             STRUCT
                                                                                             AUTO
Ejemplo. Escriba un programa en LEX para que reconozca los
                                                                                             EXTERN
'tokens' de un compilador de 'C'.
                                                                                             STATIC
                                                                                             REGISTER
El programa en LEX es:
                                                                                             GOTO
                                                                                             RETURN
                                                                                             IF
  Apuntes de Compiladores
                                                                                             WHILE
                                                                                             ELSE
  reconocimiento de 'tokens' para
                                                                                             SWITCH
  el lenguade C
                                                                                             CASE
                                                                                             BREAK
 ^*CONTINUE
                                                                                             DO
 \mathcal{R}DEFAULT
                    *<i>installa()</i>;extern char
                                                                                             FOR
 \mathcal{R}SIZEOF
                                                                                             TYPEDEF
 digito = [0-9]:
                                                                                             UNION
 letra = [a - zA - Z_s];nombre = letra (letra: digito)*;
                                                                                             nombre
 entero = digito digito':
 7.5entero
 main()\left\{ \right.\pmregister int
                              buffer[801:char
                              *token();
           extern char
                                                                                             \mathbf{H}_{\mathcal{A}} as
                                                                                             ^{49} < \pm ^{10}while (i = yylex()) {
                                                                                             \Omega_{\rm eff} and
                    gettoken(buffer, sizeof buffer);
                    printf("yylex = 7d, token = \sqrt{75}\sqrt{7n}\Omega_{\rm{eff}}\simeq111^{12} \geq \approx 11i. buffer);
                                                                                             REGISTER
                    if (i == LEXERR) {
                                                                                             \Omega \gtrless \xi^{34} .
                              error("LEXERR -- abort");
                                                                                             0.3301break:
                                                                                             n_{\pm\pm m}
```

```
\rightarrow\rightarrow/* patrones de reconocimiento */
register int c;
         \{ return(1): \}{ return(2); }
         { return(3); }
         { return(4): }
         \{ return(5): \}\{ return(-1): \}{ return(6) ; }
         { return(7): }
         { return(8) : }
         {return(9);}
         \{ return(10): \}{ return(11) ; }
         \{ return(12): \}\{ return(13): \}\{ return(14); \}{ return(15); }
         \{ return(16) : \}\{ return(17): \}{ return(18) : }
         { return(19): }
         \{ return(20): \}\{ return(21): \}\{ return(22): \}\{ return(23): \}{ return(24); }
         \left\{ \right.lexval = instala():
                  return(25):
        \left\langle \right\ranglelexval = instala():
                  return(26):
         { return(27); }
         \{ return(28): \}{ return(29): }
         \{ return(30): \}{ return(31): }
         { return(32); }
         \{ return(33): \}\{ return(34): \}\{ return(35): \}
```
36

 $\bullet$ 

37

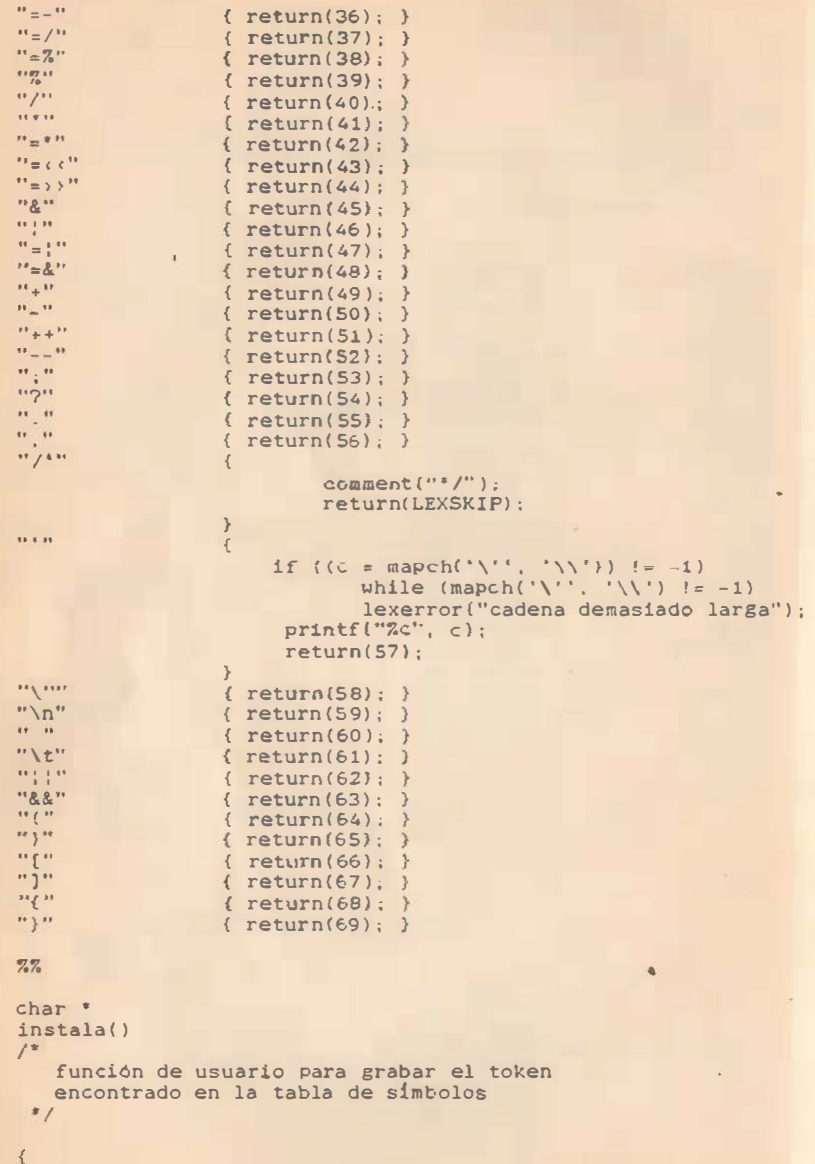

```
register char *buffer; /* buffer almacena token */
register char iinicio; /i \rightarrow byte inicio token i/
char 
extern char *token!):
              'fin: 
inicio = token(&fin); /* inicio/fin token */if ({buffer = alloc((fin - inici) + 1)} == NULL)
        { 
       error ("no hay espacio en tabla simbolos");
       est(t) ;
       } 
intcio = copy(boffer, incio, (fin - intoio));"inicio = ' \0';
```
return(buffer); ·

38

 $\tilde{\mathcal{A}}$  :

#### 4. ANALISIS DE SINTAXIS

Para definir los analizadores de sintaxis se utilizan �romáticoe d� cont�xto libre, estas �·omat1cas deben de no tener ciclos, simbolos inútiles y en algunos casos no ser recursivas por la izquierda.

Los analizadores de sintaxis se clasifican en dos por el m�todo que utilizan para reconocer cadenas de terminales siendo : arriba-abajo y abajo-arriba.

#### NOTACION

Para representar cadenas de símbolos se utiliza la siguiente notación:

- para símbolos terminales se utilizan las primeras letras minúsculas del alfabeto como a, b, c, d, etc.
- para simbolos no terminales las primeras letras mayúsculas del alfabeto a excepción de S para el simbolo de inicio,  $\cos A$ ,  $B$ ,  $C$ ,  $D$ ,  $\cot C$ .
- para los simbolos gramaticales que son simbolos terminales y nó-terminales se asignan las óltimas letras mayúsculas del alfabeto, U, V, W, X, Y, Z, etc.
- para las cadenas de simbolos terminales las últimas letras minúsculas del alfabeto, como u, v, w, x, y, z, etc.
- para las cadenas de simbolos gramaticales las letras griegas, como ALFA, BETA, etc.
- $-$  para indicar una derivación el simbol $o \rightarrow$
- $-$  para indicar cero o varias derivaciones  $-$ \* $-$ >
- para indicar una e varias derivaciones -+- >

#### CARTAS SINTACTICAS O ARBOLES DE ' PARSING '

Las cartas sintácticas son una representación �ráfica del proceso de derivación de sentencias de un lenguaje y permiten visualizar claramente el lenguaje.

Por ejemplo la derivación del identificador XAC2 es:

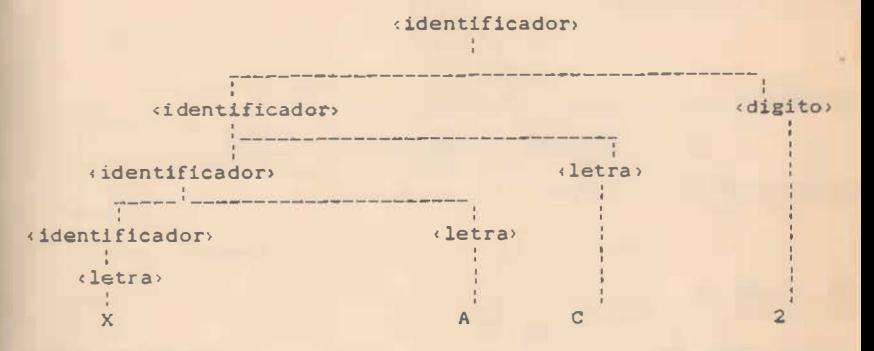

#### FORMA SENTENCIAL

una forma sentencia! es cualquier derivación de un ónice noterminal de inicio S que contiene simbolos no terminales. Asi si :

 $S \Rightarrow ALFA$ 

entonces ALFA es una forma sentencial de G.

#### SENTENCIA

Una sentencia es una forma sentencial con solo terminales.

#### FRASE

Para una forma sentencial LAMBDA = ALFA1 BETA ALFA2 de una �ramática G, se dice que BETA es una frase de LAMBDA para un nc terminal A si:

> $S \Rightarrow ALFA1$  BETA ALFA 2  $+$  $y \qquad A \Rightarrow BETA$

#### FRASE SIMPLE

BETA es una frase simple si S=> ALFAl A ALFA2 y A �> BETA Donde esta frase es un subcadena de la forma sentencial.

#### GRAMATICA AMBIGUA

11

Una gramática es ambigua si permite derivaciones diferentes<br>de una misma cadena de simbolos terminales, en otras palabras una<br>gramática es ambigua si existe más de un árbol de sintaxis para<br>un grupo de tokens. Para verific

$$
\begin{array}{c}\nS \rightarrow TS \downarrow 0 \uparrow 1 \\
T \rightarrow 0 \downarrow 1\n\end{array}
$$

o la gramática

```
S \rightarrow SS \nmid 0 \nmid 1
```
para el cadena 011 o la gramática

 $S \rightarrow S + S$ ;  $S - S$ ; 0  $3$   $2$ ; 3  $4$ ;  $4$ ; 9

para S + 3 - 2

#### SIMBOLOS INUTILES

Son los simbolos no terminales que son inalcansables o que no derivan simbolos terminales

Una gramática 'no reducida' es aquella que contiene no t�rminales inútiles, una vez quitados estos simbolos la gram�tica es ' reducida '.

#### RECURSION POR LA IZQUIERDA

Una gramática es recursiva por la izquierda si para un no terminal A existe una producción de la forma A +-> A ALFA para una cadena ALFA.

#### GRAMATICA LIBRE DE CICLOS

Una gramática esta libre de ciclos si no tiene derivaciones de la forma A -> A para cualquier no terminal A.

## GRAMATICA LIBRE DE PRODUCCIONES EPSILON

Una gramatica esta libre de produciones EPSILON si no tiene producciones que incluyan EPSILON.

#### ANALIZADOR SINTACTICO O ' PARSER'

El analizador sintáct ico o ' parser ' verifica que una cadena de entrada pertenezca a un lenguaje .

en : Los analizadores de sintaxis se pueden clasificar en general

Arriba-abajo Abajo-arriba

La anterior clasificación se relaciona con dos estrategias que se utilizan para reconocer sentencias o cadenas de entrada. La primera es tratar ,de construir a partir de la gramatica a validar una sentencia que sea igual a la entrada que se esta reconociendo, si se lo�ra construir esta, la sentencia de entrada es válida. Este procedimiento es utilizado por los 'parsers' arriba-abajo.

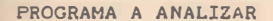

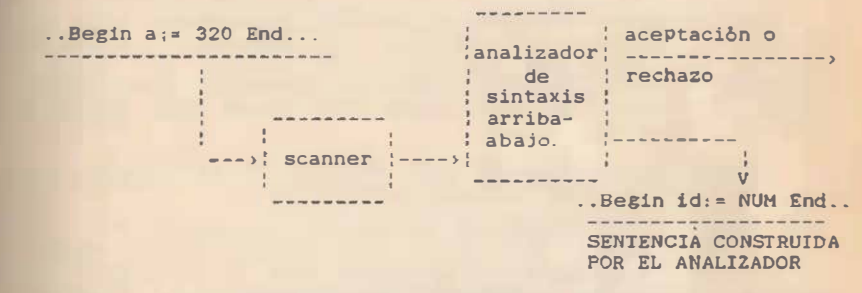

En el segundo caso se lee la sentencia de entrada Y se trata �11parar e identificar con cadenas iguales en el lado derecho de las producciones de la gramática, si se logra esta identificación se reemplaza el lado derecho con el lado izquierdo y se vuelve a leer y comparar hasta que se transforma toda la sentencia o oadena de entrada en un solo slmbolo que es el de inicio. Este procedimiento lo utiliza el ' parser' abajo-arriba.

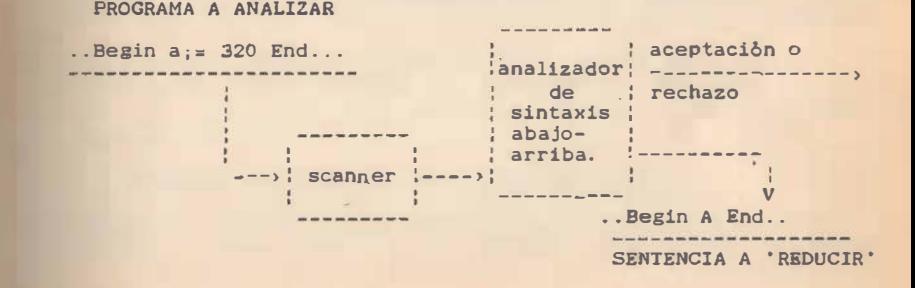

#### S. ANALIZADORES ARRIBA-ABAJO

El analizador sintáctico se caracteriza porque a partir del simbolo de inicio intenta construir una sentencia o cadena de simbolos terminales que sea igual a la entrada que se está analizando. Este proceso se realiza al su simbolos terminales que sea igual a la entrada que se está producciones hasta que se genera una cadena de terminales identica a la entrada .

Se analiza el concepto de función de predicción, las funciones FIRST y FOLLOW y las gramàticas LL.

Existen tres m�todos Arriba-abajo de importancia :

Analizador con retroceso Analizador recursivo descendente Analizador deterministico

#### ANALIZADOR SINTACTICO CON RETROCESO

Este método a partir del stmbolo de inicio �enera una cadena de stmbolos terminales al aplicar sucesivamente las producciones de la gramática hasta que se �enera la cadena de terminales deseada .

En el peor de los casos en este método cuando una cadena no se encuentra en el lenguaje, se generan todas las posibles combinaciones.

### ANALIZADOR SINTACTICO RECURSIVO DESCENDENTE

En este método de anA1isis para cada producc16n o s!mbolo No Terminal se escribe una funcion o procedimiento Asi cada

función retorna un valor de verdadero o falso, dependiendo si reconoce o no un cadena de entrada que es una expansión de ese no-terminal . La utilización de llamadas a funciones recursivas reemplaza la utilización explicita de un stack.

En este método la gramática que se utiliza no debe de tener recursión por la izquierda y las producciones se deben ordenar de tal manera que se verifique la alternativa más larga primero .

#### ANALIZADOR NO RECURSIVO DESCENDENTE DETERMINISTICO

Este analizador se basa en la función de predicción, que nos dice para un determinado slmbolo terminal la producción que se debe de expander .

#### CALCULO DE FUNCION DE PREDICCION

La función de predicción se calcula a partir de las funciones FIRST y FOLLOW .

Si no existen producciones anulables en la gramática, el cálculo de la función de predicción se reali�a solo con la función FIRST.

Si existen producciones EPSILON el cAlculo de la función de predicción se realiza mediante las funciones FIRST y FOLLOW .

El concepto de derivaciones EPSILON de un no terminal, producción y cadena es importante en el calculo de la función de predicción. Un cadena se anula o desaparece si se deriva de el EPSILON Una producción se anula si su lado derecho deriva en EPSILON , y un simbolo no terminal se anula si es el lado izquierdo de una producción anulable.

#### FUMCION FIRST

Para una producción de la forma A -> ALFA o una cadena de eiabolos gramaticales FIRST(ALFA) es el conjunto de simbolos terminales iniciales que se derivan de ALFA incluyendo a EPSILON.

#### CALCULO DE LA FUNCION FIRST

Para un símbolo gramatical X, FIRST(X) se càlcula de la siguiente manera:

- $-$  si X es terminal entonces FIRST(X) = { X }
- $-$  si X->EPSILON entonces FIRST(X) = { EPSILON }
- si X es un simbolo no terminal y existe una producción de la forma X->Y1Y2...Yk, entonces se agrega el símbolo terminal o ' token' 'a' si existe en la producción

FIRST(Yi). Si existe EPSILON en la producción este se agreea a FIRST(Yi).

#### FUNCION FOLLOW

Para un simbolo no terminal A la función FOLLOW(A), es el conjunto de terminales 'a' que aparecen inmedia�a�ente a la derecha de A en alguna forma sentencial en el lado derecho de una producción.

#### CALCULO DE FOLLOW

Para un no terminal A, FOLLOW(A) se calcula:

- para FOLLOW (S) se incluye en el conjunto el s imbolo de terminacibn de cadena de entrada { \$ } donde S es el simbolo de inicio.
- si existe una producción de la forma A--> ALFA B BETA, el contenido de FIRST( BETA ) excepto EPSILON se agrega a FOLLOW( B ).
- si existe una producción A- > ALFA B o una producción A -> ALFA B BETA donde FIRST( BETA ) contiene a EPSILON o lo deriva en la forma:
	- BETA => EPSILON el contenido de FOLLOW(A) se agrega a FOLLOW(B).

Ejemplo: Dada la siguiente gramática construya las funciones FIRST **y FOLLOW**.

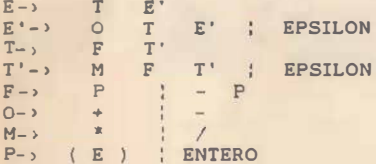

La función FIRST es :

 $FIRST(E) = FIRST(T) = FIRST(F) = FIRST(P) = \{ - , \}$ . ENTERO } FIRST(E') = {  $+$ ,  $-$ , EPSILON }  $FIRST(0) = { + , - }$  $FIRST(T') = { * , / , EPSILON }$ FIRST (M) = {  $*$ , / }

La función FOLLOW es:

FOLLOW(E') = FOLLOW(E) =  $\{$   $\}$ ,  $\{$   $\}$ 

FOLLOW(T') = FOLLOW(T) = { FIRST(E') } =  $( +, - )$ 

#### FUNCION DE PREDICCION

El conjunto de elementos que predicen la prod�cción que se aplicarà o expanderá están formados por los simbolos terminales encontrados en la función FIRST(}. si la producción no contiene derivaciones EPSILON y de FIRST(} FOLLOW() si esta los contiene.

PREDICCION  $(A - y_1 \times 1 \ldots \times m) = I$ F EPSILON E FIRST  $(X1 \ldots Xm)$  Then  $(FIRST(X1...Xm) - ESPSILON)$  U  $FOLLOW(A)$ ELSE FIRST(X1...Xm) END

#### GRAMATICA LL(1)

Una gramatica es  $LI(1)$  si los conjuntos de terminales formados a partir de la funcibn de predicc ion para producciones alternativas de un no terminal son mutuamente exclusivos .

En otras palabras una gramática no es LL(1) si para un token t y dos producciones  $A - y$  X1... Xm y  $A - y$  Y1... Ym tenemos que:

 $t$  E PREDICCION(A-, X1...Xm)  $y$   $t$  E PREDICCION(A-, Y1...Ym)

#### PARSER LL(1)

El ' parser' o reconocedor LL(lJ consiste de una entrada, una pila o 'stack ', una tabla de ' parsing' y una salida. El parser LL(l) revisa la cadena de entrada rechazándola cuando el prefijo que esta formando es no viable.

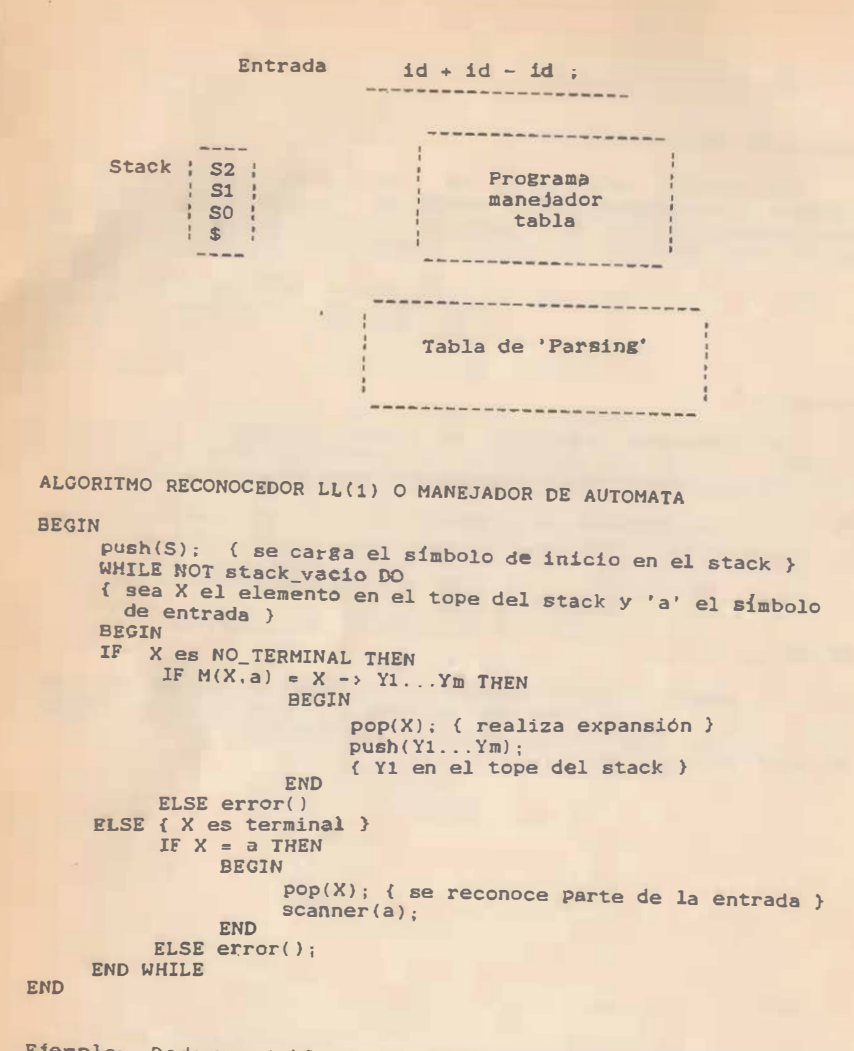

Ejemplo: Dada una tabla de Parsing LL(1), realize el proceso de aceptación de la sentencia:

$$
(355 + 222 * 34) + 222 *
$$

Tabla de 'parsing'

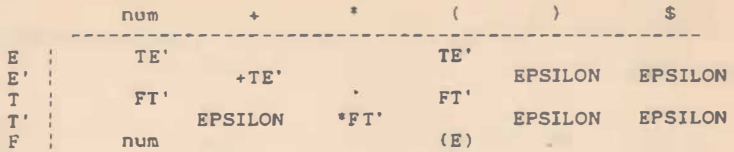

La secuencia para aceptar la sentencia es:

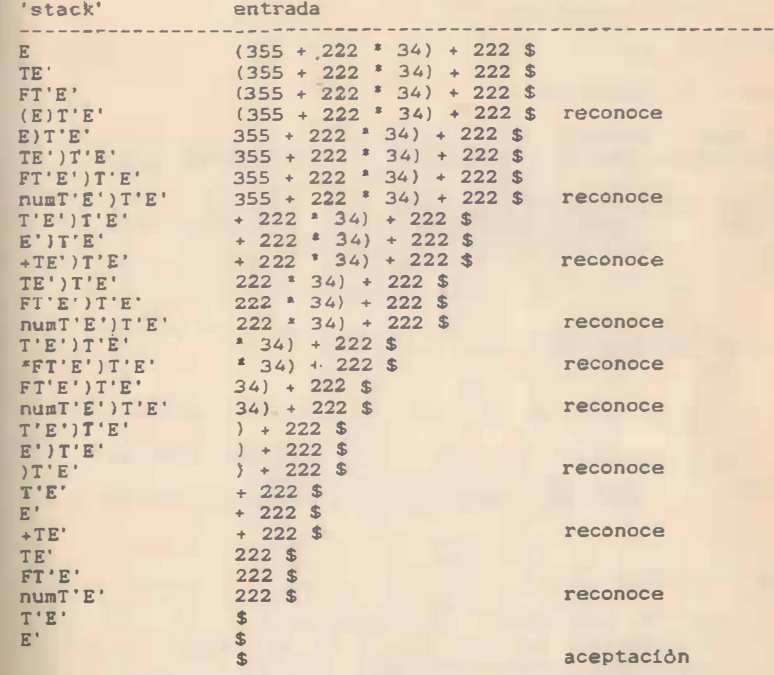

#### TABLA DE PARSING

La tabla de parsing M se forma a partir de la función de predicción siendo de la forma

$$
M(A,a) = A \rightarrow X X \dots X \quad \text{si} \quad A \quad \text{E} \quad \text{PREDICCION} \quad (A \rightarrow X \dots X) \; ; \quad \text{in} \quad 1 \quad 2 \quad \text{in} \quad 1 \quad \text{in} \quad 1 \quad \text{in} \quad 2 \quad \text{in} \quad 1 \quad \text{in} \quad 2 \quad \text{in} \quad 2 \quad \text{in}
$$

```
M(A,a) = a \rightarrow error
```
Ejemplo: Dada una gramática LL(1) construya la tabla de parsing La gramática es:

```
E \rightarrow TE'E' -> +TE' : EPSILON
T \rightarrow FT'T' \rightarrow *FT' ; EPSILON
F \rightarrow (E); id
```
Donde el 'token' NUMERO es:

NUMERO =  $(digito) +$ 

La función de predicción es:

```
PREDICCION(E) = FIRST(E) = { (, id }
PREDICCION(E') = FIRST(E') U FOLLOW(E') = { + } U FOLLOW(E)
              = { + } U { $, } } = { +, $, } }
PREDICCION(T) = FIRST(T) = { (, id }
PREDICCION(T') = FIRST(T') U FOLLOW(T') = { * } U FOLLOW(T)
              = { * } U FIRST(E') U FOLLOW(E)
              = { * } U { + } U { $, } }
              = \{ 1, 4, 5, 1 \}
```
La tabla de 'parsing' es:

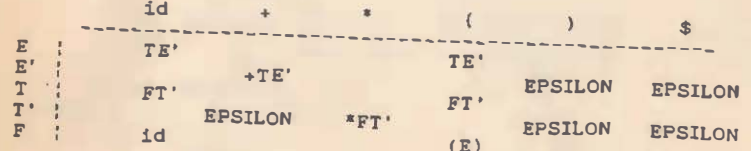

## VENTAJAS DE PARSERS LL(1)

- no realizan retroceso o 'backtracking'
- 
- si la gramàtica es LL(1) existe una derivación o parsing de izquierda a derecha correcta. - todos los 'parsers' LL(1) operan en tiempos y espacio con
- todas las gramáticas LL(1) son no ambiguas
- 

#### 6 ANALIZADORES ABAJO-ARRIBA

Este capitulo trata los analizadores abajo-arriba, se estudian los 'parsers' LR(0), SLR(1). LR(1) y LALR(1). Se utilizan como herramientas para la construcción de 'parsers' las funciones FIRST() y FOLLOW(), la producción marcada o 'configuración' y la cerradura sobre 'configuraciones'.

Se presentan herramientas automáticas para generar 'parsers' como YACC.

#### ANTECEDENTES

Así como el trabajo de un 'parser' arriba-abajo es el tratar de encontrar una producción correcta para expander un no-terminal y construir una sentencia igual a la de entrada.

Un 'parser' abajo-arriba debe leer la sentencia de entrada, almacenarla v tratarla de identificar con lados derechos de producciones, si existe igualdad los reeemplaza por lados izquierdos, hasta que mediante este procedimiento se logra llegar a) simbolo de inicio

En otras palabras se construye un arbol sintáctico o de 'parsing' para un cadena de entrada empezando desde los nodos terminales y finalizando en el simbolo de inicio.

#### PARSING SHIFT-REDUCCION

Este proceso consiste en reducir y reemplazar subcadenas del cadena de entrada por los símbolos no terminales del lado izquierdo de la producción correspondiente, hasta que se llega al simbolo de inicio con lo que se reproduce una derivación más a la derecha al revés o en reversa.

Estos anali zadores o parsers consisten de una máquina de estado finito o autómata representado por una tabla de parsing, con un 'stack' o pila, un buffer de entrada, una salida y un programa que los maneja.

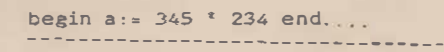

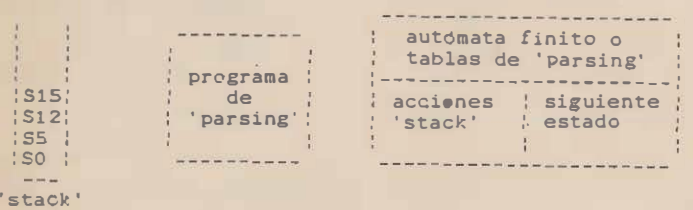

ALGORITMO GENERAL DEL ' PARSER ' SHIFT-REDUCCI�N O LR (K)

Las letras LR son la abreviación de como opera el parser:<br>analízando la cadena de entrada de izquierda (Left) a derecha y<br>generando la derivación mas a la derecha (Right) de manera<br>inversa.

Este algoritmo lee simbolos terminales o 'tokens' de<br>'lookahead' de la entrada y los almacena en el stack, formando un<br>cadena de la forma:

 $S S S$  . . . . . . . . .  $S$ <br>1 2 3 1 **m** 

Donde S representa un estado asociado a un simbolo gramatical, el par estado S y entrada sirve para accesar la tabla de parsin� formada por dos partes una que decide que acción realizar en el 'stack 'y otra que define el estado siguiente. Las acciones en el ' stack' pueden ser las siguientes :

- ' shift' en el stack del símbolo terminal de entrada yestado siguiente.
- 'reducción' de la expresión o forma sentencial en el stack, aquí se hace un 'pop' de los símbolos que corresponden al lado derecho de la producción y un push del lado izquierdo de ásta
- aceptación de la cadena de entrada como válida
- error en el cadena de entrada .

Los elementos del ' parser' son . siguiente token de entrada (lookahead); el estado actual es el que se encuentra en el tope del 'stack'. Los estados del autómata de estado finito están en la tabla de ' parsing'.

En el inicio de operacion, la máquina esta en estado O, la pila contiene solamente el estado O y no se ha leido el token "lookahead",

La máquina realiza las 4 funciones de 'shift', reducción, aceptación y error. La acción de 'shift' toma un 'token' de la entrada y lo introduce en el 'stack'.

La acción de 'reducción' se efectua cuando el parser ha visto el lado derecho de una regla de la gramática, anunciando que ha reconocido una regla de producción y reemplazando el lado derecho por el lado izquierdo. Puede ser necesario consultar el token de " <sup>l</sup>ookahead" para decidir que lado izquierdo hay qu<sup>e</sup> reducir o sustituir, pero normalmente no lo es, Estas acciones están asociadas con reglas gramaticales individuales. La acción de reducción saca del 'stack' los estados asociados a los simboloa del lado derecho e introduce el estado del lado izquierdo .

La acción de aceptación indica que el programa o cadena de entrada ha sido reconocida como correcta y está de acuerdo <sup>a</sup> la especificación. Esta acción sólo aparece hasta leer la marca de fin de archivo e indica que el 'parser' ha terminado.

La acción error, representa un lugar donde el parser no puede continuar su trabajo de acuerdo con la especificación. Los 'tokens' de entrada han sido examinados junto con el 'token' de lookahead y no 5e puede continuar en esta condición. El ' parser ' reporta un error e intenta recuperarse de esta eituacion Y continuar .

#### GRAMATICA LR(k)

Una gramática es LR(k) si para un cadena de entrada ØBt en cada paso de la derivación más a la derecha realizado de manera inversa el 'handle' B puede identificarse al examinar la cadena 0B y cuando más los primeros 'k' simbolos de la cadena de entrada .

Dicho de otra manera :

```
S- aAw \rightarrow aBw y
rm rm 
S \rightarrow yBx \rightarrow ABy y
 rm rm
```
 $FIRST(w) = FIRST(y)$ 

implican que aAw = yBx

REDUCCIONES

Cuando se realiza el parsing de arriba a abajo los simbolos<br>no terminales se expanden por el lado derecho de una de las<br>alternativas de la regla de producción. En el parsing de 'abajo a<br>arriba' una forma sentencial corresp

#### 'HANDLE' O MANIJA

El 'handle' de una forma sentencial es la frase simple más a<br>la izquierda de la producción. En otras palabras el 'handle' de<br>una cadena de simbolos gramaticales es una subcadena de éste, que<br>es igual a una de las alternat

#### GRAMATICA AUMENTADA

Las gramáticas que reconocen los 'parsers' LR son aumentadas

## CONSTRUCCION DE 'PARSERS' LR{0}

Para construir un analizador LR(0) se utilizan como herramientas los conceptos de 'configuración' y cerradura sobre '<br>configuraciones' para construir el autómata LR(0) que nos define<br>este analizador

GRAMATICA --> CONFIGURACIONES -- CARACTERISTICO --> FARSI CONJUNTOS DE AUTOHATA PARS1NG

#### CONJUNTO DE ELEMENTOS LR(0)

Los 'parsers' LR se basan en el concepto de 'configuración'<br>o 'elemento'(item), que se representa por una regla de la<br>gramática a analizar con un punto o marca en algún lugar del lado<br>derecho de las producciones, de la for

A - > X ... X o X ... X  $1 \quad i \quad i \rightarrow 1$ 

El símbolo de punto o 'marca' en una 'configuración' puede<br>aparecer en cualquier parte del lado derecho de la producción e indica cuantos simbolos de la producción han side leidos o analizados.

La posición de la marca en una configuración nos dice si se

debe hacer un 'shift' de un simbolo o una reducción en el ' stack ', en otras palabras una ' configuración' con el punto antes del final de la producción nos indica una operación de ' shift' y otra con el punto al final de la produccion o en la extrema derecha indica que se ha reconocido un ' handle' y se debe de realizar una 'reducción'.

Las 'configuraciones' se agrupan en conjuntos que representan estados de un aUtómata finito que acepta prefijos viables . Al procedimiento de generar estos conjuntos se le llama ' cerradura'. Esta operación formaliza la búsqueda del parser de todos los ' handles' basados en derivaciones de un no terminal .

La operación de ' cerradura' genera los estados del autóaata y garantiza que todas las ' configuraciones ' necesarias para generar expresiones legales se incluyan.

#### FUNCIÓN DE CERRADURA(I) LR(O)

Sean I y CERRADURA(I) conjuntos de 'configuraciones'.

- 1. Cada configuración '!' se incluye en CERRADURA (!)
- 2. Si la configuración [  $B\rightarrow w$  . Cz ] esta en CERRADURA(I), e E N y C->V es una regla de producción, entonces se agrega C-> . v a CERRADURA(I).
- 3. se aplica 2 hasta que no existan producciones

Dado un conjunto de ' configuraciones ' I se puede calcular el conjunto sucesor I' cuando se avanza leyendo el siguiente símbolo gramatical X, mediante la función GOTO(I.X).

#### FUNC!ON GOTO(I,X) LR (O)

Con la función GOTO calcula�os el conjunto de las configuraciones sucesoras a un estado si s� leen los simbolos gramaticales que suceden al punto o marca.

Sean I,  $GOTO(I, X)$  y C -> V.XZ conjuntos de 'configuraciones' y'X un simbolo gramatical.

 $GOTO(I,X) = CERRADURAL(C-) VX . Z)$ donde  $C V$  . XZ  $E$  I

en otras palabras se avanza la marca en todas las 'configuraciones' que antecedan a X y se calcula la CERRADURA.

Si la función GOTO(I,X) =  $\varphi$ , entonces no existe ninguna configuración que tenga sucesor en X, y durante el 'parsing' se indica como error de sintaxis.

Teniendo las funciones de CERRADURA (I) y GOT $\bullet$ (I,X) se puede

construir un autómata finito que asocie los conjuntos de 'configuraciones ' y operaciones de lectura de sÍmbolos con estados del autómata y sus transiciones.

CONSTRUCCION DEL AUTOMATA LR (O)

Sea

- 1. AUTOMATA = CERRADURA (S > .a). Se aplica la cerradura a la configuración asociada al simbolo de inicio.
- 2. Por cada conjunto de 'configuraciones ' I y cada símbolo X tal que GOTO(I,X) es no vacío y no esta en CSI, se agrega GOTO(I.X) al AUTOMATA
- 3 Se repite 2 hasta que no se puede a�regar nada al AUTOMATA

ej emplo . Dada la siguiente gramática construya el conjunto de configuraciones y autómata LR (O)

, La gramá tica está formada por seis producciones que se numeran para identificarlas

1.  $S - 5 ES$ 2.  $E \rightarrow T$ <br>3.  $E \rightarrow E$  $E \rightarrow E + T$ 4.  $E \rightarrow E - T$ 5.  $T \rightarrow id$ <br>6.  $T \rightarrow (E)$  $T \rightarrow (E)$ 

El conjunto de configuraciones se forma:

Conjunto de configuraciones SO

Se aplica la función CERRADURA(  $S \rightarrow ES$  )

 $S \rightarrow \overline{ES}$  $E \rightarrow .T$  $E \rightarrow E + T$  $E \rightarrow .E - T$  $T \rightarrow id$  $T \rightarrow .(E)$ 

Para formar los conjuntos sucesores se deben de leer los simbolos gramaticales en este caso E, T. id y (, utilizando la función GOTO .

#### confiauración Sl

Se aplica la función GOTO(SO, E) y se obtiene:

 $S \rightarrow E.S$  $E \rightarrow E. + T$  $E \rightarrow E. - T$ 

#### configuracibn 52

Se aplica la función GOTO(SO.T) y se obtiene la reducción de la produccion 2.

 $E \rightarrow T$ .

#### configuración 53

Se aplica la función GOTO (SO .id) y se obtiene la reducción de la produccion 5.

 $T \rightarrow id$ .

#### confi�uración 54

Se aplica la función GOTO (SO, () y se obtiene:

 $T \rightarrow$  (  $E$  )  $F - Y$   $T$  $R \rightarrow R + T$  $E \rightarrow .E - T$  $T \rightarrow id$  $T \rightarrow .(E)$ 

confi�uración S5

Se aplica la función GOTO(Sl ,\$) y se obtiene la aceptación.

 $S \rightarrow E$ .

#### configuración 56

Se aplica la función GOTO(S1,+) y se obtiene:

 $E \rightarrow E + .T$  $T \rightarrow id$  $T \rightarrow .( E )$ 

#### configuración 57

Se aplica la función  $GOTO(S1, -)$  y se obtiene:

 $E \rightarrow E - .T$  $T \rightarrow id$  $T \rightarrow .$  ( $E$ )

#### configuración SS

Se aplica la función GOTO(S4, E) y se obtiene:

56

 $T \rightarrow (F)$  $E \rightarrow E + T$  $E \rightarrow E = T$ 

#### confi�uración 59

Se aplica la función GOTO (S6,T) y se obtiene la reducción de la producción 3.

 $E \rightarrow E + T$ .

#### confi�uración SlO

Se aplica la función GOTO (57,T) y se obtiene la reducción de la producción 4.

<sup>E</sup>-> E - T. CONFLICTOS

#### configuración Sl1

Se aplica la función GOTO (S8,)) y se obtiene la reducción de la

 $T \rightarrow (E)$ .

El autómata resultante es:

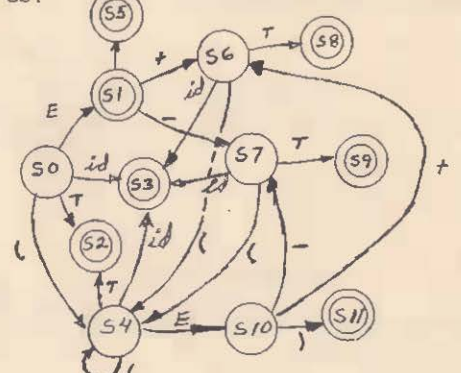

TABLA DEL PARSER LR( O)

El 'parser' LR{O) no requiere leer símbolos de la entrada o 'lookahead' para realizar las reducciones, esta se determina unicamente por el contenido del 'stack'

La tabla de 'parsing' para el ejemplo anterior es;

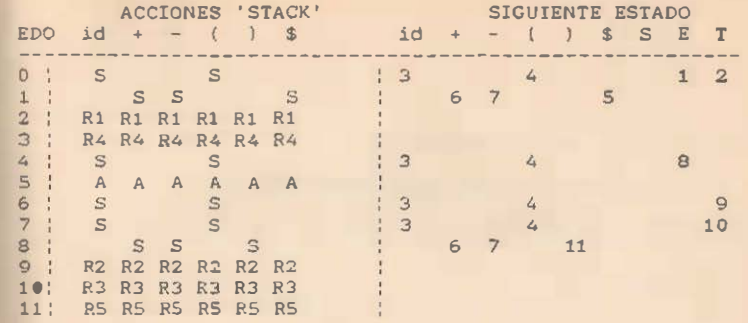

EY.isten dos tipos de conflictos que pueden ocurrir al generar el autómata:

- ' shift ' /reducción
- reduccion/reducción

En el primero un shift y una reducción son posibles en una ' configuración'. En el segundo dos reducciones son posibles en la misma 'configuración'

#### PARSER SLR(1)

El nombre del parser SLR(1) significa Simple LR(1) y fuè creado por DeRemer en 1971. Este matodo se basa en construir las configuraciones LR(0) y después agregarle el lookahead.

#### GRAMATICA SLR(l)

Una gramática es SLR(1) si para poder solucionar un conflicto de 'shift'/reducción se tiene que examinar un simbolo de más en la entrada utilizando la función FOLLOW para poder predecirlo. y en el conjunto de simbolos terminales resultantes no existen simbolos comunes .

ejemplo. Dada la siguiente gramatica construya el conjunto de configuraciones, autómata SLR(1).

La gramática está formada por siete producciones que se numeran:

A. 1. 2.  $S \rightarrow F\$  $E \rightarrow E - T$  $F = S$  T

 $3$ ,  $T \rightarrow F \cap T$ 4.  $T \rightarrow F$ <br>5  $F \rightarrow (E$ 5.  $F \rightarrow (E)$ <br>6.  $F \rightarrow id$  $F \rightarrow id$ 

Se forma el conjunto de configuraciones:

Conjunto de configuraciones SO

Se aplica la función CERRADURA( $S \rightarrow ES$ )

 $S \rightarrow \overline{ES}$  $E \rightarrow E - T$  $E \rightarrow .T$  $T \rightarrow$   $F^{\prime}$   $T$  $T \rightarrow F$  $F \rightarrow . (E)$  $F \rightarrow$  . id

configuración 51

Se aplica la función GOTO(SO.E) y se obtiene:

 $S \rightarrow E.S$  $E \rightarrow E. - T$ 

configuración S2

Se aplica la función GOTO (SO,T) y se obtiene la reducción de la produccibn 2.

 $E \rightarrow T$ .

configuración S3

Se aplica la función GOTO(SO,F) y se obtiene':

 $T - \cdot F$  .  $\uparrow T$  $T - F.$ 

donde se tiene la reducción 4 y un 'shift' para otra.

configuración S4

Se aplica la función GOTO(SO, id) y se obtiene la reducción de la produccion 6.

 $F \rightarrow id$ .

#### configuración SS

Se aplica la función GOTO(SO, () y se obtiene:

 $F \rightarrow ($   $E)$  $E - h$   $E - T$  $E - T$ .  $T - 1$ . $F \ge T$  $T - I$   $F$  $F -$  .  $(E)$  $F - 1$ , id.

#### configuración S6

Se aplica la función GOTO(S1, \$) y se obtiene la aceptación.

 $S \rightarrow E$ .

�onfiguración 57

Se aplica la función GOTO(S1.-) y se obtiene:

 $E - Y E - T$  $T \rightarrow F$   $F \uparrow T$  $T - r$   $F$  $F \sim 1E$  $F - y$  . id

#### configuración S8

Se aplica la función GOTO(S7, T) y se obtiene la reducción de la produceion 1.

 $E \rightarrow E - T$ .

configuración S9

Se aplica la función COTO(SS, E) y se obtiene:

 $F \rightarrow \left\{ E \right\}$  $E \rightarrow E$   $= T$ 

#### configuración S10

Se aplica la función GOTO(S9.)) y se obtiene la reducción de la producción 5.

 $F \rightarrow (E)$ .

configuraci6n S11

Se aplica la función GOTO(S3,') y se obtiene:

 $T \rightarrow F$   $^{\prime}$   $T$  $T - 1$  .  $F \tT$  $T - Y$ .  $P$  $F \rightarrow (E)$  $F \rightarrow .1d$ 

 $\mathcal{L}$ 

#### configuración S12

Se aplica la función GOTO(S11, T) y se obtiene la reducción de la producción 3.

 $T \rightarrow F^A T$ 

Resolución de estados de conflicto del ejemplo:

Para construir el automata tenemos que resolver los estados de 'shift'/reducción en la preducción 4. utilizando la función ROLLOW tenemos.

Por lo que la reducción 4 se realiza en estas símbolos

El autómata resultante es:

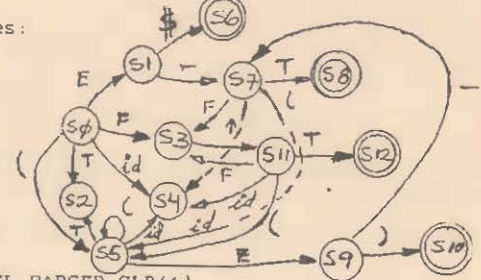

CONSTRUCCION DE TABLA DEL PARSER SLR(1)

ejemplo. Dado el autómata SLR(1) del ejemplo anterior construva la tabla del 'parser' SLR(1).

La tabla de 'parsing' para el ejemplo anterior es:

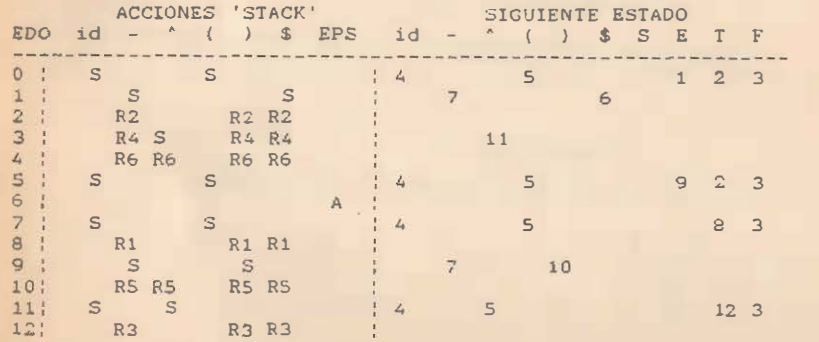

ALGORITMO PARSER SLR(1)

Sea

End.

```
a: un caracter de entrada o 'token'.
     i, T: estados del parser;
     TOPE STACK: el estado en el tope del 'stack';
     Rk: la reducción k de una regla de producción de la
         gramàtica del parser:
     SIG EDO[ i,a ]: la parte de siguiente estado de la tabla del
                     parser SLR(1);
     ACCION( i,a ): la parte de acción en el 'stack' del parser;
     NO ELEMI Rk ]: arreglo con el número de simbolos en cada
                     producción:
     LHS[Rk]: lado izquierdo de la producción:
     S: indicación de 'shift' en el 'stack';
Begin
     Push del estado i inicial en el 'stack':
     lee caracter a:
     Repeat
         If ACCION( TOPE STACK.a ] = 'S' then
                    Begin
                         T \leftarrow SIG EDOI TOPE STACK a 1.
                        Push T:
                         lee siguiente caracter a:
                    end
         else
             If ACCION( TOPE STACK, a ] = 'Rk' then
                    Begin
                        For J = 1 to NO ELEM[RK].
                             POP TOPE STACK:
                        T <- SIG EDOI TOPE STACK, LHS[Rk] 1:
                        Push T:
                    End:
         else If ACCION( TOPE STACK, a j = 'A' then
                    Begin
                        write('cadena aceptada');
                        P X \overset{f}{\rightarrow} \overset{f}{\rightarrow}End:else Begin
                  write('error'):
                  ext:Fnd
 Until( a = EPSILON )
```
ejemplo. Dada la tabla de 'parsing' del ejemplo anterior construya el 'parser' SLR(1).

Se escribe un programa en lenguaje 'C' que realiza el análisis sintáctico de este lenguaje en base al algoritmo del parser SLR(1).

Las tablas de 'parsing' se toman del ejemplo anterior y se crea un vector llamado 'no elem' que contiene el número de simbolos gramaticales del lado-derecho de las producciones,<br>adopte del usator llado que continua al cinema de polumes sus de además del vector 'lhs' que contiene el número de columna que da la posición del simbolo gramatical del lado izquierdo de la producción. este simbolo es el que se introduce en el 'stack' en el momento de una reducción.

El programa imprime en cada ' shift' y reducción el contenido del 'stack'.

```
\ell^* Facultad de Ingeniería
                                                        x/1• Apuntes de compiladores 
 /* prof: A. Jiménez H..
                                                        \cdot/* ejemplo de parser realizado manualmente
                                                        x\sqrt{2}parser LR
\sqrt{2}\overline{R}/*
/ \pi#include <br />
stdio.h>
#define EDO 13 
                                                           |*|¡• 
nómero de estados 
#define SIM 8 
                      /* número de simbolos de entrada */
#define SGR 11 
                      /* simbolos gramaticales */
#define REO 7 
                      /* número de reducciones */
char *malloc();
int p_1, *tos;
\frac{1}{2} acciones en el stack \frac{1}{2}/* tokens de entrada ... i - 4 ( ) : e */
int accion[EDO][SIM] = {7,0,0,7,0,0,0,0, \t * edo, inicial */}0,7,0,0,0,7,0,0, 
                            0.2.0.0.2.2.0.00,4,7,0,4 ,4,0,0, 
                            0,6,6,0,6,6,0,0, 
                            7,0,0, 7,0�0.0,0, 
                            o.o.o.o.o .o,e,o. 
                            7,0,0,7,0,0,0,0, 
                            0,1,0,0,1,1,0,0, 
                            0,7,0;0,7,0,0,0, 
                            0 , 5,5,0,5,5,0,0, 
                            7,0,0,7,0,0,0,0, 
                            0,3,0,0,3,3,0,0}; 
\frac{1}{2} función siguiente estado \frac{1}{2}/* simbolos gramaticales.i - ^ ( ) ; S E T F */
int sig_edo(EDO)(SGR) = (4,0,0,5,0,0,0,1,2,3,0, 7*) edo inicial */0,7,0,0,0,6,0,0,0,0,0, 
                           o.o.o,o,o,o,o,o,o,o,o, 
                           0,0,11,0,0,0,0,0,0,0,0, 
                            0,0,0,0, 0,0,0, 0,0,0,0, 
                            4,0,0, 5,0,0 ,0, 9,2,3,0,
```
4,o,o.s,o.o,o.o,a,J,O, o.o.o,o,o,o.o.o,o,o,o.  $0.7, 0.0, 10, 0.0, 0.0, 0, 0, 0,$ o,o,o,o,o,o.o, o,o,o.o. 4,0,0,5, 0,0,0,0,12,3,0 ,  $0, 0, 0, 0, 0, 0, 0, 0, 0, 0, 0;$  $\frac{1}{2}$  No terminales: E, T, F  $\frac{1}{2}$ int lhs [RED] =  ${6,7,7,8,8,9,9}$ ; ¡• nómero de elementos en producciones int no elem $[RED] = \{2, 3, 1, 3, 1, 3, 1\}$ : main () int valor $1=0$ : int token,t: int edo  $= 0$ : int red. simbolo. i: printf ("\t parser LR\n"); printf("expresiones validas terminan con ; \n\n");  $p1 = (int * )$  malloc(20 \* sizeof(int));  $if($ ! $p1)$  {  $error(0)$ : return; } tos =  $PI$ : /\* tos es tope del stack \*/ push(valor1): printf("dame estring de entrada = ");  $sinbolo = lee()$ : while (1) (  $|•|$  $edo = topv()$ : if (accion [edo] [ $sinbolol$ ] == 7) {  $\frac{1}{2}$  shift \*/  $t = size$  edo[edo] [ $sinbolol$  :  $print(f(\cdot) \ldots shiftedo: \%d\langle n'',t \rangle)$ ;  $push(t)$ : imprime();  $simbolo = lee()$ ; }<br>else if (accion[edo][simbolo] == 0) { /\* error \*/  $imprime()$ :  $error(2):$  $ext(1);$ <br> $}$  /\* end error \*/ \ ) /\* end error \*/<br>else if ((red = accion[edo][simbolo]] + 7){ /\* reducción \*, printf (" reduccion =  $\%d \in \mathbb{R}$ ". red) :  $for$  $(i=1; i \leq n$ o elem $[red]$ ;  $i++)$ printf(" pop estado  $Zd \n\pi$ ", pop());  $t = sig_edot[topv()][lhs[red];$ 

{

o,o,o,o.o.o,o,o.o.o,o,

1

```
if (t == 0) {
                      push(t);
                                     error(2):
                                     ext(1) : }
                      printf("push estado %d\n",t);
                      imprime():
                       } 
           else if (accion[edo] [simbolo] == 8) { /* aceptación */
                      printf("string de entrada aceptado\n");
                      ext(0);
                       } 
          } /* endwhile *//* rutina para leer cadena de entrada y reconocer 'tokens' */
lee()int ch;
while (\langle ch = \text{getchar}( ) \rangle == \cdots ; \langle ch == ' \setminus t' \rangle;
   if (ch == ' \n'')return(6) ; 
   else if (ch == 'i'){ print f('..., . . . .]ei token = i\n") ; return(0); }
   else if (ch = x ' - ' ){ print(" \ldots .lei token = \lnot \text{ln}"}; return(1);
   else if (ch == ''){\rm (print(''.....lei token = \gamma \n\rangle; return(2);
   else if (ch == '(')){ print("...,let token = \langle n" \rangle; return(3);
   else if (ch == ')'){ print( "..... lei token = \n\n\in \mathbb{R} : return(4);
   else if (ch == ' ;'){ printf (".....lei token = ;\n"); return(5);
   else { print(" \text{ cancer} = ?c", ch);error(1):return(7):}
```

```
if(D1 \cong EOS) {
             printf ( "stack 
underflow\n" ); 
            exit().
             } 
                                \mathbf{r} /
p1-- \frac{1}{2} remuevelo
return *(p1+1);} 
topv() 
\left\{ \right.if(p1 == tos) {
             printf("stack underflow\n");
             ext();
              } 
 return 
• ( pl) ; 
} 
imprime() 
 { 
 int cuenta, diff:
 diff = (int)(pl-tos);print(' \t stack = ' ;
 for ( cuenta = 1 ; cuenta \left( z = 1 \right) ; cuenta++)
             printf(" Zd",*(tos + cuenta));print(f("\n');
  } 
error (nerror)
```

```
int nerror ; 
- \leftarrowstatic char •err[] = ( 
               "*** falla inicializacion ***",
               "*** token no permitido ***",
               "*** error de sintaxis ***"};
 print(f("\n%s\n') . err(nerror]);}
```
#### PARSERS LR(1)

Este es el método más general. y tiene la particularidad de calcular el 'lookahead' al generar el autómata para el 'parser'.

#### ELEMENTO LR(1)

Un elemento LR(1) esta formado por dos componentes:

 $[A \rightarrow ALFA . BETA, u]$ 

donde el primer componente es una producción marcada a -> ALFA BETA, llamada 'core' del elemento y u es un caracter de 'lookahead' que es un 'token'. Como en el elemento LR(0) la producción con el punto representa cuanto del lado derecho de la producción ha sido leido y el término 'lookahead' representa un

```
} 
pop () 
 (
```
 $p_1 = 1$ ;

push(i) int i; {  $P1++;$ 

if  $({p_1}) == ({\text{tos}} + 20)$  {

exit(); }

 $/$ \* push estado \*/ printf("stack overflow\n");

{

posible �lmbolo de ' lookahead' despu�s de que la produccibn ha sido reconocida.

El agregar el 'lookahead' de esta forma le da al 'parser' un mayor poder a los métodos de 'parsing'. · pero aumenta significativamente el número de configuraciones posibles. Es frecuente encontrar configuraciones que solo son diferentes en el simbolo de 'lookahead'.

Un elemento LR(1) de la forma [ A –> ALFA . BETA, u ] es vAlido para un prefijo viable LAMBDA. si existe upa derivación más a la derecha de la forma:

 $S \Rightarrow FI \land t \Rightarrow FI \land LFA \text{ BETA } t$ 

donde LAMBDA = FI ALFA y u es el primer simbolo terminal de t o EPSILON si t e EPSILON .

La definición del 'parser' SLR(1) es:

Si existe un elemento

 $[A \rightarrow ALFA \cdot XBETA, u]$  y x -> DELTA

y existe una derivación de la forma:

 $S \Rightarrow FI \land W \Rightarrow FI \land LFA \times BETA \cup W$ 

entonces [ X -> . DELTA, v ]

es válido para el prefijo viable FI ALFA donde

 $v =$  { FIRST( BETA u w) }

 $V = FIRST (BETA)$  $O$   $V = U S1$  BETA  $\epsilon$  BPSILON

FUNCION DE CERRADURA(I) LR(1)

Sean I y CERRADURA(I) conjuntos de 'configuraciones'.

1. cada coníiguracion en 'I' se incluye en CERRADURA (!)

- 2. si la configuración [ B-> w cz, b ] esta en CERRADURA {!) , e E N y C->v es una regla de producción donde el 'lookahead' es first(zb) entonces se agrega [ C-> .v, c ] a CERRADURA( I ), si no se encuentra ya en ésta. Si el nucleo de la configuraci6n va existe en dos configuraciones se unen éstas con sus 'lookaheads'.
- 3. se aplica 2 haeta que no existan producciones

Dado un conjunto de ' configuraciones ' I se puede calcular el conJunto sucesor I' cuando se avanza leyendo el si�uiente simbolo  $$ 

FUNCION GOTO $(I,X)$  LR(1)

Sean I,  $GOTO(I,X)$  y  $[$  C  $\rightarrow$  V.X2, b ] conjuntos de ' confieuraciones ' y X un simbolo gramatical .

 $GOTO(I,X) = CERRADURA([C->VX . Z, b ])$  $'$  donde  $[ C - 2V, XZ, b] E I$ 

se avanza la marca en todas las 'configuraciones' que antecedan a X y se calcula la CERRADURA .

Si la función GOTO(I,X) =  $Q$ , entonces no existe ninguna configuración que tenga sucesor en X, y durante el 'parsing' se indica como error de sintaxis .

CONSTRUCCION DEL AUTOMATA LR(1)

Sean S0, S1, S2 ..... Sn estados del Autómata LR(1)

- 1. SO = CERRADURA([S -> .A. epsilón]). Se aplica la cerradura a la configuración asociada al simbolo de inicio.
- 2. Por cada conjunto de ' configuraciones ' I de la forma 1 A -, ALFA . X BETA. e ). pertenecientes a un estado Y cada símbolo X tal que  $GOTO(I, X)$  es no vacío y no esta en el AUTOMATA, se crea un nuevo estado Sn asociado a  $GOTO(I, X)$ .
- 3. se repite 2 hasta que no se pueden crear nuevos estados del AUTOMATA..

ejemplo. Dada la siguiente gramática calcule el autómata LR(0).

 $0. S \rightarrow ES$ 1.  $E \rightarrow E + T$ 2.  $E \rightarrow T$  $3. T \rightarrow T$  F  $4. T \rightarrow F$ S. F -> id 6.  $F \rightarrow (E)$ 

Se forma el conjunto de configuraciones :

Conjunto de configuraciones SO

Se aplica la función CERRADURA( S -> E\$ )

 $[ S - \rightarrow .ES, EPSILON ]$ 

Se deriva el no terminal E con lookahead de '\$'

 $[E - \rightarrow .E + T, $ ] , [E - \rightarrow .T, $ ]$ 

De la configuración [  $E \rightarrow .E + T$ , \$ ] se deriva

 $[E - \rangle E + T, +]$ ,  $[E - \rangle T, +]$ 

de la configuración [ $E \rightarrow .T$ , \$ ] se deriva:

 $[T \rightarrow .T$ <sup>\*</sup> P, \$ 1,  $[T \rightarrow .P,$  \$ 1

de la configuración  $[ T - \rightarrow . P, S ]$  se deriva:

 $[T \rightarrow .P, $ ]$ ,  $[T \rightarrow .T * P, $ ]$ 

de la configuración  $[T \rightarrow .T$  \* F, \$ ] se deriva:

 $T \rightarrow P$ ,  $f T \rightarrow T * P$ ,  $f$ 

 $[P \rightarrow .(E), +]$ ,  $[P \rightarrow .id, +]$ 

Se unifican ' configuraciones ' con la misma producción pero diferente simbolo de 'lookahead' quedando lo siguiente:

```
[S \rightarrow .ES, EPSILON]E \rightarrow E + T, S + JE \rightarrow .T, S+[T - \rangle . T * F, S +^* }
[T - \rightarrow .F, S + * ][F - \rangle . (E), \frac{1}{2} + \frac{1}{2}[F \rightarrow .id, $+^*]
```
Realizando el mismo procedimiento obtenemos las demás configuraciones.

confieuración Sl

Se aplica la función GOTO(SO, E) y se obtiene:

```
[ S -> E.$, EPSILON l 
E \rightarrow E. + T, S+
```
configuración S2

se aplica la función OOTO(SO,T) y se obtiene la reducción de la producción 2.

 $E \rightarrow T., S+$ ]  $T \rightarrow T$ . \* F,  $S+^2$  ]

configuración · S3

Se aplica la función GOTO (SO,F) y se obtiene la reducción 4:

 $[T - 3 F., $+^*]$ 

configuración S4

Se aplica la función GOTO(SO, id) y se obtiene la reducción de la producción 6.

 $[ F \rightarrow id., s+1]$ 

#### configuración SS

Se aplica la función GOTO(SO, () y se obtiene:

 $[F - ( . E ), $+^2]$  $E \rightarrow E + T$ ,  $)+1$  $[E = 0, T, 1+1]$  $[T \rightarrow .T^*F, )*^T]$  $[T - \rightarrow .F, ) +$ \* ]  $[F \rightarrow .(E), )+^{*}$ ]  $[F \rightarrow .1d, ]+^*]$ 

#### configuración S&

Se aplica la función GOTO(S1, \$) y se obtiene la aceptación.

 $[S \rightarrow ES.$ , EPSILON ]

configuración S7

se aplica la función GOTO(Sl,+) y se obtiene :

 $E \rightarrow E + .T, s+ 1$  $[T - y . T^* F, S + 1]$  $[T \rightarrow .F, $+^2]$  $[F \rightarrow .(E). $f^*]$  $[F - 2 \ldots id, \$ *^*]$ 

�onfiguración sa

Se aplica la función GOTO(S2,<sup>\*</sup>) y se obtiene:

 $T T \rightarrow T$ <sup>\*</sup>  $\cdot$  F  $\cdot$  \$+<sup>\*</sup> ]  $[F \rightarrow . 1d, $+^t]$  $[F \rightarrow . (E), $+^*]$ 

confi&uración S9

Se aplica la funición GOTO(SS.E) y se obtiene:

```
[F \rightarrow (E.), $+^2]E \rightarrow E + T, \rightarrow ]
```
configuración SlO

Se aplica la función GOTO(S5, E) y se obtiene:

70

 $E \rightarrow T$  .  $\rightarrow +1$  $[T \rightarrow T, *F, )+^s 1$ 

configuración S11

Se aplica la función GOTO(SS, F) y se obtiene:

 $[T \rightarrow F. , ]+^*]$ 

configuración Sl2

Se aplica la función GOTO(SS,id) y se obtiene:

[ F -• id . , )+• l

configuración S13

Se aplica la función GOTO (\$5. () y se obtiene:

 $[F \rightarrow ( . , E ), ]+^p ]$  $E = \rightarrow E + T, \rightarrow +1$  $E \rightarrow .T$ , )+ ]<br>T -> .T \* F, )+\*  $[T \rightarrow .F. \rangle +$ <sup>\*</sup> ]  $[F - 3, (E), ]+^2]$  $[ F \rightarrow .1d, ]+^k]$ 

confi�uración Sl4

Se aplica la función GOTO(S7,T) y se obtiene:

 $[E - \rightarrow E + T, S+]$  $I T \rightarrow T.$   $F. S+T$ ]

Las demás transiciones en 57 son:

 $GOTO(S7.F) = S3$  $GOTO(S7, id] = S4$  $GOTO(S7, () = SS)$ 

configuración 515

Se aplica la función GOTO(SS,F) y se obtiene:

 $[T \rightarrow T. * F, s+1]$ 

Las demás transiciones en S8 son:

 $GOTO(S8.id) = S4$  $GOTO(SB, () = SS$ 

configuración 51&

Se aplica la función GOTO(S9. ) ) y se obtiene:

 $[F - \rangle (E), \, , \, $+^{\epsilon}$$ 

configuración 517

Se aplica la función GOTO(S9.+) y se obtiene:

 $[ E \rightarrow E + .T, \cdot )+ ]$  $[T \rightarrow .T^*F, \cdot \cdot \cdot]$  $[T - y, F, ] +$ <sup>\*</sup> ]  $[F \rightarrow .(E), ]+^*]$  $[F - 3 .1d, ]+^s 1$ 

confiauraci�n 518

Se aplica la función GOTO(S10,') y se obtiene:

 $[T - \rightarrow T^* . F, ) +^* ]$  $[F - \rangle , (E), ] +^{k} ]$  $[F - \rightarrow .id, ] +^*]$ 

Para las transiciones de 513 tenemos :

 $GOTO(S7,T) = S10$  $GOTO(S7, F) = S11$  $GOTO(S7 \text{ id}) = S12$  $GOTO(S7, () = S19$ 

configuración S19

Se aplica la función GOTO(S13, E) y se obtiene:

 $[F \rightarrow (E, \cdot), 1 + T]$  $E \rightarrow E + T$ ,  $\rightarrow$  ]

```
GOTO(S14,*) = S8
```
configuración 520

Se aplica la función GOTO(S17.T) y se obtiene:

 $E \rightarrow E + T$ .,  $\rightarrow 1$  $[T - \rightarrow T, * F, ] +^*]$ 

 $GOTO(S17, F) = S11$  $GOTO(S17, id) = S12$  $GOTO(S17, () = S13$ 

#### confisurac16n 521

Se aplica la función GOTO(S18.F) y se obtiene:

 $[T \rightarrow T * F. , ]+T$ 

#### configuración S22

Se aplica la función GOTO (S19.)) y se obtiene:

 $[F \rightarrow (E). , )*^* ]$ 

#### PARSERS LALR(1)

Los ' parsers ' LALR(1) se pueden construir a partir de un parser LR (l) en el que se unen estados que solo difieren entre si por el componente de 'lookahead'. LALR es el acrónimo de 'lookahead' LR y significa que a un autómata se le agrega el ' lookahead' .

#### GENERADORES DE ANALIZADORES DE SINTAXIS YACC

YACC es un generador de analizadores de sintaxis o ' parsers ' LALR(l) y es el acrónimo de la frase en in�lés de 'Yet Another Compiler-Compiler'. YACC puede utilizar 'scanners' generados por LEX o hechos por el usuario.

YACC recibe como entrada la especificación de una gramática de contexto libre que describe un lenguaje de programación. Esta especificación se compone de: las reglas de producción de esa gramAtica, el c bdigo que es invocado o accibn a realizar cuando una regla es reconocida y el programa o función para hacer la lectura de los 'tokens' de entrada. Como salida se.obtiene un programa en C o Ratfor que analiza o verifica del lenguaje.

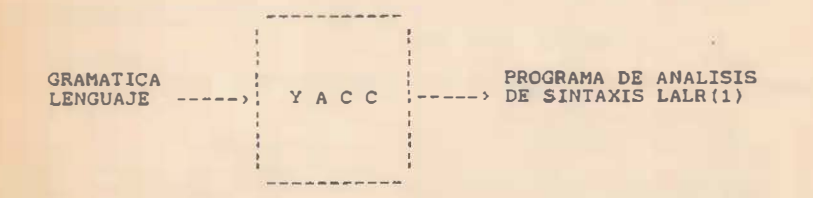

#### ESTRUCTURA DE YACC

Cada programa en YACC consiste de tres secciones: declaraciones. reglas de la gramàtica y còdigo de acción. las cuales están separadas entre si por medio de los simbolos %%

> declaraciones 7.7. reglas de la gramática

#### 7.,. código de acción

#### DECLARACIONES

La parte de declaraciones es opcional, los comentarios<br>aparecen encerrados entre los simbolos /\* \*/, como los comentarios en lenguaje 'C' Los nombres que representan ' tokens ' .deben ser declarados en esta parte. anteponiendoles ?.token,

Los nombres que se asignan en YACC, sirven para denominar<br>tanto a simbolos terminales o 'tokens' como a simbolos noterminales .

Cada nombre no definido como ' token' o terminal se asume como un simbolo no-terminal. Cada simbolo no terminal debe aparecer en el lado izquierdo de al menos una regla.

El ' parser ' reconoce como simbolo de inicio el no-terminal del lado izquierdo de la primera regla de la gramática en la sección de reglas. Este simbolo se puede declarar explicitamente anteponiendo %start.

#### REGLAS DE PRODUCCION

La parte de reglas de producción está formada por producciones gramaticales. Una regla gramatical tiene la siguiente forma;

#### A : cuerpo;

donde A representa un nombre de un simbolo noterminal, y el cuerpo representa una secuencia de cero o m�s nombres y literales. Los simbolos : y : son simbolos de separación de Yacc.

Los nombres pueden tener una longitud arbitraria, pueden estar formados por letras, puntos, subguión y digitos no iniciales, las letras mayusculas v minusculas son distintas, los nombres usados en el cuerpo de la regla de la gramatica pueden representar tokens o simbolos no-terminales .

Una literal consta de un caracter encerrado en comillas sencillas. el "\" es un caracter de escape dentro de las literales, todos los simbolos después del escape son reconocidos como tales. Si existen demasiadas reglas gramaticales en el lado derecho, se utiliza la barra vertical para evitar reescribir otra vez el lado izquierdo.

No es necesario que todas las reglas gramaticales con el mismo lado izquierdo aparezcan juntas en la sección de reglas. esto hace a la entrada mas legible y facil de modificar en la sección de declaraciones.

El final de la entrada al parser es señalado por el token de fin de archivo ( end-of-file) o fin de registro (end-of-record) .

#### ACCIONES

cuando se invoca a YACC, el usuario especifica un lenguaje de programación. Una acción es un programa que puede ejecutar lectura de entradas. salidas, llamadas a subprogramas, y alterar tablas de simbolos y variables, y se especifica por medio de una o más estructuras , encerradas entre los caracteres { Y }.

Las acciones que no terminan una regla, son manejadas por YACC por medio de la fabricación d� un nuevo nombre de un simbolo no-terminal, una nueva regla marca este nombre en una cadena vacla.

En muchas aplicaciones . la salida no se hace directamente por medio de acciones, en lugar de ello se construye en memoria. una estructura de datos, como un árbol de 'parsing', y las transformaciones se aplican antes de generar la salida. Para construir este árbol el usuario debe de proporcionar las rutinas .

El usuario pude definir otras variables para ser usadas por las acciones. Las declaraciones y definiciones pueden aparecer en dos lugares de las especificaciones de Yace: en la sección de declaraciones y en el encabezado de la sección de reglas. antes de la primera regla de la gramàtica. En cada caso, las declaraciones y definiciones estan encerradas entre las marcas %{  $y \in \mathbb{Z}$ 

#### MANEJO DE CONFLICTOS

Un conjunto de reglas gramaticales es ambiguo si existe una cadena de entrada que pueda tener dos o mas árboles de 'parsing'. Existen dos tipos de conflictos :

- shift-reduccion
- reducción-reducción

Para solucionar el conflicto shift-reducción se selecciona el 'shift', y en el de reducción-reducción' se selecciona la primera regla gramatical .

#### PRECEDENCIA

Las reglas de precedencia y asociatividad son usadas para resolver problemas de prioridad, se asignan a los 'tokens' en la sección de declaraciones, esto se realiza mediante la declaración de: *"*Left. "Tright, o "nonassoc, seguida por una lista de tokens.

%left asocia los operadores a la izquierda, %rigth a la derecha y 7.nonassoc la anula .

Se considera que todos los tokens en la misma linea tienen el mismo nivel de precedencia y asociatividad; las lineas se enlistan en orden de precedencia ascendente.

#### MANEJO DE ERRORES

Cuando un error es encontrado, puede ser necesario mejorar el árbol de 'parsing'. borrar o alterar la tabla de simbolos, y, en algunos casos, colocar interrupciones para evitar generar salidas adicionales. Es aceptable parar el procesamiento cuando se encuentra un error, sin embargo, es más usado el continuar rastreando la salida para encontrar mas errores .

#### GENERACION DE MAOUINAS LALR(1) MEDIANTE YACC

YACC proporciona la måquina LALR(1) de la gramática si se da la opción -v al procesar el archivo de entrada.

YACC -i EJEMPLO

Si ee procesa en YACC la siguiente gramática :

/\* Apuntes de compiladores \*/ /\* gramática de suma y multiplicación \*/ ¡• EJEMPLO .Y •¡

```
7.term ID END 
%left' *Z19f + 181Rleft (
```
 $7.7.$ 

/\* Definición de gramática \*/

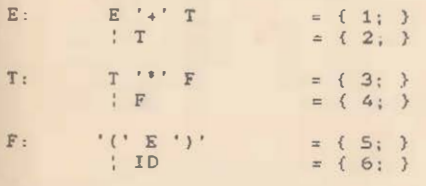

 $7.7$ 

Se obtendrá el listado de la máquina LALR(l) correspondiente a la anterior gramática:

state O

\$accept : E Send ID shiít 5 ( shift 4

E goto 1 T goto 2 F goto 3

state l \$accept : E\_\$end  $E : E + T$ 

\$end accept shift 6

state 2  $E: T_ (2)$  $T$   $T^*$  F

\* shift 7

state 3  $T : F (4)$ 

state 4  $F : (E)$ 

ID shift 5 ( shift 4

E goto 8 T goto 2 F goto 3

state 5  $F : ID_$  (6)

state 6  $E$  :  $E + T$ 

ID shift S ( shift 4

T goto 9 F goto 3

state 7  $T$   $T$   $F$ 

ID shift 5 ( shift 4 F goto 10 state 8

 $E$  :  $E$  + T  $F : [E]$ 

shift 6 shift 11

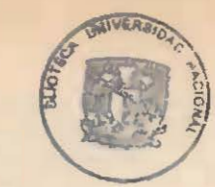

FACULTAD WOF.HIERIA

 $908527$ 

state 9  $E$  :  $E + T$  $T$  :  $T_$   $F_$ \* shift 7 state 10 T : T • F ( 1) (3)

state 11  $F:$   $(E)$ (5)

8/127 terminals, 3/100 nonterminals 7/200 grammar rules. 12/450 states o shift/reduce, o reduce/reduce conflicts reported 7/125 worktng sets used memory: states.etc. 64/1500. parser 8/1000 8/200 distinct lookahead sets 4 extra closures 13 shift entries, l exceptions 6 goto entries 3 entries saved by goto default Optimizer space used: input 37/1500, output 218/1000 218 tabla entries, 206 zero maximum spread: 257, maximum offset: 43

YACC agrega la configuración correspondiente a la producción de aceptacibn o inicio:

\$accept : \_E \$end

El guión \_ hace las veces del punto en la configuración e indica el punto donde se está realizando la cerradura LR o el análisis de la gramática.

78

ių.

79

YACC . lista las configuraciones que forman los estados del autómata indicando las acciones en el' 'stack', los estados siguientes del autómata correspondientes a la función GOTO y en caso de reducciones el número de la reducción. Así por ejemplo en el estado 0 del tenemos:

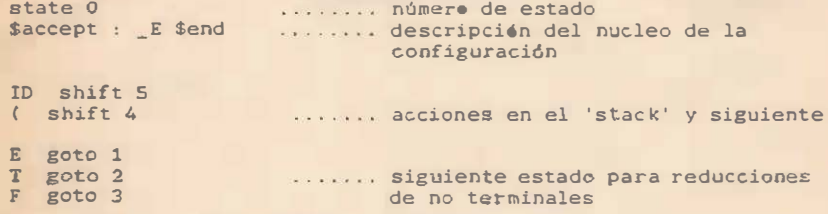

En el estado de reducción normalmente el caracter de 'lookahead' para reducir es cualquiera y se indica mediante un punto '.' que significa cualquier caracter.

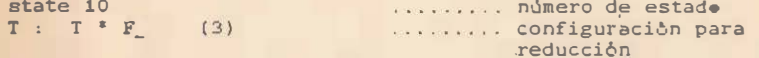

En los casos especiales de shift-reducción donde existe conflicto, la màquina LALR(1) los resuelve al construirse. Asi en el anterior ejemplo al especificar el shift ya se resolvió el conflicto que existia con los elementos de reducción.

Finalmente se presentan las estadisticas de la máquina  $LALR(1)$ .

Ejemplo: para la siguiente gramática genere el programa en YACC para el abalizador de sintaxis o 'parser'.

La gramática del lenguaje es:

PROGRAMA -> program id; DECLARACIONES BLOQUE.

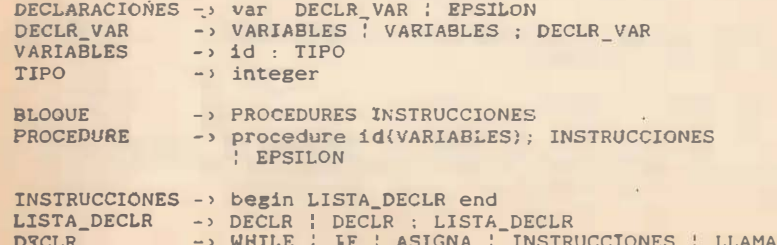

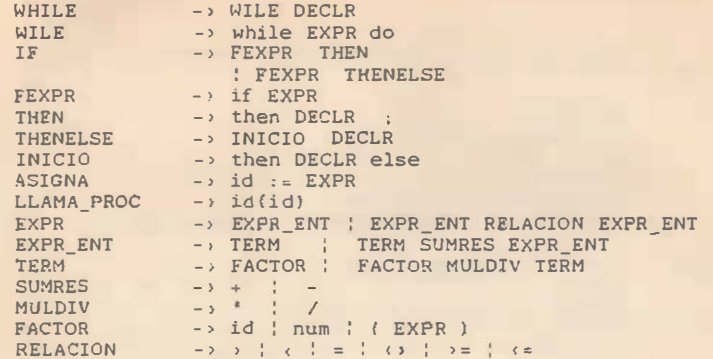

EXPRESIONES REGULARES PARA LOS TOKENS

id -> LETRA (LETRA' | DIGITO) \* LETRA ->  $[A-Za-z]$ DIGITO -  $[0-9]$ NUM -> DIGITO+

donde EPSILON = caracter sin elementos

Los comentarios no deben de ser tomados en cuenta y se encierran entre paréntesis { } /\* programa en YACC para la gramática \*/

%term id end %term num end %token 'do' %token 'if' %token 'then' Ztoken 'else' %token 'program' %token 'while' %token 'var' %token 'begin' %token 'integer'  $z$ left ' $'$  $\frac{2}{2}$ <br> $\frac{2}{2}$ <br> $\frac{2}{2}$ <br> $\frac{2}{2}$ <br> $\frac{2}{2}$  $Zleft'$ Wleft ' ='  $\text{Nleft}$  ' $\left( z \right)$ '  $Z$ left' $\cdots$ %left '='  $\mathsf{Zleft}$ : %left '+'  $Zleft'$ .' %left '\*'

PROC

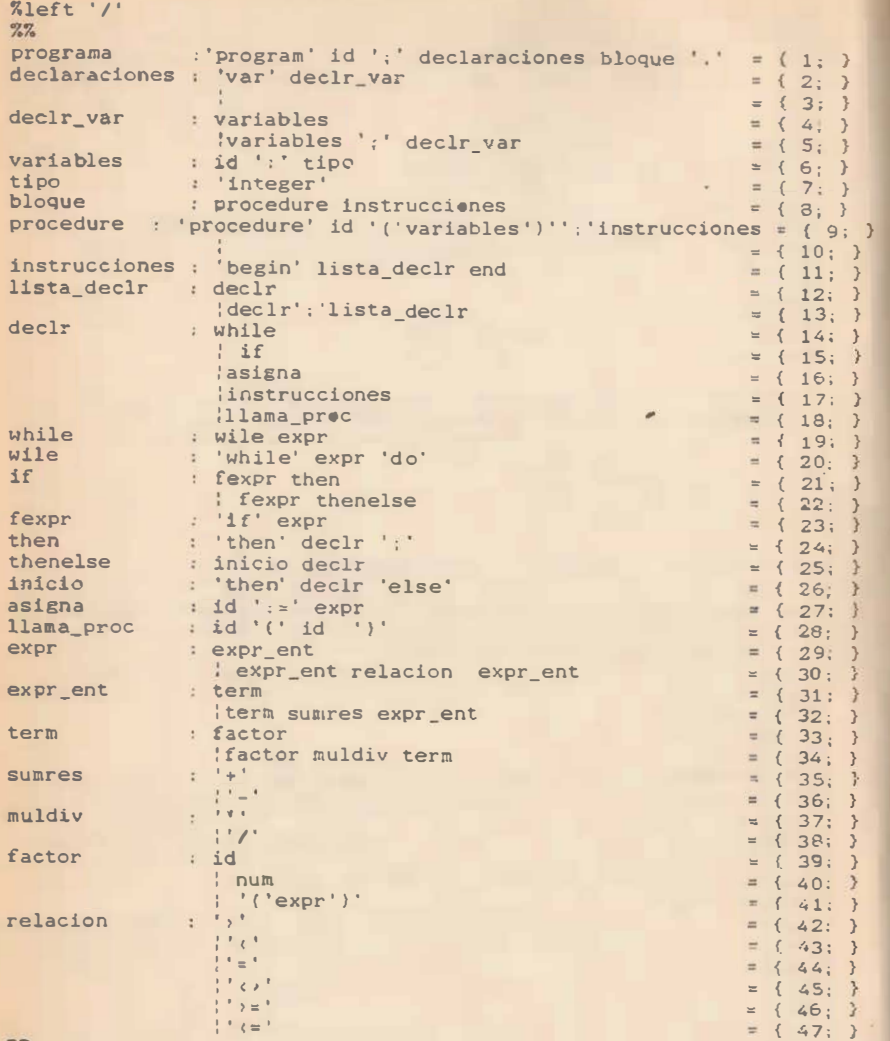

 $7.7<sub>o</sub>$ 

#### 7. TRADUCCION DIRIGIDA' POR, SINTAXIS.

Prácticamente todos los compiladores modernos utilizan la traducción dirigida por sintaxis, en este capítulo se presenta en 'parsers' abajo-arriba.

#### **ANTECEDENTES**

La traducción dirigida por sintaxis es la acción de generar código en el momento de realizar el análisis de sintaxis o 'parsing'. Esto se hace en la expansión de producciones en un 'parser' arriba-abajo o en la reducción del 'handle' en el parser abajo-arriba.

YACC es un generador de 'parsers' que se estudió en el capítulo de análisis sintáctico, genera programas que reconocen si una cadena pertenece a un lenguaje particular y traduce la cadena cuando la analiza. un programa asi es un "traductor dirigide por sintaxis" (TDS), porque la traducción se realiza según se va efectuando el análisis de la cadena de entrada.

Otros nombres que se les dan a este tipo de programas son: compilador-compilador y sistemas traductor-descriptor. Los métodos de parsing LL y LR pueden ampliarse para convertirse en traductor dirigido por sintaxis. Este capítulo muestra como modificar el 'parser' LR para convertirlo en traductor dirigido por sintaxis.

El acercamiento fundamental a traductor dirigido por sintaxis es el mismo que el de LEX en donde código de acción en C era asociado con cada regla de reconocimiento de patrônes. Ese código se ejecuta cada vez que un patrón o 'token' es reconocido.

El mismo acercamiento se aplica en la especificación del 'parser' de tal manera que el código de acción se ejecute en el momento de la selección y expansión de una regla de prodúcción en un 'parser' arriba-abajo y con la reducción de un 'handle' en un 'parser' abajo-arriba.

En un traductor dirigido por sintaxis LR al efectuarse una reducción, se realizan las siguientes acciones:

- llenar la tabla de simbolos ,
- realizar anàlisis semàntico.
- crear las estructuras de datos en tiempo de corrida .
- generar código intermedio u objeto .

Cuando la parte del ' <sup>p</sup>arser ' de un traductor dirigido por sintaxis termina el analisis de la cadena de entrada, se termina también la traduccibn o generacibn de cbdigo .

#### TRADUCCION ABAJO-ARRIBA DIRIGIDA POR SINTAXIS

Para crear un traductor dirigido por sintaxis abajo-arriba se añade código de acción a la gramática.

El código de acción se coloca o asocia a una producción, en vez de p�rmitir a los segmentos ser colocados en cualquier lugar en la parte derecha.

Ejemplo, Se desea producir un traductor que evalue expresiones aritméticas donde la traducción es su valor; así para la expresión:

 $(4+2)$  \* 5 / 2

que se traducirá a 15 al ejecutar el código de acción durante el análisis. la gramática que reconoce esta cadena es:

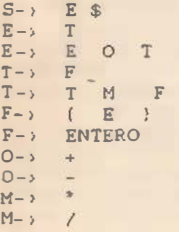

Esta gramática no contiene código de acción pero al agregarsele se puede realizar la traducción dirigida por s intaxis con el auxilio de dos "stacks ' llamados stack operando y stack operador. donde se van almacenando los operadores y los <sup>o</sup>perandos y al m<sup>o</sup>mento de realizar la reducción se r<sup>e</sup>aliza la operación aritmética. Una gramática que tiene código de acción se denomina atribuida o con atributos

Para el ejemplo se produce cédigo intermedio de una máquina de 'stack', el término 'lhs' corresponde al valor del lado izquierdo de la expresión y 'rhs' al lado derecho. Así una expresión se representa como:

```
lhs operador rhs 
La gramática con código de acción es:
S- { inicio() } \Sigma $ { fin() }
E - 2 T
```
E O T {rhsepop\_operando ():  $lhs=p$ op operando $(l)$ ; switch (pop operador ())  $\{$ case - MAS: push operando (lhs+rhs); -break, case MENOS : push\_operando (lhs-rhs) : break : default: error ("error en stack". FIN): } }

 $T-$  >  $F$ 

```
T M F (rhs=pop_operando();
F- \left( E \right) \left\{ F ENTERO \left\{ Push\_o\texttt{per} \right\}lhs = pop\_operando();
                       switch (pop\_operator()) {
                         } 
                        } 
                           case MULTP: push_operando (lhs'rhs) :
                                             break; 
                           case DIV: push_operando(lhs/rhs)
                                            break: 
                           default:error ("error en stack", FIN):
0 \rightarrow + { push_operador ( _MAS ) ; }
         ; - {push_operador ( MENOS ) ; }
M- * (push operador( MULTP) : }
         : / {push operador (DIV) ; }
```
código de acción es:

#define MAX\_OPERANDO 100 #define MAX\_OPERADOR 100 /\* ndmero maximo elementos \*/

int stack\_operando [MAX\_OPERANDO] ; int stack operador [MAX\_OPERADOR] ; int ptr\_operando, ptr\_operador; int atributo;

```
puah_operando ( t ) 
int t; 
  {
```

```
} 
 if (++ptr_operando =� MAX_OPERANOO) 
        error ("stack overflow.", FIN);
 stack_operando[ptr_operando] = t;
```

```
pop_operando ()
```

```
{ 
 if (ptr operando \left\langle 0 \right\rangleerror ("stack underflow.", FIN):
 return (stack_operando[ptr_operando--]);
```

```
push operador(t)int t;
```

```
\epsilonif (++ptr) operador == MAX OPERADOR)
          error ("stack overflow.", FIN);
  stack operador(ptr_operador) = t:
```

```
pop_operador ( l
```

```
{ 
 if (ptoperador : 0)error ("stack underflow.". FIN):
 return (stack_operador [ptr_operador - - ] );
 }
```

```
inic io() 
   \left\{ \right.
```

```
ptr_operando = ptr_operador = -1;
```

```
fin( ) 
     \left\{ \right.
```

```
printf ("Zd\n", pop_operando() :
```
Dos funciones especiales : inicio () y fin() se invocan al principio y final de la traducción. Para permitir la inicializacion e irnpresion del resultado . En el ejemplo las dos variables que indican el tamaño de los 'stacks' son inicializadas a 1 cuando la función inicio es llamada, y el valor de la expresión final es impreso por la función fin.

Cada símbolo en el árbol de 'parsing' ya sea terminal o · no<br>terminal, tiene asociado una variable llamada atributo cuyo tipo variarà en cada traductor. La variable atributo contiene información acerca de ese simbolo. la cual puede ser referenciada en el código de acción.

El analizador lexico�ráfico o yylex además de regresar el tipo de 'token' tal como \_MULTP o \_ENTERO, debe asignar un valor<br>a atributo cuando le regrese el control al 'parser'. El 'parser' asociará ese atributo con el simbolo sentencial que representa al 'token'.

Esta variable atributo puede ser inicializada y referentiada usando la notacion "\$" en el código de acción . \$1 es el nombre del atributo del primer símbolo en la parto derecha �� una pr��u:ci¿n.

\$2 es el nombre del atributo del segundo símbolo y asi en adelante. Si se usa para el atributo del no terminal en la parte izquierda de la regla. El atributo de los terminales se asigna 100r el ' scanner' v se referencia en el código de acción, mientras que el atributo de los no terminales debe ser asignado y referenciado en el addire de acción.

En la regla F � · ENTERO. \$1 se refiere al atributo de ENTERO. el primer símbolo en la parte derecha de la regla. La declara�ión je �tributo en el código de acción indica para este traductor un atributo de tipo int. Pero este puede ser de cualquier tipo incluvendo a struct. lo que permite que se asocien atributos individuales a cada nodo haciendo a cada nodo un campo de atribute.

En el ejemplo a atributo se le asigna el valor de un token ENTERO. este 1: hace el scanner (lo que no se muestra explicitamente aqui). Este valor se almacena en la lista de c-¡:.eran·:!·:-s para ¡·eferenc1a posterior después que el resto de la expre�i&n ha sido analizado. El ' parser '. almacena el valor entero. por que el 'parser', y no el 'scanner', tiene el contexto en el cual aparece el enter<sup>o</sup> . En un ejemplo mas complejo , los enteros pueden apareder en varios lugares requiriendo acciones para cada une.

Usando el atributo de cada nodo para guardar el valor parcial que produce la expresión:

```
E' - \sum E \{ printf \{\text{``Sd}\n}\), $1):
E - v T \{ $ $ $ = $ 1 : }E 
OT 
             (switch ( $2) (case MS: $$ $ $1+$3;break : 
              case MENOS: $ $ = $1- $3;break : 
              default: error ("error en stack", FIN);
                     \rightarrow\mathcal{L}T-\gamma F \{ $ $ $ = $1 \}T 
M F 
               (switch (s2)
```
 $case$  MULTP:  $$$ = 1$ <sup>\*</sup>\$3;

 $case$   $DIV:$   $$$ + $1/ $3;$ 

break;

 $\mathcal{A}$  .

break: default: error ("error en stack", FIN);

- $F \rightarrow (E)$  (\$\$ = \$2:} : ENTERO  $\{35 = 1. \}$
- $0 1$  + {\$\$ = MAS;}  $\frac{1}{1}$  = {\$\$ = \_MENOS;}
- $M-1$  \* (\$\$ = MULTP; }

\_atributo es un entero. El oddigo de acción también es mucho más simple, mostrando el hecho de que la parte derecha de una producción sencilla genera a otra expresión, esto es, un operando seguido de un operador, y un operando

Así como se cumplía para el TDS arriba-abaja. el permitir expresiónes arbitrarias de atributos en el código de acción de un TDS abajo-arriba puede, en el peor de los casos, forzar al traductor a almacenar todo el árbol de sintaxis.

El no permitir atributos en la parte derecha de una producción a los cuales les haya sido asignado un valor en el código de acción obliga a la información a que pase solamente hacia arriba del árbol. Esto garantiza que la parte baja del árbol pueda ser eliminada conforme el árbol se construye y solo la forma sentencial necesita ser almacenada.

Los traductores arriba-abajo pueden parecer más poderosos porque permiten a segmentos de acción aparecer en cualquier lugar en la parte derecha mientras que los traductores abajo-arriba solo permiten un segmento de acción por producción.

De hecho, es trivial extender una gramática atribuida abajoarriba para permitir a los segmentos de acción ser ejecutados en lugares arbitrarios en el reconocimiento del 'handle'. Para obligar al código (..) a ser ejecutado entre c y d en la expresión.

```
b \rightarrow W \in dZ
```
se reescribe esta producción por:

 $b \rightarrow w c E d z$ 

 $E - 3$  {...}

Con el nuevo no terminal E. Cuando se reduzca la producción nula E:, el código de acción {..} se ejecutará.

Finalmente si utilizamos el programa para realizar el

anàlisis sintàctico del capítulo 6 y le agre amos codigo de acción para evaluar las expresiones de esta gramática obtondromos lo siguiente:

```
/* Facultad de Ingeniería. UNAM
                                                             \rightarrow\overline{\cdot}/<sup>*</sup> Apuntes de compiladores
                                                             \mathbf{r}\ell^* prof: A Jimenez H.
   /* ejemplo de TDS LR realizado manualmente
                                                             ^*f^*^*con código de acción
                                                             x // la gramática es:
          0. S_{-} E $
          1. E_{-} E = 0 T2. E \rightarrow T3. T \rightarrow T M F4. T - 1 F5. F \rightarrow (E)6 F - 1 F N T E R O7.0 - y +8. M - 1x /#include (stdio.h)
   multime contains the property of the material and the method of the method of the method of the method of the method of the method of the method of the method of the method of the method of the method of the method of the 
    #define MAX OPERANDO 100
    #define MAX CPERADOR 100 /* número máximo elementos */
    int ch. i=0, lhs, rhs;
    char numerc [5]:int stack_eperande(MAX OPERANDO);
    int stack operador [MAX OPERADOR];
    int ptr uperando, ptr operador;
   char 'mallec!!!
   int 'pi. 'tos;
   /* accienes en el stack */
\cdot /* tokens de entrada ... i - ^ ( ) ; e */
    int mat_efe[EDO][SIM] = {9,0.0,9,0,0,0,0,0, /' edo. inicial */
                                  0.9.0.0.0.9.0.0.0, 2, 0, 0, 2, 2, 0, 0,0.4.9.0.4.4.0.0.0.6.6.0.6.6.0.0.9,0,0,9,0,0,0,0,0,[0, 0, 0, 0, 0, 0, 10, 0,9.0.0.9.0.0.0.0.0.1, 0.0.1, 1.0.0.0.9.0.0.9.0.0.0.0.5.5.0.5.5.0.0.89
```

```
9,0,0,9,0,0,0,0,0,0.3.0.0.3.3.0.0.7.0.0.7.0.0.0.0.8.0.0.8.0.0.0.0/* función GOTO */
/* símbolos gramaticales.i - ^ ( ) ; SETFOP*/
int mat_gee[EDO][SGR] = {4,0,0,5,0,0,0,1,2,3,0,0,/' edo inicial */
                         0, 13, 0, 0, 0, 6, 0, 0, 0, 0, 7, 00, 0, 14, 0, 0, 0, 0, 0, 0, 0, 0, 110.0.0.0.0.0.0.0.0.0.0.0.0.4.0, 0, 5.0, 0, 0, 9, 2, 3, 0, 0.0.0.0.0.0.0.0.0.0.0.0.0.04, 0, 0, 5, 0, 0, 0, 0, 8, 3, 0, 0,0.0.0.0.0.0.0.0.0.0.0.0.0.0.13.0.0.10.0.0.0.0.0.7.0.0.0.0.0.0, 0.0.0.0.0.0.0.0.4, 0, 0, 5, 0, 0, 0, 0, 12, 3, 0, 00.0, 0.0, 0.0, 0, 0, 0.0, 0.0, 0.[0, 0, 0, 0, 0, 0, 0, 0, 0, 0, 0, 0]:
/* No terminales: E, T, F */Int llhs[RED] = \{11, 7, 7, 8, 8, 9, 9, 10, 11\}/* número de elementos en producciones
                                               \starint size(RED) = \{1, 3, 1, 3, 1, 3, 1, 1, 1\};
main()int valor1=0;
 int teken.t.
 int_e edo = 0:
 int red. simbolo, i:
 int buffer;
 printf("\t calculadora\n"):
 printf("expresiones validas terminan con ; \n\n");
 iniciol).
 p1 = (int ' ) malloc(20 ' sizeof(int));
 if(1n1)error(0):return:
 tos = pl; /* tos es tope del stack '/
     push(valor1);
      printfl"dame cadena de entrada = "):
     sinbolo = leef):
     while (1) (
```

```
edo = topv():
if (mat efeledol[simbolo] == 9) { /* shift */
       t = mat\_gee(edo)(sinbolo);printf('".\nshift edo: %d\n', t);push(t):
       imprime():
       if(simbolezz0)buffer = action(numero):simbolo = lee():
else if (mat efeledol[simbolo] == 0) { /* error */imprime():
      error(2):
      exit(1):
     \frac{1}{2} /* end error */
else if ((red = mat efe[edo][simbolo]) \in 9)\frac{1}{2} /* reducción */
          printf(' reduccion = %d \n'', red);
        \frac{1}{4} código acción */
          switch(\text{red}) {
               case 1: rhs = pop operando():
                       lhs=pop operando():
                       pop operador();
                       push operando(lhs+rhs):
                       break;
               case 3: rhs=pop_operando();
                       lhs=pop operando();
                       pop operador();
                       push operando(lhs*rhs):
                       break'case 6: push operando (buffer);
                       printf("\t\tpush opando %d\n",
                                buffer):break;
               case 7: push operador('+'):
                       printf('\\t)theush opador Zc\n''.'+':
                       break:
               case 8: push_operador('*');
                       printf("\t\tpush opador %c\n",'*');
                       break:
               default; break:
          for(i=1:1 \leq size[red]: i++)printf('' pop estado Xd \n\infty', pop());
          t = mat rect(topv())[llhs[red]];
          if (t == 0) {
                        error(2):
                        exit(1);push(t);printf("push estado %d\n",t);
          imPrime():
else if (mat efe[edo][simbolo] == 10) { \prime^* aceptación \primeprintf("cadena de entrada aceptada\n");
/* imprime resultado */
```

```
fin():
                     exit(0):\} /* endwhile */
#include "ctype.h"
/* rutina para leer cadena de entrada */
lee()while((ch = getchar()) == ''' '' ch == '\t' ) ;
   if (\text{ch} \equiv \text{H} \setminus \text{h}')return(6);else if (isdigit(ch))
             \{ limpia\langle);
               while (isdigit(ch))numero[1++] = ch;ch = getchar(); }
            \cdot numero[j] = '\0';
               ungetc(ch, stdin);
               printf('...||lock ahead = digito\n'');
               return(0);else if (ch == '+'){ print('... ... lookahead = +\n"); return(1); }
   else if (ch == '"){ printf('...1ook ahead = *n'); return(2); }
   else if (ch == '(')){ print{"...}. lookahead = (\n\n\cdot); return(3); }
   else if (ch == ')')( print(''.... lookahead = \ln"); return(4); }
   else if (ch == ' : ''){ print(f'... lookahead = ;\n"); return(S); }
   else { print('' caracter = ?c''.ch :
           error(1);
           return(7);\overline{3}push(i)int i:
\left\{ \right.\sqrt{2}p1**: /* Push estado
 if ((p1) == (tos + 20)) {
            printf("stack overflow\n");
            exit():
            \rightarrow"pi = i;
```
 $POP()$ 

 $\rightarrow$ 

if( $p1 = \text{tos}$ ) {

```
printf("stack underflow\n");
            ext():
 D1--:\frac{1}{2} remuevelo \frac{1}{2}return *(p1*1);\rightarrowtop(}
\left\{ \right.if(p1 == tos) (
            printf("stack underflow\n");
            ext():
 return *(p1):
\Deltaimprime()
\mathcal{L}int cuenta, diff:
 diff = (int)(W1-tos):printf(''\t stack = ''):
 for ( cuenta = 1 ; cuenta \langle = diff ; cuenta++)
            printf(' %d ", "(tos. + cuenta));
 printf(''\n',');
error(nerror)
int nerror;
 static char "err[] = {
               "*** falla inicializacion ***".
              "*** token no permitido ***",
               "*** error de sintaxis ***".
              "*** stack operando overflow ***".
               "*** stack operando underflow ***".
               "*** stack operador overflow ***",
              "*** stack operador underflow ***"};
printf("\n%s\n",err[nerror]);
limpia()\left\{ \right.numero[0] = '0':j = 0;\mathcal{F}/* stack para operandos */
push operando(t)int t;
     if (++ptr_ operando == MAX OPERANDO)
            \{error(3):exit(1);}
     stack\_operator_{\text{of}}(ptr\_operator_{\text{of}}) = t:
```

```
}
```

```
pop_operando()
     { 
      if (ptr operando < Ol 
               \left\{ \text{error } (4); \right.exit(1):}
      return (stack_operando[ptr_operando--]);
       }
```
 $\frac{1}{2}$  stack para operadores  $\frac{1}{2}$ 

```
push operador(t)
     int t; 
      { 
         if ( ++ptr operador == MAX OPERADOR )
                 {error(5)}:
                   exit(1):}
        stack_operador[ptr_operador] = t;
      \rightarrow
```

```
pop_operador()
```

```
{ 
 if (ptr operador \leftarrow 0)
       { error (6} ; 
          exit(1);}
 return (stack operador[ptr_operador--]);
 }
```
#### inicio ()

```
{ 
  ptr_operando = ptr_operador = -1;
```
#### $fin()$

{

```
printf ("resultado es \sqrt[3]{d}\n", pop_operando ());
```
8. TABLA DE SIMBOLOS Y ORGANIZACION DE MEMORIA EN TIEMPO DE CORRIDA

�as tablas de símbolos permiten el análisis semántico y la generación de código, las dos funciones más importantes que realiza son buscar e insertar símbolos .

La organizacicn de memoria define la manera de implementar las variables de trabajo, la cantidad de bytes que se asignan a cada tipo de datos, la manera de accesarlos, donde almacenarlos <sup>y</sup> su tiempo de vida.

#### ORGANIZACION DE TABLA DE SIMBOLOS

Un lenguaje estructurado es aquel en el que un bloque de instrucciones puede contener otros bloquea en los que aparecen variables locales .

Los atributos o valores de la tabla de símbolos son nombre de las variables, tipo, localización en bloque, clase y dimensión son encontrados explicitamente en la parte de las declaraciones de un pro�rama e implicitamente al leer y analizar el programa.

ejemplo. programa : Describa la tabla de simbolos para el siguiente

> x,y real: nombre: string[80];

Procedure Uno(i: integer )

Begin x : integer ;

care en  $\cdots$ 

 $End:$ 

```
Procedure Dos(j:integer)
      Begin
       \mathbf{A} and \mathbf{A}\cdotsEnd:
```
#### Begin

 $\cdots$  $\frac{1}{2} \frac{1}{2} \frac{1}{2} \frac{1}{2} \frac{1}{2} \frac{1}{2} \frac{1}{2}$ 

End.

Una opción para la tabla de simbolos es:

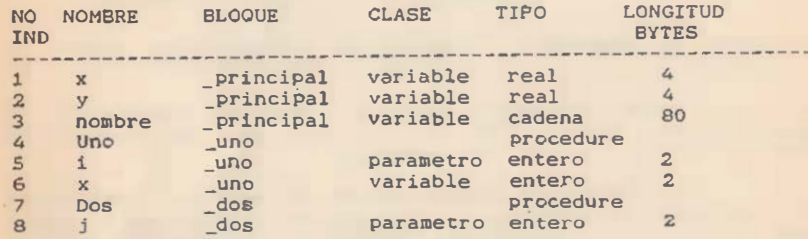

### TABLAS DE SIMBOLOS TIPO 'STACK'

En este tipo de tabla los registros que contienen los atributos de las caracteristicas de las variables se acumulan en un 'stack' según se van encontrando en el programa.

ejemplo. Escriba una estructura para la tabla de simbolos del ejemplo anterior.

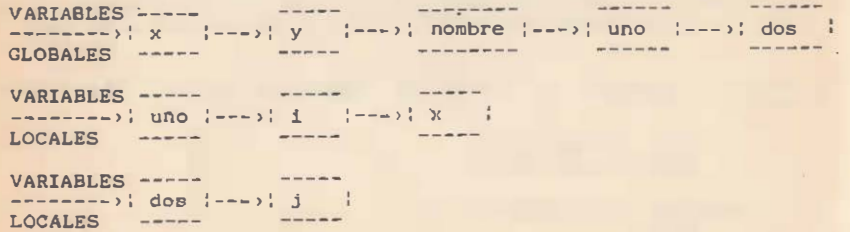

ejemplo. Se escribe una tabla de simbolos para un lenguaje estructurado además de funciones para su manejo. la estructura de la tabla de simbolos es la siguiente:

 $LOGLES$  -----**SANAR Controller Controller Controller** -------->; ref ;---> xxxxx --->; lel ;--->; lel ;-- $t$  lel  $-$ ----- ----- $GLORALFS$  ===== --------); glb ( --- ..... .---; glb ( ---; glb ; --t\_gb1 ----- www.marenews.com  $\cdot$  /\* APUNTES DE COMPILADORES  $\rightarrow$  $\sqrt{ }$   $\sqrt{ }$   $\sqrt{$  $\frac{1}{2}$ manejo de tabla de símbolos "/  $\frac{1}{2}$ /\* definición de la estructura de tabla de simbolos \*/ struct tabla { ohar \*t\_nombre; /\* nombre del id \*/ int t\_tipo; /\* tipo del id \*/<br>int t\_nivel; /\* nivel del bloque \*/ struct tabla \*t\_link; int t offset: / asignación en memoria '/ struct tabla 's\_otro; /\* siguiente simbolo "/  $\rightarrow$ : #define t plist t link  $1^*$  t tipo  $1$ #define UDEF  $0$  /\* no definido \*/ #define PROC 1 /\* procedure<br>
#define PROC 2 /\* procedure by<br>
#define VAR 3 /\* variable<br>
#define VAR 3 /\* variable #define PARM 4 /\* parámetro  $\frac{1}{2}$  $\ell^*$  funciones para manejo de tabla de símbolos  $\ell$ struct tabla \*link parm(); /\* encadenar parámetros \*/ struct tabla \*t\_busca(); /\* busca simbolo \*/<br>struct tabla \*crea\_parm(); /\* declara parametros \*/ struct tabla \*crea\_var(); /\* define variables \*/<br>struct tabla \*crea\_proc(); /\* define procedures \*/ /\* funciones de biblioteca de C \*/ char 'strsave();  $\frac{1}{2}$  salva cadenas  $\frac{1}{2}$ char 'calloc(); /' obtiene memoria '/ /\* definición de tabla de simbolos \*/ static struct tabla tabla, /\* elemento referencia \*/ \*t\_gbl; /\* parte baja stack \*/

```
#define t_lcl (&tabla) /* tope stack */
                              /* variable global, diferente */<br>
\frac{1}{4} a la del struct */
                              \prime<sup>*</sup> a la del struct
static int nivel =0:
                              1' nivel de anidamiento de 
                                 de bloque •¡ 
/* agrega variables al tope del stack */static struct tabla *t crea(nombre)
       register char *nombre;
  register struct tabla •nuevo_elem = { struct tabla •) 
                   calloc(1. sizeof (struct table 1));
    if ( nuevo_elem) 
     \mathfrak{r}nuevo elem->s otro = t lcl->s otro;
       t<sub>1</sub>c<sub>1</sub>-> s_otro = nuevo_elem;
       nuevo_elem ->t_nombre = strsave(nombre) ;
       nuevo_elem- > t_tipo:UDEF : 
       nuevo_elem- > t_nivel e O: 
       return nuevo_elem; 
    error ("no hay mas espacio");
\mathbf{r}\ell^* si se encuentra un nombre de procedure o \ell/* variable global muevela al grupo de �lobales */ 
static t_mueve(simbolo)
       register struct tabla 'simbolo;
{ 
     register struct tabla *ptr:
     ¡• encuentra simbolo en tabla •¡ 
    for (ptr = t_cl; ptr- is\_otro != simbolo; ptr = ptr- is\_otro)if (!ptr\rightarrow s otro)
                      error(*t_mueve);/* desligalo de la tabla */
    ptr->s otro = simbolo->s otro ;
    1' ligalo al final de las globales •, 
    t_gbl- >s_otro = símbolo; 
    t gbl = simbolo:
    t_gbl\rightarrow s_otro = (struct tabla *) 0;
} 
/* inicializa tabla de símbolos, el primer nombre */
/* de un programa es el id después de program */
```

```
init()
{ 
   + nive!:
   t_gbl = t_crea('principal');t gbl-t tipo = UDEF;
1 localiza un id en la tabla de simbolos por nombre '/.
struct tabla <sup>*</sup>* busca(nombre)
       char 'nombra:
       register struct tabla 'ptr:
        for (ptr = t_lcl \rightarrow s\_otro;ptr;ptr =ptr \rightarrow s\_otro)if('ptr-*t nonbre)error ("t_busca");
              el se 
                   if(strcmp(ptr->t_nombre, nombre) == 0)
                                   return ptr : 
       return (struct tabla ') 0:
\prime<sup>*</sup> liga parametros en la tabla de símbolos \primestruct tabla 'link parm(simbolo, otro)
        register struct tabla *simbolo. *s otro;
        switch (simbolo-it tipo) {
        case PARH: 
                 error(parametro duplicado %s. simbolo->t nombre)
                 return otro; 
       case PROC:
        case UPROC
        case VAR : 
                  simbolo = t_crea(simbolo->t_nombre);
       case UDEF: 
                 break : 
       defaul t: 
                 error ("link_parm") ;
        simbolo- >t tipo = PARM: 
        simbolo-*t_nivel = nivel :
        simbolo-,t plist = otro:
       return simbolo; 
/* define un parámetro en la tabla de símbolos */
struct tabla * crea parm ( s imbolo)
        register struct tabla 'simbolo: 
\mathcal{F}switch (simbolo- 't tipo) {
        case VAR .
```

```
if(sinbolo \rightarrow t nivel == 2)
                    { error( parametro ?.s duplicado. 
                       simbolo-1 nombre ) :
                       return símbolo: 
          } 
case UDEF: 
         case PROC : 
         case UPROC : 
                    error ("%s no es parametro", simbolo->t_nombre);
                    simbolo = t_crea(simbolo->t_nombre).
         case PARM : 
                   break : 
         default: 
                   error ("crea_parm");
         } 
         simbolo-*t tipo = VAR:
         \texttt{simbolo}\rightarrow\texttt{t}_\texttt{-mixed} = nivel;
         return simbolo : 
 \ell^* define una variable en la tabla de símbolos \ellstruct tabla *crea_var(simbolo)
        register struct tabla *simbolo:
        switch (simbolo->t_tipo) {
        case VAR:
        case PROC : 
        case UPROC : 
        case UDEF:
                  if(simbolo-> t_nivel == nivel 
                     :: simbolo->t_nivel == 2 && nivel == 3)
                  simbolo = t_crea(sinbolo - it nonbre):
                        error{ nombre % s duplicado. simbolo->t nombre) ;
                  break; 
        case PARM : 
        default : 
                  error ("parametro no esperado %s", simbolo- t_{\text{nonbre}} ; break:
                  error("crea_var");
        sinbolo...)t tipo = VAR;
        simbolo-vt_nive1 = nivel;return símbolo; 
/* define un procedure en la tabla de simbolos */
struct tabla *crea_proc(simbolo)
       register struct tabla *simbolo;
       switch (simbolo->t_tipo) {
       case UPROC : 
       case UDEF: 
                  break;
```
 $\vert$ <sup>2</sup>

100

{

```
case VAR: 
                  error ("nombre funcion % igual al blobal.
                                    simbolo->t_nombre) :
                  return simbolo; 
       case PROC: 
                  error ("funcion duplicada %s", simbolo->t nombrel;
                  return simbolo:
        default: 
                  error( "crea_proc"); 
        } 
simbolo- >t tipo = PROC : 
        simbolo \rightarrow t\_nivel = 1:
        return simbolo:
/* define los parámetros que no tienen tipo */int parm_default(simbolo)
          register struct tabla * simbolo;
      register int cuenta = O; 
      while(simbole)
             { ++cuenta : 
             if (simbolo->t_tipo == PARMl 
                       simbolo-*ttipo = VAR :
             sinbolo = sinbolo->t plist;
      \rightarrowreturn cuenta; 
1' 
borra las variables locales que va no se necesitan •¡ 
\text{bora\_loc}()register struct tabla *ptr;
 { 
           for (ptr = t_lcl - \infty_0, c.ptr && 
                (\text{ptr}\rightarrow\text{t\_nivel}\rightarrow\text{= nivel}); \text{ptr}\rightarrow\text{t\_nivel}\rightarrow\text{0}:
               ptr = t lcl->s otrol
                if (!ptr-)t nombrel
                          error("borra loc nombre nulo");
                if(ptr-gt; t tipo == UPROC)
                          error (" funcion no definida %s",
                                   ptr-t_nombre ) ;
                cfree(ptr-1 nombre);
                t_lcl->s_otro = ptr->s_otro; 
                cfee(pt):} 
           --nivel ;
```
101

/\* verifica si el identificador que paso como parámetro \*/<br>/\* puede aparecer como variable dentro del procedure \*/ /\* puede aparecer como variable dentro del procedure

#### verifica var( simbolo) register struct tabla \*simbolo:

```
switch ( simbolo- )t tipo) {
   case UDEF : 
             error ("variable no declarada %s"
```
simbolo- <sup>t</sup> nombre) break :

case PARM :

error ("parametro no esperado %s",  $simb<sub>-</sub>$   $t$  nombrel;

break :

case PROC :

```
case UPROC:
```
error ("procedure %s es utilizado como variable", simbolo->t\_ nombre):

```
case VAR :
```
return default:

```
error ("verifica_var");
```

```
simbolo \rightarrow t tipo = VAR:
simbolo-rt\_nivel = nivel:
```
#### ORGANIZACION DE MEMORIA EN TIEMPO DE CORRIDA

En lenguaje ensamblador o de maguina una variable es simplemente una localidad de memoria, en lenguaje de alto nivel este nombre o identificador tiene asociado un tipo, alcance o gama de visibilidad y tiempo de vida.

#### IDENTIFICADORES ASOCIADOS A VARIABLES Y PROCEDIMI ENTOS

S� se considera a un programa formado por rutinas e procedimientos, a la ejecución de una rutina o procedimiento se le llama activación del procedimiento. A los procedimientos que regresan un valor se les llama funciones. /\* verifics si el dentificador que pato como parástro (\* 1998)<br>
/\* verifics sprecie como verifics (\* 1998)<br>
verifics sprecie como verifics (\* 1999)<br>
verifics sprecie como verifics (\* 1999)<br>
(\* 1991)<br>
(\* 1991)<br>
(\* 1991)<br>
(

asocia un identificador con un grupo de instrucciones. La definición de un procedimiento es una declaración que identificador es el nombre del procedimiento y el grupo de instrucciones el cuerpo del procedimiento.

Cuando el nombre de un procedimiento aparece en un programa se dice que ese procedimiento esta siendo invocado o llamado

#### IDENTIFICADORES ASOCIADOS A PARAMETROS

Los identifi cadores asociados a los procedimientos con el nombre de parámetros formales se utilízan para pasar o recibír información de este procedimiento. y normalmente aparecen entre paréntesis en la defini ción del procedimiento . En el momento de la invocación de ese procedimiento existen otros parámetros a los que se llama actuales y son los identificadores con los que se llama al procedimiento.

#### TIEMPO DE VIDA DE UN PROCEDIMIENTO

La vida de un procedimiento es el tiempo que dura la ejecución de éste desde su inicio hasta su terminación . Si X y Y son procedimientos y X se activa y a su vez activa a Y entonces el control del programa debe de terminar primero por Y y después por X.

Para llevar el control de los procedimientos que están activos, se utiliza un 'stack'. Cuando un procedimiento se activa se realiza un movimiento de 'push' en el 'stack' y cuando este termina se realiza un 'pop'.

#### ALCANCE DE VARIABLES. GLOBAL Y LOCAL

Una declaración en un lenguaje es una regla sintáctica que asocia informacion con un nombre . El alcance de una variable es la parte de un programa o procedimiento donde esta es válida. Asi la ocurrencia de un nombre dentro de un procedimiento se dice que es local a este procedimiento si se declaró dentro de �ste . De otra manera es no local o global.

#### TI POS DE VARIABLES

 $\begin{array}{c} \uparrow \\ \uparrow \end{array}$ 

i

J

t

 $\mathbf{I}$ 

Asociados al nombre en una declaración existen dos conceptos : medio ambiente y estado . El med io ambiente se refiera a una función que asocia un nombre en un tipo especÍfico de localidad de memoria , como el tipo entero, real, booleano, etc. El termino estado se refiere a la acci6n de colocar un valor en una determinada localidad de memoria. Asi una instrucción como la asignación cambia el estado pero no el medio ambiente del nombre.

Una variable local en un procedimiento se asocia a diferentes localidades de memoria en cada activación.

#### MODELOS DE ASIGNACION DE MEMORIA

Existen tres tipos de almacenamiento en memoria:

- estatico , - con 'stack '

-------- .... - . - -

. con 'Heap'.

Para los tres tipos de áreas de almacenamiento de datos el manejo de memoria es diferente: en el área de datos estáticos las direcciones se calculan para todos los datos al compilar y después quedan fijas, para el 'stack' se manejan los registros de activación al compilar creándose o destruyendose al correr el programa , y para el ' heap' los registros de activación se crean <sup>y</sup> manejan al correr el programa.

#### ASICNACION DE MEMORIA ESTATICA

En este tipo de asignación de memoria esta se asigna definitivamente en el momento de compilar , asi cada vez que un procedimiento o subrutina se activa las direcciones son las mismas , por lo que el valor de las variables no oembia aún cuando el procedimiento no tenga control . La posicion de los registros de activación son fijos. En este modelo no se permite la recursi6n en procedimientos y los datos no se pueden crear dinamicamente, Un ejemplo es FORTRAN.

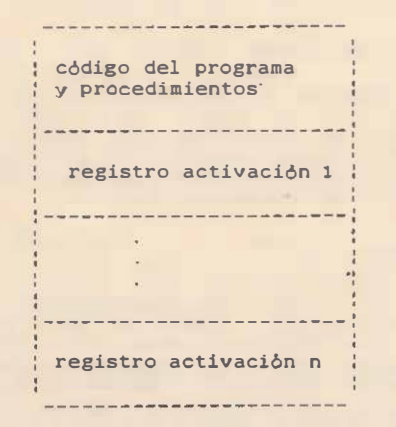

#### ASICNACION DE MEMORIA POR MEDIO DE ' STACK '

Aquí los registros de activación se asignan al ' stack ' cuando los procedimientos empiezan o se activan. Las direcciones de las variables locales se asignan en cada activaci6n al hacer el ' push' del registro de activacion. Estas se borran o desaparecen cada vez que el procedimiento termina o se hace un ' pop'.

Una secuencia de activación o llamada se inicia al evaluar

los parámetros actuales del procedimiento, guardar la dirección de regreso, registros y estado del procesador, inicializar variables, activar 'stack ' e iniciar ejecución del procedimiento.

Una secuencia de regreso coloca el valor de regreso restaura el valor del stack antiguo, los registros y status del procesador y regresa el control al procedimiento anterior.

El almacenamiento se divide en:

- 1. Código .
- 2. Datos estáticos.
- 3. ' Stack ' de control .

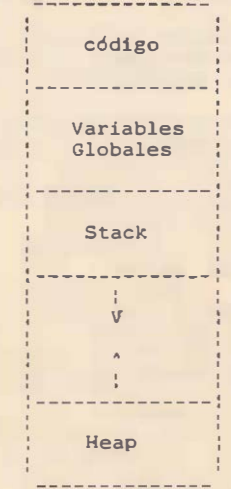

#### REGISTROS DE ACTIVACION

Un registro de activación o 'frame' es un bloque contiguo de datos que contiene toda la información que se necesita para ejecutar un procedimiento. Este registro se almacena (push) en el ' stack' cuando se activa el procedimiento correspondiente y se saca (pop) cuando se retorna de este.

En general se maneja la siguiente informaci6n:

- 1.- Valores temporales . Son valores que normalmente aparecen en la evaluación de expresiones.
- 2.- Datos locales. contienen la i nformación de variables locales.
- 3.- Estado del procesador anterior a la llamada. Contiene información del contador de programa (PC) y los registros del procesador antes de haber llamado al procedimiento.
- 4.- Apuntadores de acceso externo. Contiene informaci6n acerca de datos que ·se encuentran en otros. <sup>a</sup> rchivos de activación.
- 5.- Apuntador control . Apunta al registro de activación del programa que llamó.
- 6.- Parámetros actuales {opcional) . Contiene los parámetros <sup>o</sup> variables de paso utilizados por el procedimiento que llama, aunque normalmente se pasan en registros.
- 7.- Valor de regreso de la íuncibn ( <sup>o</sup>pcio<sup>n</sup>al ). Contiene el valor de retorno a el procedimiento que llama, aunque normalmente se regresa en registro .

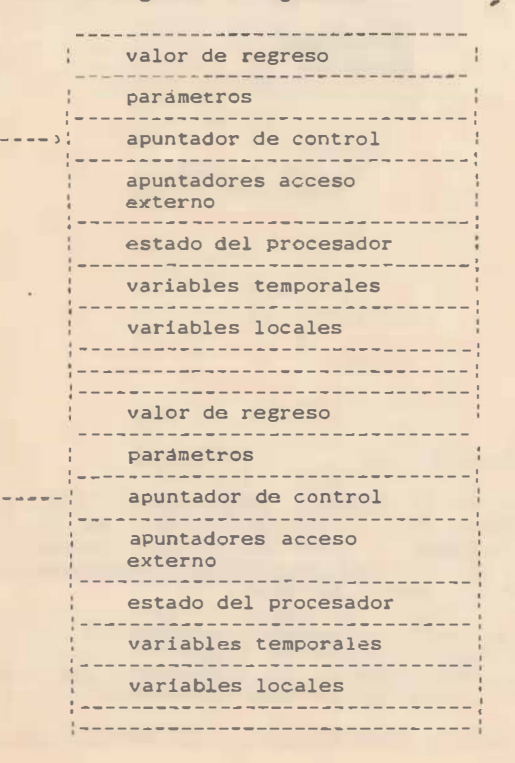

Ejemplo. Rutina para manejar la asi�nacion del offset de una variable en el registro de activaci6n

```
int offset_gbl = 1.
    offsetlcl = 0.
   long_max;
```
 $'$  asigna la localización en la memoria de stack  $'$ ·!' o reeistro de activacion a la variable simbolo •¡ /\* asignando su offset correspondiente \*/

```
asgm�m_var (simbolo) 
       register struct tabla • símbolo;
```
extern struct tabla 'crea\_var();

 $simbolo = crea var (simbolo)$ :

/\* si no es parametro entonces es variable local y se le asigna un offset \*/

```
switch(simbolo->t_nivel) { /* variable local */
default: simbolo-it_offset = offset_lcl++;
```

```
case 2: /' parámetro '/
    break: 
case 1: /' variable global '/
     sinfoolo-*t offset = offset gbl++;
```

```
break :
```

```
�ase 0:
```
 $error("asgemem_var")$ ;

ejemplo. La asignación de memoria para los procesadores MC68000 y NS3200 puede ser:

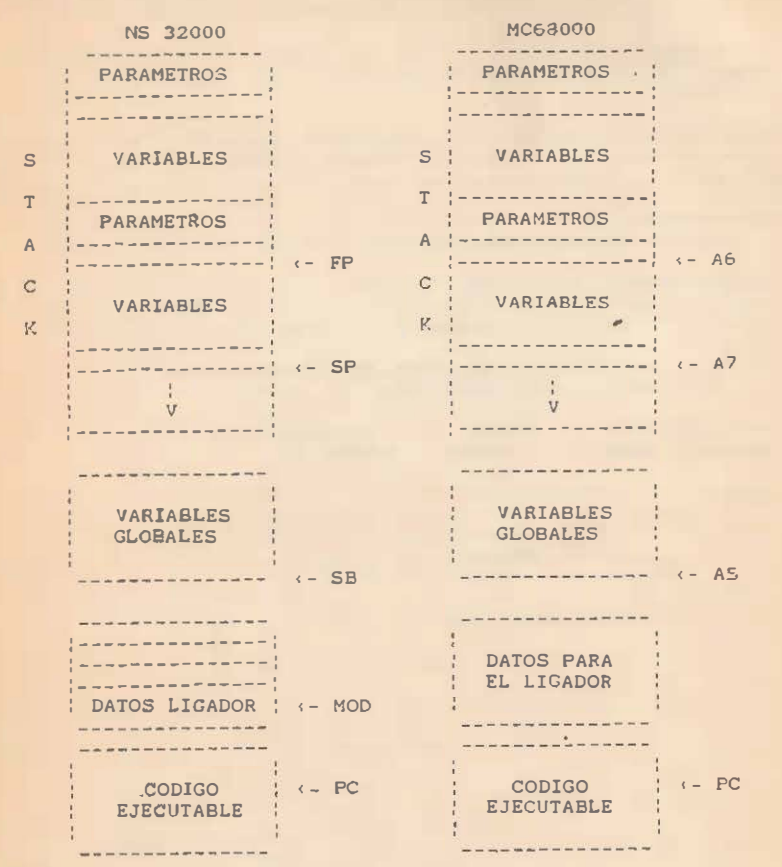

ASIGNACION DE MEMORIA 'HEAP'

Agui la memoria se divide y asigna a los archivos de activación cuando se necesita en el tiempo de corrida. Los archivos se pueden desactivar en cualquier orden por lo que el heap puede quedar dividido en areas actuales y libres. Aqui el valor de las variables locales se mantiene aún cuando una activación termine.

CODIGO PARA REGISTROS DE ACTIVACION

Las variables en un registro de activación se accesan mediante un apuntador al tope del 'stack' y un offset Al compilar los procedimientos se calcula el número de parámetros y si se regresa algún valor.

#### ALGORITMO PARA LLAMAR PROCEDIMIENTOS

El código en el programa que llama:

- 1. Se evaluan los argumentos
- 2. Asígna memoria para el registro de activación que consta de parámetros, valor de regreso y apuntadores para el ligador.
- 3. Almacena el antíguo valor de tope del 'stack' en el registro de activación
- 4. Se coloca el tope del 'stack' apuntando al tope del nuevo registro de activación.
- 5. Se transfiere control al procedimiento llamado.

El código al entrar el procedimiento llamado:

- 1. Se guardan los registros de trabajo y de estado en el área de estado del procesador anterior a la llamada.
- 2. Se asigna memoría para lo que falta del registro de activación
- 3. Se inicializan las variables locales
- 4. Se inicia ejecución
- El código al regresar del procedimiento llamado:
- 1. Guardar el valor del regreso si existe en el registro de activación.
- 2. Utilizando el apuntador de control se restablece el valor del 'stack' anterior.
- 3. Restablece los valores anteriores de registros y estado.
- 4. Salta a la dirección de regreso.

Ejemplo. Programa en C que llama a una rutína en ensamblador para limpiar la pantalla.

- : rutina en ensamblador 8088 para limpiar la pantalla
- : y que puede ser lígado a programas escritos en

 $\sim$ 

- ; lenguaje de alto nivel.
- ; se demuestra el manejo del registro de activacion

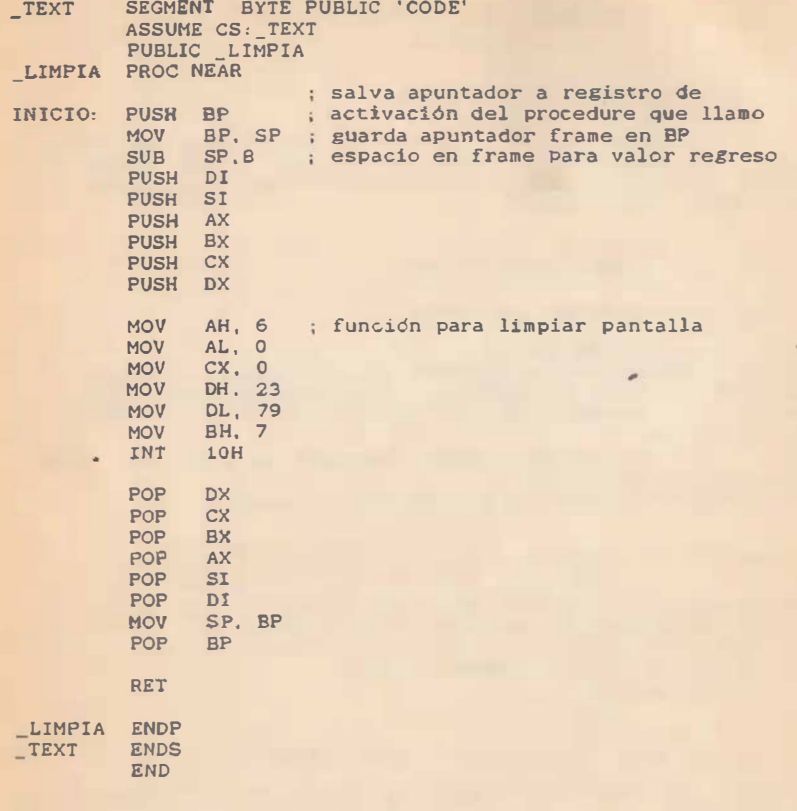

/\* el programa en C que llama a la rutina anterior es :  $*/$ 

 $main()$ 

 $\left\{ \right.$ LIMPIA(); }

#### ASIGNACION DE MEMORIA ' HEAP'

Aqui la memor ia se divide y asigna a los archivos de activacion cuando se necesita en el tiempo de corrida . Les archivos se pueden desactivar en cualquier orden por lo que el heap puede quedar dividido en �reas actuales y libres Aqui el valor de las variables locales se mantiene aún cuando una activación termine.

#### valor l valor r  $x = y$ ;

#### PASO DE PARAMETROS

La manera de comunicar dos procedimientos es a traves de variables globales y paso de parámetros. Para el paso de parámetros existen varios métodos :

- llamada por valor
- llamada por referencia
- valor-resultado
- llamada por nombre

#### LLAMADA POR VALOR

En este tipo de llamada el valor de una variable o valor 'r' se pasa al otro procedimiento. aqui las operaciones en los parámetros no afectan los valores en el registro de activación del procedimiento que llama.

#### LLAMADA POR REFERENCIA

En este tipo de llamada la dirección de la variable o valor '1' se pasa a la funcion que se llama, si el parámetro es un valor o expresión que no tiene valor '1' entonces se le asigna .

#### VALOR RESULTADO

Es una mezcla de las dos anteriores , un ejemplo es FORTRAN

#### LLAMADA POR NOMBRE

 $\sim$ 

Aqui el procedimiento se comporta como una macro y los parámetros actuales se sustituyen por los formales.

#### 9. CODIGO INTERMEDIO Y OPTIMIZACION

Esta forma de representación ayuda a optimizar el código a causa de que esta forma de representación se genera especificamente para facilitar la optimización. Este modelo facilita la produccion de compiladores transportable� . al separar la generación de cddigo de las otras fa�es de compilación.

Las ventajas de utilizar código intermedio son:

- la måquina objeto se abstrae a una måquina virtual, esto ayuda a separar operaciones de alto nivel de otras de bajo nivel .
- optimizaciones pueden reali�arse en un nivel de representación medio. gan�ndose transpor tabilidad de las rutinas de optimización . Al ser más abstracta e uniforma las rutinas de optimización son mas simples.

#### FORMAS DE CODIGO INTERMEDIO

Existen dos formas de representar código intermedio : lineal o de tres direcciones v en forma de árbol .

#### CODIGO DE TRES DIRECCIONES

Un pr-ograma traducido de esta forma consiste de declaraciones o seudoinstrucciones de mAquiha con tres operandos o direcciones, en este tipo de declaración solo una operación es permitida por declaración, así en el segmento de programa se obtendría :

if  $(x \le x \le y+1)$  $X = X-2$  $Z = f/z$ ;

se obtendria el siguiente còdigo.

```
T1 := Y + 1;
   IF x > T1 GOTO E1
   T2 := X - 2;
   x := T2;
E1 \cdot T3 := (float) zT4 := f/F T3TS := (int) T4z := T5
```
#### CUADRUPLE

Es una forma de c6digo intermedio de tres direcciones donde el resultado de una operación se escribe dentro del código. Las variables temporales se tienen que introducir dentro de la tabla de simbolos .

ejemplo. el código para el segmento de programa del ejemplo anterior quedaria.

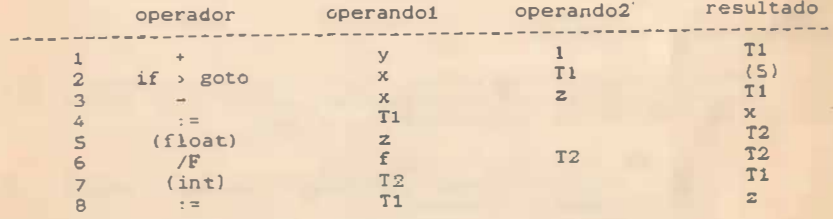

#### TRIPLES

Aqui el resultado de una operación está implícito y se representa por medio de una referencia a una declaración. ejemplo. para el ejemplo anterior se generaria.

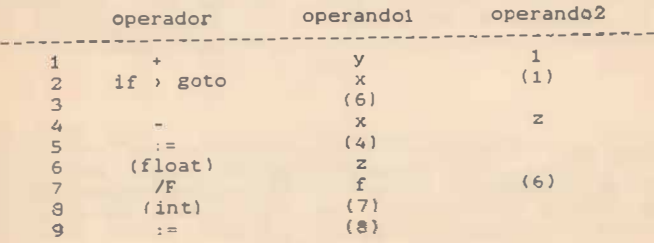

#### CODIGO EN FORMA DE ARBOL

Esta forma de representación de código inter�edio utiliza una estructura de árbol y utiliza comunmente una seudomáquina de 'stack •.

#### OPTIMIZACION

La función del optimizador de código es transformar un programa en otro equivalente, que sea más eficiente tanto en el tiempo que toma en ejecutarse y la cantidad de memoria espacio que utiliza.

Las optimizaciones màs comunes son:

- asignaci6n de registros
- ' folding'
- identidades algebraicas
- reduccion de ' costo ' de operadores
- eliminación de expresiones redundantes
- movimiento de código

#### ASIGNACION DE REGISTROS

El manejo adecuado de registros identifica los operadores mas utilizados Y los coloca en registros para acelerar su ejecucion. Existen las siguientes limitaciones al asignar:

- número limitado de registros
- los operandos m�s utilizados cambian durante la ejecuci6n del programa.
- para cada arquitectura de máquina existen limitaciones en el uso de registros
- no es posible determinar que operandos son los más utilizados dentro del programa .

Para manejar los registros se mantienen listas de los que están libres y de los que se estàn utilizando. Los registros se manejan por medio de rutinas que determinan los registros libres y los asignan a operadores y que los liberan si están ocupados .

#### FOLOINO

El ' folding' es el evaluar durante el tiempo de compilación las operaciones conocidas. Asi si expresiones tales como '20 + 30' se encuentran, el compilador calcula el resultado y genera código con el resultado de la operac ión. Realizar esta operacion al compilar detecta en algunos casos errores antes de la corrida . tales como ' overflow' y división entre cero.

Se utilizan las expresiones algebraicas de identidad para reducir el código. tales como:

> $x + 0 = x$  $0 + x = x$  $x$   $y$   $y$   $y$  $1 * x = x$  $0 / x = 0$  $x - 0 = x$

REDUCCION DE COSTO DE OPERADORES

Se reeemplaza un operador por otro más simple o menos complejo. As! se toma ventaja de que operadores como la suma es más rápida que la multiplicación y esta más que la división.

ejemplo.<br>si se

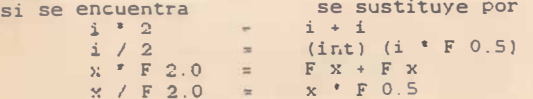

donde F indica un número real

ELIMINACIÓN DE EXPRESIONES COMUNES

Dos operaciones son comunes o redundantes si producen el <sup>mismo</sup> resultado, al optimizar se traduce o calcula una vez <sup>y la</sup> siguientes únicamente se referencia la traducción.

Las condiciones para poder reducir el código son:

- que existan expresiones redundantes
- que los valores Que se utilizan en esas expresiones no cambien al referenciarlos otra vez.

ejemplo.

 $x * x + (x / y)$  $y = x * x + (x / y)$ 

ALGORITMO PARA ELIMINAR EXPRESIONES COMUNES

Entrada: Bloque de instrucciones B donde B[i] es la iésima instrucción.

```
IF ( O esta marcada en tabla como reemplazable por R )
  reemplaza referencia a O por R en B[i] ; 
  IF ( operación en B[i] esta en tabla )
```

```
{ marca en tabla que referencias futuras a esta
 tupla son reemplazadas por la referencia anterior 
 } 
 borra B(i] :
```
} ELSE dame tupla en tabla;

#### $\rightarrow$

#### BLOQUES BASICOS

Casi todas las técnicas de optimización dependen de dividir un programa en bloques básicos y producir una gráfica que muestre el flujo de control . Un bloque básico es un segmento de programa que solo tiene una entrada y una salida, por lo que un bloque básico contiene sålo codigo lineal.

#### 10. GENERAC ION DE CODIGO

� .. --------� ----------------------��--------------.................................... .................................................... ----------------------------------,

Esta fase genera el lenguaje ensamblador o de máquina de la computadora objeto. La generacibn de cbdigo se puede separar en las siguientes tareas:

- asignación de memoria.
- generación de código,
- asignación de registros
- optimización final ' peephole' .

El objetivo principal al generar eódi�o es la eficiencia y esta es muy dependiente de la máquina que se está utilizando. Una tendencia reciente en el desarrollo de arquitecturas de computadoras es la reducción del tamaño del conjunto de instrucciones y del número de posibles direccionamientos, aumentando el número de registros de procesador, estos cambios mejoran la calidad de c6digo.

#### GENERACION DE CODICO

La traducción de código intermedio a códi�o en lenguaje ensamblador se puede realizar de una manera simple al generar cQdigo en el orden en que el lenguaje intermedio aparece. Normalmente existe una relación uno a uno entre el lenguaje intermedio y ensamblador .

Ejemplo: Generación de código para la instrucci6n aritmética:

 $W = X + Y - Z$ 

Que se traduciria en el siguiente códi�o intermedio de tres direcciones :

tl  $:= x + y$  $w := u$  tl - z

la generación de código ensamblador se realiza en una máquina de dos operandos y utilizando un registro:

> mov  $ax \cdot x$  $add$   $ax, y$  $sub$   $ax, z$ mov w, ax

#### ASIGNACION DE MEMORIA

La sustitución de código se realiza cuidando la localización de las variables que pueden encontrarse en memoria o en registros.. Se debe tomar en cuenta también la politica de administración de memoria para determinada variable.

Cuando un programa se compila se divide normalmente en segmentos de texto, datos y bss. El código se localiza en el segmento de texto, los datos globales en el segmento de datos y los datos globales no inicializados en el segmento bss. Las variables locales van en el 'stack'.

#### ASIÓNACION DE REGISTROS

Si la generación de código y asignación de registros .stán separadas. el generador de código produce lenguaje ensamblador<br>vírtual, por utilizar registros virtuales. Esto permite que el manejador de registros optimize la utilización de un número limitado de registros de una màquina real.

Un programa asignador de registros debe identificar los operandos más frecuentemente utilizados y colocarlos en los regi stros del procesador para minimizar el tiempo de acceso. Existen tres limitantes para esta asignación:

- nümero reducido de registros de procesador

- los operandos referenciados varían durante el transcurso de la operación del programa
- no es posible determinar que operandos serán los más utilizados .

ALGORITMO PARA ASlGNACION DE REGISTROS

Algoritmo para asignacibn de registros :

```
Funcion asigna registro (op: operando:
               registro : integer) : integer :
```
Begin

If ( no existe un registro libre r)

```
r = 1ibera(registro):
marca tabla de símbolos ind icando que op esta en r; 
asiena op a r:
genera código para cargar op en r;
return r: 
end:
```
Funcion libera (registro : integer): integer:

#### Begin

If ( no existe el valor del registro r en memoria) genera codigo para salvar en memoria el valor actual del reeistro r; libera todos los simbolos asociados a r: actualiza tabla de simbolos para liberar a r; return r; end;

GENERACION DE COOICO

La generación de código se realiza dependiendo de la operación que se realiza y las características de la máquina. Asi un algoritmo para generar c6digo para una operación aritmética entre dos operandos (x.y) con resultado en z seria:

Procedure genera\_codigo;

```
Segin 
 if ( x no esta asignado a un registro r)
     if ( y se encuentra en el registro u) 
          asigna registro (x, tabla simbolos);
       el se 
          asigna_registro(x, NULO);
  genera código para z: 
End :
```
El generador de código debe de tomar en cuenta los modos posibles de los operandos, que pueden ser:

- literal
- indexado - indirecto
- 
- registro ' libre' - registro ' ocupado'
- 

CODIGO PARA INSTRUCCIONES

Ejemplo: Se genera côdigo para las estructuras de asignación, repetición (while) y de�isi6n (if-then-elsel.

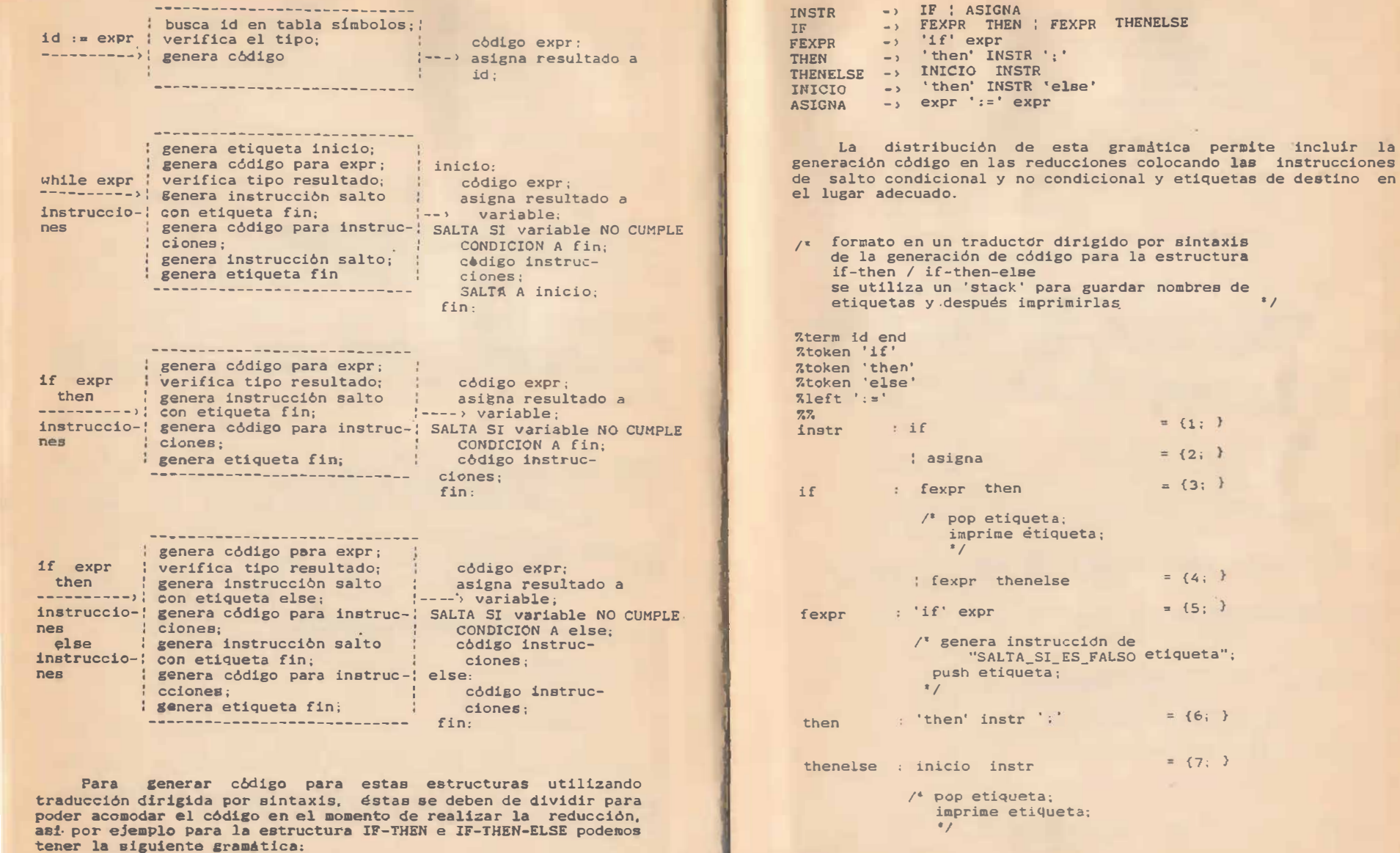

 $\mathcal{M}$  .

121

 $=$  {1; }  $= {2; }$  $= {3:}$ 

 $= {4; }$  $= {5;}$ 

 $= {6; }$ 

 $= {7; }$ 

```
inicio
         : 'then' instr 'else'
                                     = {8; 3}/* genera instrucción de
                  "SALTO etiqueta":
             push etiqueta:
             pop etiqueta-1:
             imprime etiqueta:
            \bullet /
         i expr ':=' expr = {9: }
asigna
          \frac{1}{3} genera codigo asignacion \frac{1}{3}expr
         \pm 'id'
                                    = \{10: \}\frac{1}{4} genera todigo id \frac{1}{4}7.7La generación de código se realiza imprimiendo directamente
las instrucciones en lenguaje intermedio o ensamblador. Estas
funciones normalmente constan de printf() \circ variantes de este.
     Asi por ejemplo para generar cédigo para una instrucción
que utiliza dos operandos y el segundo esta en un registro de
activación podemos tener":
gen(op. mod1, mod2. val. comentario)
char *op; /* codigo operación */
char *mod1; /* operando1 */
char *mod2; /* operando2 */
int val: /* campo para offset de la segunda variable */
char "comentario:
 printf("\t%s\t%s,\t%s%d\t\t: %s\n", op, mod , val, comentario);
/* para generar etiquetas */
#define ETIO "$%d"
static char 'formato_etiqueta(etiqueta)
int etiqueta:
\{\ static char buffer size of ETIO + 21:
```

```
sprintf(buffer, ETIQ, etiqueta);
return buffer.
```
/\* define localización del operando en memoria \*/

```
\bullet\ell^* es global. local o parametro?
char 'gen mod(simbolo)
struct tablasim 'simbolo:
        switch (simbolo-)s modo) {
               case 1:
                       return MOD GLOBAL;
                case 2:return MOD_PARAM;
                return MOD LOCAL;
\prime^* genera instrucciones de saltos
int gen jump(op. etiqueta, comentario)
char 'op' / \frac{1}{2} nemonico '/<br>int etiqueta; /' dirección de salto '/
char *comentario:
 \epsilonprintf("\t%s\t%s\t\t; %s\n", op.
                   formato_etiqueta(etiqueta).comentario);
      return etiqueta:
 \mathcal{Y}x /\ell^* cuenta etiquetas
 int otra_etiqueta()
 \left\{ \right.static int sig_etiqueta = 0:
          return ++sig_etiqueta;
 \lambda\frac{1}{2}\prime^* genera llamadas a funciones
  gen_jsr(simbolo,argumento)
            struct tablasim *simbolo; /* nombre función */
            char *argumento;
  \left\{ \right.verifica_parm(simbolo, cuenta) ;
            printf("\t%s\t%d,%s\n", JSR.
                     simbolo->s_nombre);<br>printf("PUSH \t%s",*argumento);
  \mathcal{L}
```
 $\frac{1}{2}$ 

 $122$ 

#### GENERACION DE CODIGO PARA EL PROCESADOR MC68000

Se analiza el procesador MC68000 este tiene un conjunto de<br>instrucciones complejo, donde estas tienen longitudes y tiempos<br>de ejecución deciguales de ejecución desiguales.

La reciente popularidad de procesadores llamados RISC con<br>conjuntos de instrucciones simples y pequeños con tiempo de<br>ejecución igual para todas las instrucciones permite una<br>simplificación de los generadores de código . de una

Las características del procesador 68000 son:

FORMATO DE INSTRUCCI0NES

-------- - ----- - ------ ------ ------ - - -------- - - ---,--- - - - - - --- ----- longitudes instruccion 16,32,48,64,80<br>
16,32,48,64,80<br>
16,32<br>
no. dirs . x instruccion<br>
direccionamiento ext . 31<br>
registros datos<br>
1,2<br>
registros datos<br>
1,0-07 registros datos bo-D7<br>registros direcciones AO-A6, SP

MC68000

FORMATO DE INSTRUCCIONES

-------------------

! CODIGO OPERACION ;

------ --- - ------- - ---- - - - - ----- ! CODIGO OPERACION ! OPERANDO - ---------- ---------- - ----- - - - -

: CODIGO OPERACION : OPERANDO : OPERANDO : ---------------- - ------- -------- --- - ---- ----

#### MODOS DE DIRECCIONAMIENTO

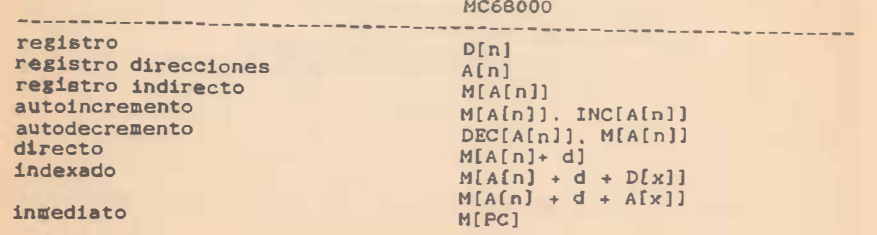

#### MANEJO DE MEMORIA

El 68000 tiene una organización de maneJo de memoria para tiempo de corrida orientada a apoyar lenguajes de alto nivel incluyendo ' stack ' para manejo de registros de activación. En el 68000 se pueden· utilizar tres de los siete registros de direcciones de propósito general para apuntar al campo de variables globales , el procedure más recientemente activado y el tope del 'stack'.

Para evaluación de expresiones y al�acenamiento de resultados temporales se pueden utilizar los registros de datos, como se ve en la figura.

#### DESCRIPTORES DE MODO

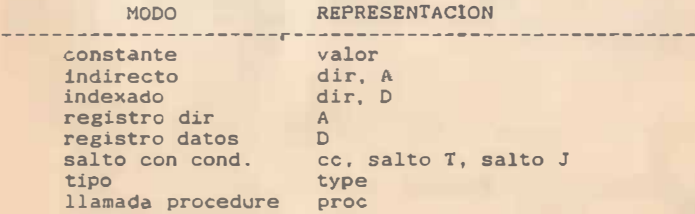

#### ASIGNACIONES

El código que se genera para las asi�naciones son las estructuras más simples

ejemplo. Genere código para las siguientes asignaciónes:

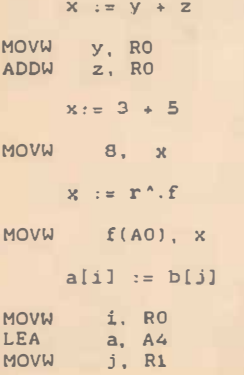

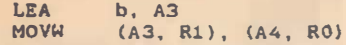

 $X := V \subseteq Z$ 

MOVW CMPW ses NEG<sub></sub> **MOVW** z, DO Y, DO DO DO  $DO. x$ 

#### DEGLARACIONES Y LLAMADAS A PROCEDURES

Los parametros para procedure se pasan por medio del 'stack' de registros de activación. El procesador debe depositar los parámetros de valores o direcciones en el tope del ' stack ' antes de pasarle control al procedure. Los parámetro� se direccionan relativos a la base local .

Ejemplo, se genera código para la siguiente declaración de procedure .

> PROCEDURE A(x, y: Integer; Var z: integer) Var i, j: Integer; Begin ..... .

Para el 68000 tenemos :

LINK A6 . 4 UNLK A6 MOVE ( A7)+, A4 ADDQ  $#8, A7$ JMP  $(A4)$ 

Ejemplo. se genera código para una llamada al procedure anterior con los siguientes parametros :

?(17, K+5, K)

MOVW 17, -(A7) MOVW  $k(AB)$ , DO ADDW S. DO MOVW DO , - (A7 ) PEA **BSR** k, (AS) A

#### VARIABLES INDEXADAS

El procesador tiene instrucciones especiales para el rápido acceso de direcciones indexadas, incluyendo la validación de los l imites de los arreglos. esto contribuye a la eficiencia en la

### generación de código.

Ejemplo, para las siguientes declaraciones y asignaciones se �enera c6di&O .

VAR a: ARRAY [0..99]. OF INTEGER; a: ARRAILO..99). OF INTEGER;<br>b: ARRAY[-10..+10] OF INTEGER;

e: ARRAY(O .. 99 ], (O .. 15) OF CHAR :

El código para la asignación:

MOVW  $a -18(0.5)$ , u(AS) MOVW i (AS ) , DO CHK 99, DO ASLW 1, DO LEA MOVW  $O(A4, DO.W), U( A5)$  $u := a[9]$  $u := a[i]$  $a(AS)$ ,  $A4$ 

 $u := b[i];$ 

MOVW  $i(AB)$ , DO ADDW 10 , DO **CHK** ASLW 1, DO LEA MOVW 0(A4, DO.W), U(A5) 20 , DO  $b(AS)$ ,  $A4$ 

 $u := c[9, 9]$ 

MOVB  $c-450(AB)$ ,  $ch(AB)$ 

#### EXPRESIONES ARITMETICAS

En el cálculo de expresiones aritméticas se pueden utilizar los registros de datos de manera similar a un 'stack'.

ejemplo: Genere código para la siguiente expresión:

 $(a + 10) - ((i + b * 5 + j * 2) / 4)$ 

Utilizando los registros que se mencionaron en la parte de manejo de memoria y suponiendo que a y b son variables globales e i y j son locales, para el 68000 tenemos:

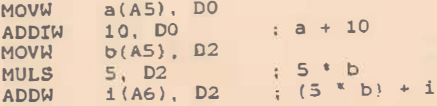

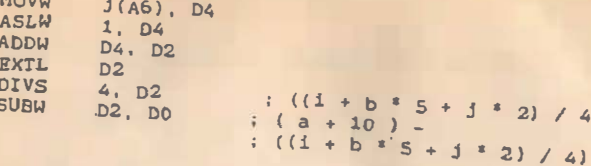

EXPRESIONES BOOLEANAS

La definición de la semántica de las expresiones booleanas es inconsistente con su sintaxis. Esto se debe a que la sintaxis de las expresiones se define como asociativa por la izquierda, mientras que los operadores lógicos son asociativos por la derecha. Asi por ejemplo la expresión  $x + y + z$  se entiende que es  $(x + y) + z$  y la expresión lógica p & q & r es equivalente a

Los operadores lógicos se implementan mediante saltos condicionales. Puesto que las expresiones booleanas aparecen dentro de otras estructuras como while e if-then-else se deben de unificar ds saltos condicionales dentro de las expresiones con los de las

Las expresiones booleanas se pueden manejar mediante la condición del registro de estado o condición.

Ejemplo. Para la siguiente expresión se genera código:

IF  $((x \cdot y) \text{ OR } (z \cdot \text{ex}))$  &  $((u \cdot v) \text{ OR } (w \cdot \text{ex}))$  THEN  $x := y$  ELSE  $u := v$ IF (p OR q) & (r OR s) THEN SO ELSE S1

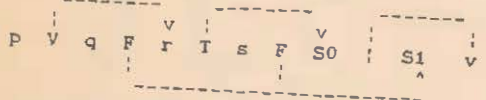

El código generado es:

**MOVW**  $X(A5)$ ,  $D0$ **CMPW**  $Y(AS)$ . DO **BLT**  $L1$ MOVW  $Z(AS)$ , DO **CMPW**  $X(AS)$ , DO BGT  $L3$ L1: MOVW

 $U(A5)$ , DO **CMPW**  $V(AS)$ , DO

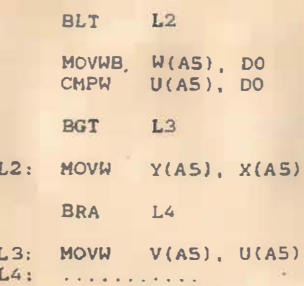

#### GENERADORES DE CODIGO AUTOMATICOS

Un generador de código produce código para una máquina en particular al darsele una serie de reglas que definen a esa máquina. Cuando estas reglas se cambian nuevas arquitecturas de máquinas son seleccionadas.

Existen problemas que dificultan esta generación:

- las arquitecturas de las máquinas no estan estandarizadas. Un generador de código debe de adaptarse a las condiciones particulares de una máquina.
- el generador de código debe producir código eficiente, por lo que las caracteristicas particulares o únicas de la máquina deben de tomarse en cuenta.
- las maneras de realizar una operación determinada por una máquina son diferentes.
- el generador de código debe de ser rápido.

Los generadores de código se basan en técnicas de descripción. Estas técnicas toman una descripción formal de exactamente que hace cada instrucción de máquina y entonces las busca en las operaciones que desea ejecutar el programa. Las diferentes máquinas tienen diferentes tipos de instrucciones, por lo que teniendo los efectos de instrucciones particulares de una maguina y comparandolas contra los resultados que se desean en el programa se puede generar código.

128

## BIBLIOCRAFIA

Compiler DEsign and Construction tools an techniques. with C an d Pascal. Arthur B. Pyster Van Nostrand Relahoc, 1988.

Introduction to Compiler Construction with Unix Axel T. Schreiner, H. George Friedman Jr.<br>Prentice Hall. 1988.

Theory and Practice of Compiler Writing. Jean Paul Tremblay, Paul G. Sorenson. Mc. Craw Hill. 1985.

 $i$  $\mathcal{L}(\mathcal{L})$ 

ţ